UNIVERSIDAD NACIONAL AUTÓNOMA DE MÉXICO

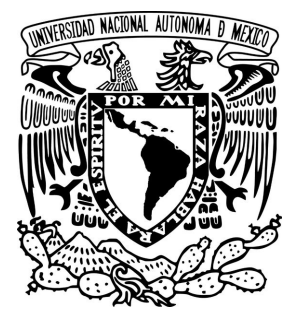

FACULTAD DE CIENCIAS

TÉCNICAS DE ANÁLISIS DE CONGLOMERADOS PARA LA DEFINICIÓN DE ESTRATOS DE MUESTREO USANDO INFORMACIÓN ESPACIAL Y SOCIODEMOGRÁFICA DE MÉXICO

### T E S I S

#### QUE PARA OBTENER EL TÍTULO DE:

LICENCIADA EN MATEMÁTICAS APLICADAS

PRESENTA:

JAZMÍN ALEJANDRA MARTÍNEZ GUERRERO

DIRECTOR DE LA TESIS: DR. GONZALO PÉREZ DE LA CRUZ

Ciudad Universitaria, CD. MX 2024

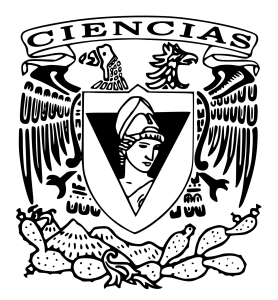

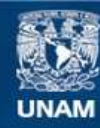

Universidad Nacional Autónoma de México

**UNAM – Dirección General de Bibliotecas Tesis Digitales Restricciones de uso**

#### **DERECHOS RESERVADOS © PROHIBIDA SU REPRODUCCIÓN TOTAL O PARCIAL**

Todo el material contenido en esta tesis esta protegido por la Ley Federal del Derecho de Autor (LFDA) de los Estados Unidos Mexicanos (México).

**Biblioteca Central** 

Dirección General de Bibliotecas de la UNAM

El uso de imágenes, fragmentos de videos, y demás material que sea objeto de protección de los derechos de autor, será exclusivamente para fines educativos e informativos y deberá citar la fuente donde la obtuvo mencionando el autor o autores. Cualquier uso distinto como el lucro, reproducción, edición o modificación, será perseguido y sancionado por el respectivo titular de los Derechos de Autor.

*"Para que serve o arrependimento, se isso não muda nada do que se passou? O melhor arrependimento é, simplesmente, mudar."*

## **Agradecimientos**

Quiero agradecer a mi papá, por su apoyo siempre incondicional. A mi mamá por la presión necesaria y un montón de cariño. Y a mi hermano, por ser una motivación en mi día a día para nunca rendirme.

A Nymeria por desvelarse conmigo todas las noches que le dedique a esta tesis.

Por siempre confiar en todo lo que soñé, cuidarme y guiarme hasta aquí; a Héctor. Sin él no hubiera tenido el valor para cambiarme de carrera. Gracias por priorizar mi felicidad, por hablar por mí cuando me daba miedo hablar y por soñar por mí cuando yo no quería soñar.

A mis amigos, que son uno de los pilares más importantes de mi vida y que sin ellos no podría haber sido la persona que soy ahora:

- A José y Rodrigo por haber sido mis mejores amigos durante toda la carrera, apoyarme, escucharme y enseñarme, sin ustedes la universidad no podría haber sido lo que fue.
- A Paolo por tantos momentos de diversión, aprendizaje y por siempre creer en mí.
- A Alberto porque pensé que había sido una suertuda por haberme quedado en esa clase de álgebra, pero la verdadera suerte fue encontrarte.
- A Pablo por la innumerables platicas aunque eso nos haya costado recursar álgebra lineal, por quererme a pesar de ser una mandona y sentirme la jefa del equipo de cálculo, por tantas aventuras juntos.
- A Bernardo por construir conmigo la amistad más leal que haya conocido.
- A Yadira por su amistad, apoyo incondicional y ser uno de mis ejemplos a seguir, te admiro tanto.
- A Karla por haberme apoyado y escuchado durante tanto tiempo.
- A Gema, Brenda, Leo, Ana, Mariana, Kenneth, André y a todas las personas que estuvieron, aunque ya no estén.

También quiero agradecer al Doctor Gónzalo, por su infinita paciencia a lo largo de este trayecto y siempre responder mis dudas, de verdad no pude tener un mejor asesor.

A mis profesores: Sergio López, Lizbeth Naranjo, Javier Fernandez, Diana Avella, Sebastián Velázquez y Yadira Rivas, por motivarme con su excepcional manera de enseñar.

Finalmente, quiero agradecer a la Universidad Nacional Autónoma de México, en especial a la Facultad de Ciencias, por darme la mayor cantidad de aprendizajes que he tenido en toda mi vida.

# **Índice general**

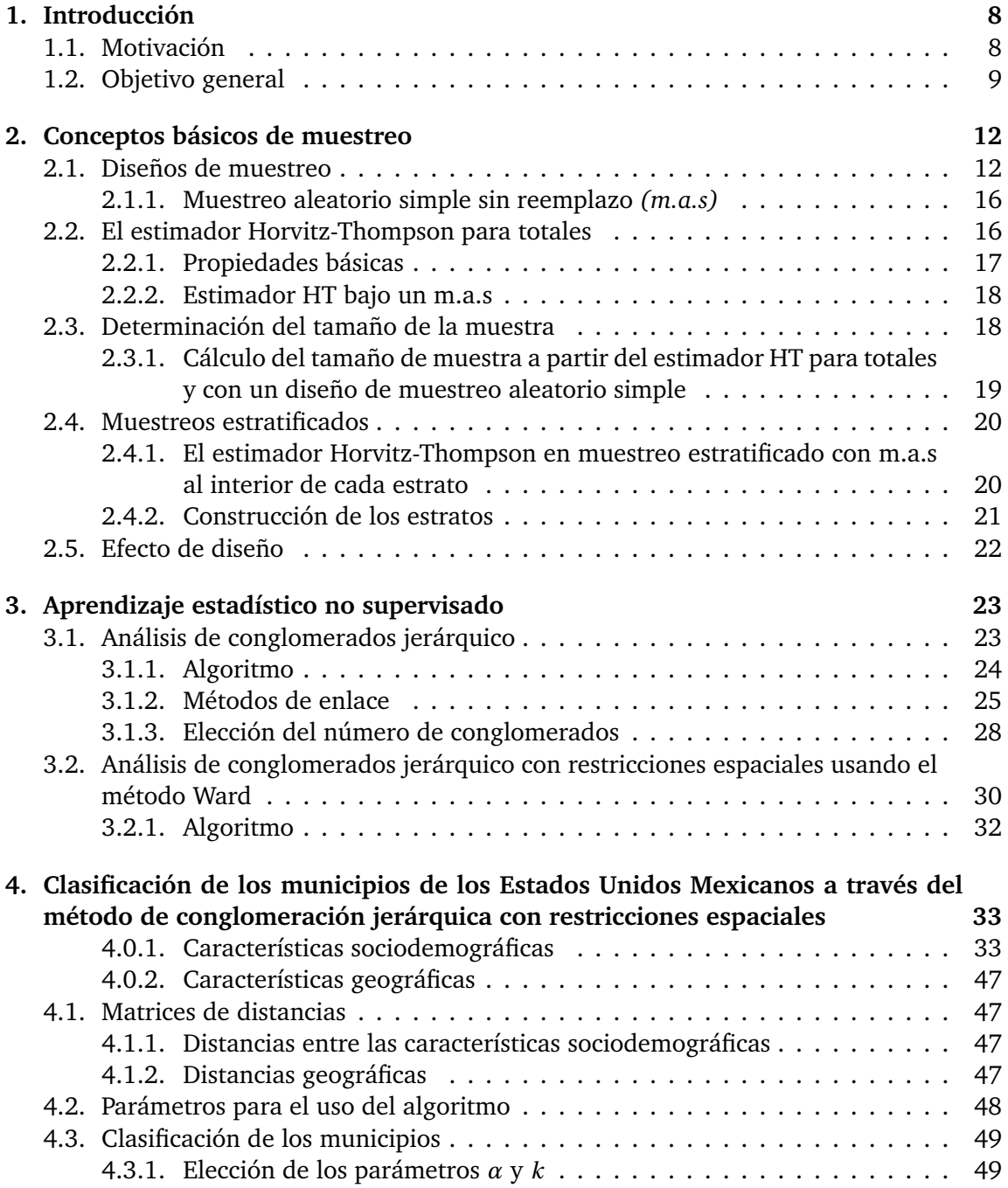

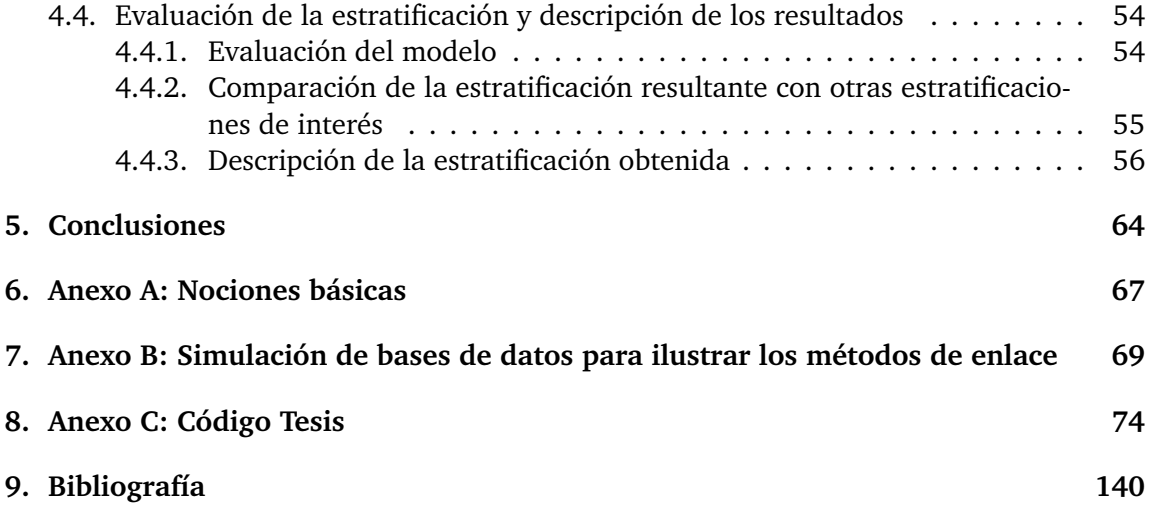

## **Resumen**

El objetivo de la tesis fue crear una estratificación de los municipios de los Estados Unidos Mexicanos que tomara en cuenta tanto características sociodemográficas como geográficas. Esto con la motivación de crear estratos de muestreo a nivel nacional como los que el INEGI obtiene en la primera etapa de su estratificación para el diseño de muestreo de su Muestra Maestra, es decir, cuando se crean los cuatro estratos sociodemográficos: bajo, medio bajo, medio alto y alto.

Se trabajó con la información de los municipios existentes hasta el 2020 según el Censo de Población y Vivienda realizado por el INEGI ese mismo año y para clasificarlos se utilizó el algoritmo de conglomerados jerárquico con restricciones espaciales utilizando el método de enlace Ward propuesto por Chavent et al. (2018).

Para utilizar el algoritmo son necesarias dos matrices: una de distancias geográficas y otra de distancias entre las características sociodemográficas, así como el peso de las observaciones *w<sup>i</sup>* , un parámetro de mezcla *α* y el número de grupos *k*. Para las características sociodemográficas se utilizaron dos bases de datos: los Principales Resultados por Localidad del Censo de Población y Vivienda; diseñados por el INEGI, y los Indicadores de pobreza municipal 2015; creados por el CONEVAL. La información espacial de los municipios se obtuvo del Marco Geoestadístico diseñado por el INEGI.

Por practicidad se decidió darle el mismo peso *w<sup>i</sup>* a todas las observaciones, sin embargo, respecto a la elección de los parámetros *α* y *k* se probó con diversos valores, con lo que se obtuvieron distintas formas de estratificar. Para elegir la mejor, se seleccionaron diez variables y se obtuvieron los estimadores de sus totales, utilizando el estimador Horvitz-Thompson en muestreo estratificado con un m.a.s al interior de cada estrato, se calculó la varianza poblacional para cada variable, y se conservó la estratificación que tuvo, en promedio, la menor varianza poblacional.

Para evaluar la estratificación resultante, se comparó la varianza poblacional obtenida de realizar un muestreo aleatorio simple al interior de cada estrato, con la varianza poblacional que se obtendría al llevar a cabo un m.a.s. El experimento se consideró satisfactorio puesto que la varianza obtenida con la estratificación fue menor. Aunado a esto, para analizar el desempeño de la estratificación se comparó su varianza poblacional con la de otras estratificaciones de interés como la estratificación por entidad federativa, por tipo de municipio y el cruce entre éstas. Todo el proceso se llevo a cabo utilizando el lenguaje de programación R.

### <span id="page-8-0"></span>**Capítulo 1**

## **Introducción**

#### <span id="page-8-1"></span>**1.1. Motivación**

En México, el Instituto Nacional de Estadística y Geografía (INEGI) es el encargado de llevar a cabo el Censo de Población y Vivienda cada diez años. Además, a partir de muestreos probabilísticos el INEGI genera información de diferentes temas cada cierto tiempo; por ejemplo, la Encuesta Nacional de Ocupación y Empleo (ENOE) se realiza trimestralmente, mientras que la Encuesta Nacional de Ingresos y Gastos de los Hogares (ENIGH) se lleva a cabo cada dos años. Aunque sería ideal realizar un censo cada vez que se quiere generar algún tipo de información y con ello obtener datos precisos y a un nivel muy desagregado, entrevistar a toda la población con estas periodicidades sería demasiado complicado y costoso. Por lo cual, basándose en la información del censo en su nivel más desagregado, el INEGI genera su Muestra Maestra, la cual está diseñada para ser representativa, es decir, para reflejar la información de toda la población. Así, cada vez que se quiere generar información el INEGI selecciona submuestras a través de la Muestra Maestra y con esto se evita tener que entrevistar a toda la población en cada ocasión, lo que resulta en una reducción de costos y una mayor eficiencia.

Actualmente, el INEGI está en proceso de actualización de su Muestra Maestra derivada del Censo 2020 (Rodriguez y Heredia, 2023), por lo que se sigue usando la de 2010. Según Landeros (2013) para el diseño de la Muestra Maestra del año 2010 el INEGI realizó los siguientes pasos:

1. **Creación de las Unidades Primarias de Muestreo**. El objetivo de crear Unidades Primarias de Muestreo (UPM) fue obtener agrupaciones de manzanas o localidades homogéneas en números de viviendas que facilitaran los recorridos de campo para realizar las encuestas y con ello la actualización de la muestra. Para agruparlas se utilizaron herramientas como Diagramas de Voronoi, Triangulación de Delaunay, Polígonos de Thiessen y Método de Recocido Simulado. En total se formaron 245,279 UPM.

#### 2. **Estratificación de las UPM**.

La estratificación se hizo de acuerdo a:

- Las características sociodemográficas de los habitantes de las viviendas.
- Las características físicas de las viviendas.

La ubicación geográfica de las viviendas.

El proceso de estratificación se compuso de dos etapas: la primera consistió en clasificar a las UPM según su perfil sociodemográfico, empleando indicadores extraídos del censo. La segunda se realizó de acuerdo con su ubicación geográfica, la cual se deriva naturalmente de la división política del territorio nacional y del tamaño de las localidades.

Para la primera etapa de la estratificación se utilizó el método de conglomerados *Kmeans*, empleando 14 indicadores de población y 19 de vivienda, los cuales fueron construidos con la información del Censo de Población y Vivienda 2010. Como resultado se obtuvieron cuatro estratos a nivel nacional: bajo, medio bajo, medio alto y alto.

En la segunda fase de la estratificación, se llevó a cabo una clasificación adicional de los estratos formados en la primera etapa. En esta segunda clasificación, cada estrato fue diferenciado según la entidad federativa a la que pertenecía, y a su vez, según el tamaño de la localidad a la que estaba asociado. Este proceso resultó en la formación de un total de 746 estratos.

#### 3. **Tamaño de la muestra**.

Una vez estratificadas las UMP se calculó el tamaño de muestra necesario para obtener resultados con un nivel de precisión y confiabilidad específicos, considerando la variabilidad de la población y el diseño de muestreo.

Así, la Muestra Maestra del INEGI se compone de un conjunto de UPM seleccionadas aleatoriamente y cuando se quiere generar o actualizar información se toma una submuestra de viviendas de estas UPM en una segunda etapa (Rodriguez y Heredia, 2023).

#### <span id="page-9-0"></span>**1.2. Objetivo general**

El objetivo de este trabajo es probar un método de aprendizaje estadístico no supervisado para clasificar a los municipios de los Estados Unidos Mexicanos, de acuerdo al estrato sociodemográfico al que pertenecen y utilizando la información de su ubicación geográfica para complementar este proceso de clasificación. Esta idea surgió con la motivación de querer obtener estratos de muestreo a nivel nacional como los que genera el INEGI en la primera etapa de la estratificación para el diseño de su Muestra Maestra, es decir, cuando se crean los cuatro estratos sociodemográficos a nivel nacional. Cabe destacar que no se pretende sustituir el trabajo realizado por el INEGI, sino sólo probar una metodología para la definición de los estratos.

Se utilizó información a nivel municipal ya que es la información más desagregada y completa disponible para el público en general, y se trabajó con la información de los municipios existentes hasta el 2020 según el Censo de Población y Vivienda realizado por el INEGI de dicho año. Para clasificar los municipios se utilizó el algoritmo de análisis de conglomerados jerárquico con restricciones espaciales, empleando el método de enlace

Ward. Este método fue propuesto por Chavent et al. (2018), para el cual son necesarios los siguientes elementos:

- Una matriz de distancias entre las características sociodemográficas.
- Una matriz de distancias geográficas.
- Un parámetro de mezcla  $\alpha \in [0,1]$ , en donde si  $\alpha = 0$  significa que los grupos son creados sólo considerando las características sociodemográficas y si *α* = 1 quiere decir que todo el peso se le da a la ubicación geográfica.
- Los pesos de las observaciones, denotados como *w<sup>i</sup>* .
- El número *k* de grupos en los que se clasificarán las observaciones.

Para las características sociodemográficas se utilizaron dos bases de datos: los Princi-pales Resultados por Localidad del Censo de Población y Vivienda 2020<sup>[1](#page-10-0)</sup> y los Indicadores de pobreza municipal [2](#page-10-1)015 <sup>2</sup>. Para las distancias geográficas, la información espacial de los municipios se obtuvo del Marco Geoestadístico diseñado por el INEGI  $3 \text{ y}$  $3 \text{ y}$  las distancias fueron obtenidas de dos formas distintas; en la primera se calculó la distancia recta entre los centroides de los municipios, y la segunda se basó en analizar la adyacencia entre los municipios.

Respecto a los parámetros; por practicidad se le dio el mismo peso *w<sup>i</sup>* a todas las observaciones, para el parámetro *α* se decidió aprovechar el poder computacional actual y utilizar una malla de 21 puntos, y para determinar el número de grupos *k* se utilizaron diversas técnicas como el método del codo, la silueta y gap, con lo que al final se decidió experimentar con *k* = 3, 4 y 5. Debido a que se ejecutó el algoritmo con las combinaciones de estos parámetros y las dos matrices de distancias, se originaron 126 distintas estratificaciones.

Para elegir la mejor estratificación lo ideal sería obtener muestras a nivel hogar/persona y evaluar las estratificaciones emulando lo que sería el uso que tiene la Muestra Maestra. Dado que esto no es posible se utilizó la base de datos de las Estadísticas Censales a Escalas Geoelectorales<sup>[4](#page-10-3)</sup> ya que es un nivel más desagregado y público que a nivel municipal y con esto se pueden tomar muestras para evaluar las estratificaciones.

Primero se clasificaron a los distritos electorales de acuerdo a las 126 estratificaciones obtenidas anteriormente y después se seleccionaron diez variables: población de 15 años o más con primaria incompleta, población de 8 a 14 años que no sabe leer ni escribir, población de 15 años o más analfabeta, población con discapacidad, población de 3 años y más que habla alguna lengua indígena, población sin afiliación a servicios de salud, viviendas particulares habitadas con piso de tierra, viviendas particulares habitadas que no disponen

<span id="page-10-0"></span><sup>&</sup>lt;sup>1</sup>Disponible en:

https://www.inegi.org.mx/programas/ccpv/2020/

<span id="page-10-1"></span><sup>2</sup>Disponible en:

<span id="page-10-2"></span>https://www.coneval.org.mx/Medicion/Paginas/Programas\_BD\_municipal.aspx <sup>3</sup>Disponible en:

https://www.inegi.org.mx/app/biblioteca/ficha.html?upc=889463807469

<span id="page-10-3"></span><sup>4</sup>Disponible en: https://www.inegi.org.mx/programas/ccpv/2020/

de energía eléctrica, viviendas particulares habitadas que no disponen de agua entubada, y viviendas particulares habitadas que no disponen de drenaje. Para cada variable, en cada estratificación, se calculó el estimador para totales Horvitz-Thompson en muestreo estratificado con muestreo aleatorio simple (m.a.s) al interior de cada estrato, para así poder obtener la varianza de cada estimador y conservar aquella estratificación en donde, en general, para todas las variables el estimador tuviera la menor varianza poblacional. La estratificación elegida fue la obtenida con *α* = 0.25, *k* = 5 y la matriz de distancias entre centroides.

Con el propósito de analizar el desempeño de la estratificación elegida se comparó la varianza poblacional resultante de esta estratificación con la de un m.a.s, ambos diseños con el mismo tamaño de muestra. En este caso, como lam varianza de la estratificación seleccionada fue menor que la del m.a.s., se consideró exitosa en el sentido de que se redujo el error cuadrático medio de los estimadores.

Adicionalmente, se clasificó a los municipios de acuerdo a otras estratificaciones que podrían resultar de interés (por ejemplo, la obtenida solo con la división por entidad federativa), y de forma análoga se calcularon las varianzas poblacionales para éstas nuevas estratificaciones y se compararon con la de la estratificación elegida. Se observó que la estratificación elegida también ayudo a mejorar la precisión de los estimadores.

La tesis está organizada de la siguiente manera. En el capítulo dos se dan las nociones básicas de muestreo. En el capítulo tres se define qué es el aprendizaje estadístico no supervisado y en qué reside una de sus técnicas principales: el análisis de conglomerados jerárquico. También se describe cómo considerar el uso de restricciones espaciales en dicho método. En el capítulo cuatro se realizan distintas estratificaciones de los municipios de los Estados Unidos Mexicanos y se evalúa su desempeño para elegir la mejor. Además, se comparan los resultados obtenidos con la estratificación elegida contra los que se hubieran obtenido al realizar un muestreo aleatorio simple y otras estratificaciones como por entidad federativa, tipo de municipio y el cruce entre éstas. Finalmente, en el capítulo cinco se dan comentarios finales.

### <span id="page-12-0"></span>**Capítulo 2**

## **Conceptos básicos de muestreo**

En este capítulo se dará una introducción básica acerca de muestreo: qué es un diseño muestral, en qué consisten los diseños muestrales con estratificación, qué es un estimador y para qué sirve, el estimador Horvitz-Thompson para totales y una forma para calcular el tamaño de la muestra. Se comenzará definiendo algunos conceptos básicos, basados en Lohr (2019, pag. 3).

- **Población**: Se define como población al conjunto *U* y sus elementos se denotan como {*u*1,*u*2,...,*u<sup>N</sup>* }, donde *N* es el tamaño de la población.
- **Muestra**: Subconjunto de una población.
- **Parámetro**: Comúnmente denotado por *θ*, es la medida numérica que resume la información de una característica de la población. Por ejemplo, la edad promedio de los estudiantes inscritos en una universidad o el ingreso salarial total por familia.
- **Censo**: Al ejercicio de medir una o más características en todos los elementos de una población se le llama censo.

Debido a la dificultad y el costo asociados con la realización de un censo, surge la alternativa de tomar mediciones solo en un subconjunto de la población, conocido como muestra. El reto principal del muestreo es obtener una muestra que refleje la información correspondiente al parámetro de interés de toda la población. Ya sea en el censo o al utilizar una muestra, se asume que las mediciones necesarias para calcular los parámetros se llevan a cabo sin error, lo que significa que los valores de las mediciones *y*1,..., *y<sup>N</sup>* son fijos.

Las estimaciones del parámetro de interés a menudo presentan un error aleatorio inherente debido a que se basan únicamente en un subconjunto de la población. La magnitud de este error dependerá del diseño de muestreo utilizado (cómo se selecciona la muestra) y del estimador utilizado.

#### <span id="page-12-1"></span>**2.1. Diseños de muestreo**

Sea *U* la población de interés de tamaño *N*, donde sus elementos se denotan como  $u_1, u_2, \ldots, u_N$ ; y cada unidad  $u_k$  tiene un valor fijo asociado  $y_k$ .

El objetivo es estimar el parámetro de interés *θ*, que es una función de *y*1,..., *y<sup>N</sup>* , usando una muestra *s*, la cual es cualquier subconjunto de *U*.

Nótese que hay 2 *<sup>N</sup>* diferentes subconjuntos de *U*, los cuales conforman el conjunto potencia *S*:

$$
S = \{ \emptyset, \{1\}, \{2\}, \dots, \{1, 2\}, \dots, \{N - 1, N\}, \dots, \{1, 2, \dots, N\} \},
$$

donde la cardinalidad de *S* es  $|S| = \sum_{i=0}^{N} {N \choose i} = 2^N$ .

#### <span id="page-13-1"></span>**Definición 2.1.1** *Estimador.*

*Un estimador de θ, denotado como θ*ˆ*, es cualquier función de los valores de y asociados a los elementos en la muestra s seleccionada:*

$$
\hat{\theta} = f(y_k, u_k \in s).
$$

Notar que *θ*ˆ tomará un valor diferente para cada muestra *s*. Se denotará al tamaño de la muestra *s* como *n<sup>s</sup>* .

#### **Definición 2.1.2** *Diseño muestral.*

*Un diseño muestral es una función p*(.) *que representa una función de probabilidad sobre S:*

$$
p(s) = P(S = s) \,\,\forall \, s \in S,
$$

*donde*  $0 \le p(s) \le 1 \ \forall s \in S \ y \sum_{s \in S} p(s) = 1$ *.* 

Esta definición permite que haya elementos en *S* cuya probabilidad *p*(*s*) sea cero, lo cual implica que no se podrían observar en la práctica. Ya que estos casos no son los de interés, se define como  $S_0$  al subconjunto de *S* tal que  $0 < p(s)$ , dichos elementos conforman el conjunto de muestras posibles.

#### **Definición 2.1.3** *Diseño muestral probabilístico.*

*Un diseño muestral probabilístico es un diseño muestral p*(.) *que cumple que:*

$$
\forall u_k \in U \; \exists \; s \in S_0 \ni u_k \in s,
$$
\n
$$
(2.1)
$$

*es decir, cada elemento de la población tiene probabilidad positiva de ser seleccionado en la muestra.*

#### **Definición 2.1.4** *Probabilidad de inclusión.*

*Sea*  $u_k$  ∈ *U*, el evento "se observa una muestra que contiene al elemento  $u_k$ " se denotará *como "u<sup>k</sup>* ∈ *S". Es de interés obtener la probabilidad de este evento, la cual se conoce como probabilidad de inclusión del elemento*  $u_k$  *y se denota como*  $\pi_k$ .

#### **Definición 2.1.5** *Función indicadora.*

*Para cada elemento*  $u_k$  ∈ *U*, la función indicadora se define como:

<span id="page-13-0"></span>
$$
I_k = \begin{cases} 1, & \text{si } u_k \in S \\ 0, & \text{en otro caso.} \end{cases}
$$
 (2.2)

Es decir,  $I_k = 1$  representa que se ha observado una muestra que contiene a la unidad *u<sup>k</sup>* . Por lo que *π<sup>k</sup>* se puede obtener fácilmente a partir de *I<sup>k</sup>* y de un diseño de muestreo definido, usando la regla de probabilidad total sobre la variable aleatoria *S*:

$$
\pi_k = P(u_k \in S) = P(I_k = 1) = \sum_{s \in S_0} I(u_k \in s) p(s).
$$
\n(2.3)

De forma similar se puede obtener la probabilidad de inclusión de los elementos *u<sup>k</sup>* y *u*<sup>*l*</sup>, esto significa que se observó al elemento *u*<sup>*k*</sup> y al elemento *u*<sup>*l*</sup>, es decir, "*u<sub>k</sub>*, *u*<sup>*l*</sup> ∈ *S*", a esta probabilidad se le denota por *πkl* . Entonces:

$$
\pi_{kl} = P(u_k \in S, u_l \in S) = P(I_k = 1, I_l = 1) = \sum_{s \in S_0} I(u_k \in s, u_l \in s) p(s).
$$
 (2.4)

Se tiene el caso particular cuando *k* = *l*:

$$
\pi_{kk} = P(u_k \in S) = P(I_k = 1) = \pi_k. \tag{2.5}
$$

Una vez que se selecciona la muestra *s*, se tiene que:

$$
I_k \rvert \text{``S=s''} = \begin{cases} 1, & \text{si } u_k \in s \\ 0, & \text{en otro caso.} \end{cases} \tag{2.6}
$$

En muchos casos, las variables aleatorias asociadas a la muestra se podrán escribir en términos de las funciones indicadoras. Por ejemplo:

<span id="page-14-0"></span>
$$
n_s = \sum_{u_k \in U} I_k. \tag{2.7}
$$

Con función de probabilidad:

$$
P(n_s = n) = \sum_{s \in S_0} I(n_s = n) p(s), \qquad n \in \{0, ..., N\}.
$$
 (2.8)

Incluso, para calcular la esperanza de *n<sup>s</sup>* puede ser más conveniente usar [2.7](#page-14-0) en lugar de la función de probabilidad, pues:

$$
E(n_s) = E\left(\sum_{u_k \in U} I_k\right)
$$
  
= 
$$
\sum_{u_k \in U} E(I_k)
$$
  
= 
$$
\sum_{u_k \in U} \pi_k.
$$
 (2.9)

**Resultado 2.1.1** *(Propiedades de las funciones indicadoras). Sea un diseño de muestreo p*(.) *y sus respectivas probabilidades de inclusión de primer y segundo orden. Las funciones indicadoras definidas en [2.2](#page-13-0) están asociadas a variables aleatorias que cumplen que* ∀*u<sup>k</sup>* ,*u<sup>l</sup>* ∈*U:*

$$
E(I_k) = \pi_k,\tag{2.10}
$$

$$
V(I_k) = \pi_k(1 - \pi_k),
$$
\n(2.11)

$$
Cov(I_k, I_l) = \pi_{kl} - \pi_k \pi_l. \tag{2.12}
$$

*Demostración.* Por definición se tiene que *I<sub>k</sub>* ∼ *Bernoulli*( $\pi$ <sup>*k*</sup>), *u<sub>k</sub>* ∈ *U*, pues *I<sub>k</sub>* = 1 representa que se ha observado una muestra que contiene a la unidad  $u_k$ . De lo anterior es directo que  $E(I_k) = \pi_k y V(I_k) = \pi_k (1 - \pi_k)$ . Por otro lado:

$$
Cov(I_k, I_l) = E(I_k I_l) - E(I_k)E(I_l)
$$
  
=  $P(I_k = 1, I_l = 1) - \pi_k \pi_l$   
=  $\pi_{kl} - \pi_k \pi_l$ .

Además, sean *I*1,...,*I<sup>N</sup>* las variables indicadoras de los N elementos en la población  $\{u_1, u_2, ..., u_N\}$  y  $\{a_k, b_k; k = 1, ..., N\}$  constantes. Entonces:

$$
Cov(\sum_{u_k \in U} a_k I_k, \sum_{u_l \in U} b_l I_l) = \sum_{u_k \in U} \sum_{u_l \in U} a_k b_l Cov(I_k, I_l).
$$

Esta ecuación se puede separar en dos casos, cuando  $u_k = u_l$  y cuando  $u_k \neq u_l$ , así:

$$
\sum_{u_k \in U} \sum_{u_l \in U} a_k b_l Cov(I_k, I_l) = \sum_{u_k \in U} a_k b_k Cov(I_k, I_k) + \sum_{u_k \in U} \sum_{u_l \in U, l \neq k} a_k b_l Cov(I_k, I_l)
$$
\n
$$
= \sum_{u_k \in U} a_k b_k V(I_k) + \sum_{u_k \in U} \sum_{u_l \in U, l \neq k} a_k b_l Cov(I_k, I_l)
$$
\n
$$
= \sum_{u_k \in U} a_k b_k \pi_k (1 - \pi_k) + \sum_{u_k \in U} \sum_{u_l \in U, l \neq k} a_k b_l (\pi_{kl} - \pi_k \pi_l).
$$

Por lo tanto,

<span id="page-15-0"></span>
$$
Cov(\sum_{u_k \in U} a_k I_k, \sum_{u_l \in U} b_l I_l) = \sum_{u_k \in U} a_k b_k \pi_k (1 - \pi_k) + \sum_{u_k \in U} \sum_{u_l \in U, l \neq k} a_k b_l (\pi_{kl} - \pi_k \pi_l). \tag{2.13}
$$

Existen distintos diseños de muestreo, entre los más populares se encuentran el muestreo Bernoulli, el muestreo aleatorio simple con y sin reemplazo, y el muestreo sistemático. En este trabajo se explicará el muestreo aleatorio simple sin reemplazo, ya que es el que se utilizó en el experimento.

#### <span id="page-16-0"></span>**2.1.1. Muestreo aleatorio simple sin reemplazo** *(m.a.s)*

Este diseño de muestreo es el más sencillo de todos y es muy usado (aunque costoso), ya que permite la obtención de expresiones sencillas para los estimadores de totales, en particular, aquellos basados en el estimador Horvitz–Thompson. Considerando una población de tamaño *N*,  $U = \{u_1, u_2, ..., u_N\}$ , y un valor *n* fijo,  $n \le N$ , el *m.a.s* es aquel en donde cada muestra de tamaño *n* tiene la misma probabilidad de ser seleccionada, es decir,

$$
S_0 = \{s_1 = \{1, 2, ..., n\}, ..., s_{\binom{N}{n}} = \{N - n + 1, ..., N\}\}, \quad p(s_i) = \frac{1}{\binom{N}{n}} \,\forall s_i \in S_0.
$$
 (2.14)

Con este diseño se cumple que  $\pi_k = \frac{n}{N}$  $\frac{n}{N}$  y que  $\pi_{kl} = \frac{n(n-1)}{N(N-1)}$ ,  $u_k \neq u_l$ ,  $u_k, u_l \in U$ .

Para tomar una muestra aleatoria simple, se necesita una lista de todas las unidades en la población; esta lista es el llamado marco de muestreo.

El método más simple para seleccionar una muestra con este diseño consiste en generar *N* números aleatorios entre 0 y 1, luego seleccionar las unidades correspondientes a los *n* números aleatorios más pequeños para que sean la muestra. Por ejemplo, si *N* = 10 y *n* = 4, generamos 10 números aleatorios entre 0 y 1:

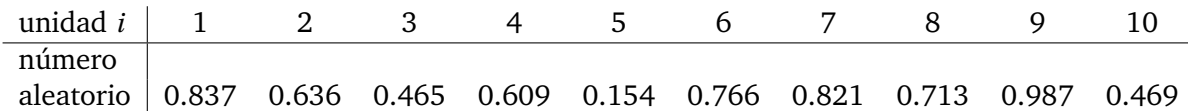

Los 4 números aleatorios más pequeños son 0.154, 0.465, 0.469 y 0.609, lo que resulta en la muestra con las unidades *u*3,*u*4,*u*<sup>5</sup> y *u*10.

#### <span id="page-16-1"></span>**2.2. El estimador Horvitz-Thompson para totales**

De acuerdo a la definición [2.1.1,](#page-13-1) un estimador es una función que se aplica a los datos muestrales para obtener una aproximación de un parámetro poblacional desconocido *θ*.

Muchas veces se está interesado en calcular el total de una variable *y*. Esto puede ser el total de viviendas con electricidad o el total de personas que terminaron la educación media superior. Horvitz y Thompson (1951) propusieron un estimador para totales *θ* = P*<sup>N</sup> k*=1 *y<sup>k</sup>* también conocido como *π*−estimador, el cual continua siendo en la actualidad uno de los más importantes. Sea *U* la población de interés, se define el *π*−estimador para totales como:

$$
\hat{\theta} = \hat{t}_{y\pi} = \sum_{u_k \in S} \frac{y_k}{\pi_k} = \sum_{u_k \in S} w_k y_k,
$$
\n(2.15)

donde  $y_k$  es el valor asociado al elemento de la población  $u_k$ . En este estimador,  $\frac{1}{\pi_k} = w_k$ actúa como ponderador del valor  $y_k$ . Al conjunto  $\{w_1, w_2, ..., w_N\}$  se le conoce como el conjunto de factores de expansión o pesos muestrales, los cuales se usan para asignar un peso relativo a cada unidad de la muestra.

#### <span id="page-17-0"></span>**2.2.1. Propiedades básicas**

*El estimador t*ˆ *<sup>y</sup><sup>π</sup> tiene las siguientes propiedades:*

1. *Es un estimador insesgado para t<sup>y</sup> , es decir,*

$$
E(\hat{t}_{y\pi}) = t_y = \sum_{k=1}^{N} y_k.
$$
 (2.16)

2.

$$
V(\hat{t}_{y\pi}) = \sum_{k=1}^{N} \sum_{l=1}^{N} \Delta_{kl} \frac{y_k}{\pi_k} \frac{y_l}{\pi_l},
$$
 (2.17)

*donde*  $\Delta_{kl} = \pi_{kl} - \pi_k \pi_l$ .

*Demostración.* Primero se observa que:

$$
\hat{t}_{y\pi} = \sum_{u_k \in S} \frac{y_k}{\pi_k} = \sum_{u_k \in U} I_k \frac{y_k}{\pi_k},
$$

es decir, es un estimador lineal en términos de las variables aleatorias *I*1,*I*2,...,*I<sup>N</sup>* .

I. 
$$
E(\hat{t}_{y\pi}) = E(\sum_{u_k \in U} I_k \frac{y_k}{\pi_k})
$$
  
\t\t\t $= \sum_{u_k \in U} E(I_k \frac{y_k}{\pi_k})$   
\t\t\t $= \sum_{u_k \in U} \frac{y_k}{\pi_k} E(I_k)$   
\t\t\t $= \sum_{u_k \in U} \frac{y_k}{\pi_k} \pi_k$   
\t\t\t $= \sum_{u_k \in U} y_k = t_y$   
\nII.  $V(\hat{t}_{y\pi}) = V(\sum_{u_k \in S} \frac{y_k}{\pi_k})$   
\t\t\t $= V(\sum_{u_k \in U} I_k \frac{y_k}{\pi_k})$   
\t\t\t $= Cov(\sum_{u_k \in U} I_k \frac{y_k}{\pi_k}, \sum_{u_l \in U} I_l \frac{y_l}{\pi_l})$   
\t\t\tComo  $\frac{y_k}{\pi_k}, k = 1, ..., N$ , son constants, se utiliza 2.13, entonces:

<span id="page-17-1"></span>
$$
V(\hat{t}_{y\pi}) = \sum_{u_k \in U} \frac{y_k}{\pi_k}^2 (1 - \pi_k) + \sum_{u_k \in U} \sum_{u_l \in U, l \neq k} \frac{y_k}{\pi_k} \frac{y_l}{\pi_l} (\pi_{kl} - \pi_k \pi_l).
$$
 (2.18)

A *V* (*t*ˆ *<sup>y</sup>π*) se le conoce como la **varianza poblacional** o teórica y se debe notar que depende de todas las observaciones, es decir, de todos los valores *y*1,..., *y<sup>N</sup>* , por lo que no se puede calcular con una muestra especifica.

**Resultado 2.2.1** *Por ser un estimador insesgado, el error cuadrático medio del estimador HT es igual a su varianza, ya que:*

$$
MSE(\hat{t}_{\gamma\pi}) = E[(\hat{t}_{\gamma\pi} - t_{\gamma})^2]
$$
  
=  $E(\hat{t}_{\gamma\pi}^2) - 2t_{\gamma}E(\hat{t}_{\gamma\pi}) + t_{\gamma}^2 + E(\hat{t}_{\gamma\pi})^2 - E(\hat{t}_{\gamma\pi})^2$   
=  $E(\hat{t}_{\gamma\pi}^2) - E(\hat{t}_{\gamma\pi})^2 + [E(\hat{t}_{\gamma\pi}) - t_{\gamma}]^2$   
Como  $E(\hat{t}_{\gamma\pi}) = t_{\gamma}$ , entonces  $[E(\hat{t}_{\gamma\pi}) - t_{\gamma}]^2 = 0$ , y por lo tanto  

$$
MSE(\hat{t}_{\gamma\pi}) = V(\hat{t}_{\gamma\pi}).
$$
 (2.19)

#### <span id="page-18-0"></span>**2.2.2. Estimador HT bajo un m.a.s**

Si se tiene una población  $U = \{u_1, u_2, ..., u_N\}$  y una muestra de tamaño fijo *n*, donde el diseño de muestreo es aleatorio simple sin reemplazo, el estimador para totales se transforma en:

$$
\hat{t} = \sum_{u_k \in S} \frac{y_k}{\pi_k} = \frac{N}{n} \sum_{u_k \in S} y_k = N \bar{y}_S,
$$

esto porque  $\pi_k = \frac{n}{N}$  $\frac{n}{N}$  *y*  $\pi_{kl} = \frac{n(n-1)}{N(N-1)}$ ,  $k \neq l$ ,  $u_k, u_l \in U$ .

Partiendo de [2.18](#page-17-1) y utilizando este diseño de muestreo, se puede encontrar una expresión más sencilla para *V* (*t*ˆ *<sup>y</sup>π*), tal que:

$$
V(\hat{t}_{y\pi}) = \frac{N^2}{n} \left(1 - \frac{n}{N}\right) S_{yU}^2.
$$
\nDonde  $S_{yU}^2 = \frac{\sum_{k=1}^{N} (y_k - y_U)^2}{(N-1)}$   $y y_U = \frac{\sum_{k=1}^{N} y_k}{N}.$ 

\n(2.20)

También se puede obtener que:

$$
\hat{V}(t_{\hat{y}\pi}) = \frac{N^2}{n} \left(1 - \frac{n}{N}\right) S_{\hat{y}S}^2.
$$
\n2.21)

\n2.221

\n
$$
\hat{S}_{\hat{y}S}^2 = \frac{\sum_{k \in S} (y_k - \bar{y}_S)^2}{(n-1)} \quad \text{y} \quad \bar{y}_S = \frac{\sum_{k \in S} y_k}{n}.
$$

#### <span id="page-18-1"></span>**2.3. Determinación del tamaño de la muestra**

Una de las preguntas fundamentales en muestreo es qué tamaño de muestra *n* es el adecuado. Para responder esta interrogante se debe decidir qué cantidad de error en las estimaciones es tolerable y equilibrarlo con el costo asociado a tomar una muestra de ese tamaño. Para esto se deben de tener definidos los parámetros de interés, el diseño muestral y los estimadores a usar. El tamaño de muestra se debe calcular para cada parámetro de interés y cada dominio de estudio. En general, el cálculo con respecto a los dominios de estudio se realiza de forma jerárquica, empezando con los dominios de estudio de menor cardinalidad para que de esta manera se vayan acumulando los tamaños de muestra.

El tamaño de muestra hace referencia a las unidades en la población de interés que se deben seleccionar. Por ejemplo, si el parámetro de interés fuera el número de hogares con electricidad, el tamaño de la muestra se calcularía sobre las viviendas. En cambio, si el parámetro de interés fuera el número de personas con secundaria incompleta, el tamaño de la muestra se calcularía sobre los individuos.

Por otro lado, dependiendo del diseño de muestreo cada estimador tiene su propia distribución y por esto, para un tamaño de muestra dado, cada uno proporciona un diferente desempeño y una diferente incertidumbre. La precisión de los estimadores se puede acotar considerando:

$$
P\left(|\hat{\theta} - \theta| \le k\sqrt{V(\hat{\theta})}\right) = 1 - \alpha,\tag{2.22}
$$

donde *k* se determina dependiendo del valor de *α* y de la distribución de *θ*ˆ. En particular, para el estimador Horvitz-Thompson y *n* grande, se suele usar *k* = *z*1<sup>−</sup> *α* 2 . Además

$$
k\sqrt{V(\hat{\theta})},\tag{2.23}
$$

es una cota en términos absolutos sobre el posible error |θ − θ| que se observaría con una confianza 1 − *α* establecida. Es decir, si se repitiera la obtención de una muestra *B* veces considerando un diseño de muestreo fijo, entonces se espera que en (1−*α*)*x*100% de las *B* muestras, | $\hat{\theta}$ − $\theta$ | fuera menor o igual a  $k\sqrt{V(\hat{\theta})}.$ 

Con todo esto, se puede proporcionar una cota sobre el error absoluto deseado *d*. Por ejemplo, si es de interés que |*θ*ˆ −*θ*| ≤ *d*, esto se puede lograr con una confianza de 1−*α* si

<span id="page-19-1"></span>
$$
k\sqrt{V(\hat{\theta})} \le d. \tag{2.24}
$$

Para la determinación del tamaño de muestra se requiere encontrar una relación de  $k\sqrt{V(\hat{\theta})}$  con el valor *n* asociado al tamaño de la muestra. En general esto no es fácil, pero hay estimadores y diseños de muestreo en donde sí es posible.

#### <span id="page-19-0"></span>**2.3.1. Cálculo del tamaño de muestra a partir del estimador HT para totales y con un diseño de muestreo aleatorio simple**

Como en este caso el tamaño de muestra se quiere calcular utilizando el estimador HT para totales, en lo siguiente se considera que  $k = z_{1-\frac{\alpha}{2}}$ ,  $\theta = t_y$  y  $\hat{\theta} = \hat{t}_{\pi y} = \sum_{u_k \in S} \frac{y_k}{\pi_k}$  $\frac{y_k}{\pi_k}$ , por lo que la ecuación [2.24](#page-19-1) se convierte en:

$$
k\sqrt{\frac{N^2}{n}(1-\frac{n}{N})S_{yU}^2} = k\sqrt{N^2(\frac{1}{n}-\frac{1}{N})S_{yU}^2} \le d
$$
\n(2.25)

y despejando *n* se obtiene:

$$
n \ge \frac{1}{\frac{d^2}{N^2 k^2 S_{yU}^2} + \frac{1}{N}} = \frac{(\frac{k N S_{yU}^2}{d})^2}{1 + \frac{1}{N} (\frac{k N S_{yU}^2}{d})^2},
$$
(2.26)

donde *n*, el menor valor que cumple esa desigualdad, es el tamaño de muestra recomendado.

#### <span id="page-20-0"></span>**2.4. Muestreos estratificados**

En la práctica, a veces se cuenta con información adicional la cual puede ayudar a mejorar el diseño de muestreo. Si la variable en la que se está interesado toma diferentes valores promedio en distintas subpoblaciones, es posible que se puedan obtener estimaciones más precisas de las cantidades tomando una muestra aleatoria estratificada. Esto consiste en dividir a la población en *H* subpoblaciones llamadas estratos.

#### **Definición 2.4.1** *Diseños estratificados*

*Sea*

$$
U = \{u_1, u_2, ..., u_N\}
$$

*la población de interés de tamaño N. La población U se particiona en H subconjuntos, denotados como Uh*, *h* = 1,...,*H. Estos subconjuntos son llamados estratos y cumplen por definición:*

$$
\bigcup_{h=1}^H U_h = U, U_i \neq \emptyset \ y \ U_i \cap U_j = \emptyset \ \forall \ i \neq j; i, j = 1, ..., H.
$$

El número de unidades en el estrato *h* se denota como  $N_h$  y  $\sum_{h=1}^{H} N_h = N$ . Se dice que un diseño es estratificado si en cada estrato *h*:

- Se selecciona una muestra aleatoria *s<sup>h</sup>* de tamaño *n<sup>h</sup>* > 0, siguiendo un diseño de muestreo probabilístico *ph*(*sh*).
- La selección de la muestra en ese estrato se realiza de forma independiente del resto de estratos.

Es decir, a cada estrato o subconjunto *U<sup>h</sup>* se le considera como una población por sí mismo. Con estas condiciones la muestra *s* se obtiene como:

$$
s = \bigcup_{h=1}^{H} s_h,
$$

además  $n_s$  =  $\sum_{h=1}^{H} n_h$ , y dada la independencia en la selección de la muestra entre estratos se tiene que:

$$
P(S = s) = p(s) = \prod_{h=1}^{H} p_h(s_h).
$$

Con esta definición, el diseño de muestreo *ph*(.) usado en cada estrato podría ser diferente.

#### <span id="page-20-1"></span>**2.4.1. El estimador Horvitz-Thompson en muestreo estratificado con m.a.s al interior de cada estrato**

**Resultado 2.4.1** *El estimador Horvitz-Thompson en un diseño de muestreo con estratificación y m.a.s al interior de cada estrato se puede expresar como:*

$$
\hat{t}_{y\pi} = \sum_{h=1}^{H} \hat{t}_{h\pi} = \sum_{h=1}^{H} N_h \sum_{u_k \in S_h} \frac{y_k}{n_h} = \sum_{h=1}^{H} N_h \bar{y}_{S_h},
$$
\n(2.27)

*donde*  $\hat{t}_{h\pi} = \sum_{u_k \in S_h} \frac{y_k}{\pi_k}$  $\frac{y_k}{\pi_k}$  es el estimador de  $t_h = \sum_{u_k \in Uh} y_k$ . *Además:*

$$
V(\hat{t}_{y\pi}) = \sum_{h=1}^{H} V(\hat{t}_{h\pi}) = \sum_{h=1}^{H} \frac{N_h^2}{n_h} \left( 1 - \frac{n_h}{N_h} \right) S_{yU_h}^2 = \sum_{h=1}^{H} \frac{N_h^2}{n_h} S_{yU_h}^2 - \sum_{h=1}^{H} N_h S_{yU_h}^2,
$$
(2.28)

*donde*  $V(\hat{t}_{h\pi})$  *es la varianza de*  $\hat{t}_{h\pi}$ *,*  $S_{yU_h}^2 = \frac{\sum_{u_k \in U_h} (y_k - \tilde{y}_{U_h})^2}{N_h - 1}$  $\frac{N_h (y_k - \bar{y}_{U_h})^2}{N_h - 1}$  *y*  $\bar{y}_{U_h} = \frac{\sum_{u_k \in U_h} y_k}{N_h}$  $\frac{1}{N_h}$ <sup>*N<sub>h</sub>*</sup>.

*Demostración*. Dado que  $s = \bigcup_{h=1}^{H} s_h$ , entonces:

$$
\hat{t}_{y\pi} = \sum_{u_k \in S} \frac{y_k}{\pi_k}
$$
\n
$$
= \sum_{h=1}^{H} \sum_{u_k \in S_h} \frac{y_k}{\pi_k}
$$
\n
$$
= \sum_{h=1}^{H} \hat{t}_{h\pi}.
$$
\n(2.29)

Usando la independencia de los diseños de muestreo de cada estrato se obtiene lo correspondiente a la varianza.

#### <span id="page-21-0"></span>**2.4.2. Construcción de los estratos**

Los aspectos que se consideran para la construcción de estratos son los siguientes:

- **Reducción del ECM de los estimadores.** Si se desea estimar el total de la variable *y*, se sugiere construir los estratos de modo que la variable sea muy homogénea en cada uno de ellos. Para lograr esto, se puede utilizar información auxiliar de una o más variables que estén relacionadas con la variable de interés. De esta forma, utilizando cualquier método de aprendizaje no supervisado para clasificación, se pueden identificar grupos homogéneos en relación a esas variables, lo que a su vez producirá cierta homogeneidad con respecto a la variable *y*.
- **Aprovechar divisiones ya creadas.** Es posible utilizar divisiones previamente establecidas, que históricamente presentan comportamientos diferenciados sobre la variable de estudio. Por ejemplo, áreas geográficas como entidades federativas o características demográficas como el sexo y la edad.
- **Mejorar la representación y credibilidad del estudio.** En un muestreo unietápico sin estratificación no es posible garantizar que la muestra seleccionada contenga unidades de diferentes grupos que se deseen representar; mientras que en un muestreo estratificado, se podrían incluir estratos construidos de manera que esos grupos se vean representados. Por ejemplo, en un muestreo aleatorio simple de hogares en el territorio nacional, se podría obtener una muestra donde no existan hogares de cierta entidad federativa, mientras que si se crean estratos a partir de las entidades federativas esto no podría pasar.
- **Coincidencia entre estratos y dominios de estudio**. En múltiples ocasiones, se busca generar resultados para distintos dominios de estudio o subpoblaciones. Dado que la selección en cada estrato es independiente y se asegura la selección de muestra en cada uno, estos podrían coincidir con dominios de estudio, facilitando la estimación, selección de la muestra y definición del tamaño de la muestra.
- **Facilitar la estimación y selección de la muestra.** En términos de mejorar la precisión de las estimaciones en un muestreo, una opción es utilizar un muestreo proporcional al tamaño, sin embargo, la selección y estimación de la varianza pueden ser complicadas. Por otro lado, el uso de un muestreo estratificado podría ser beneficioso ya que se puede aprovechar la información auxiliar representada en la variable tamaño durante la construcción de los estratos, y el diseño dentro de cada estrato podría ser un aleatorio simple, lo que facilita la estimación.
- **Costo**. En general, la implementación de un diseño estratificado puede ser costosa. Además, el número de estratos define un límite inferior en el tamaño de la muestra, ya que es necesario seleccionar muestra en cada estrato, entonces *n* ≥ *H*. Además, para estimar la varianza en cada estrato, se recomienda seleccionar más de una unidad por estrato y considerar la posibilidad de que exista no respuesta. De lo contrario, podría ser necesario fusionar estratos para poder estimar las varianzas.

#### <span id="page-22-0"></span>**2.5. Efecto de diseño**

En 1951, Cornfield sugirió medir la eficiencia de un diseño de muestreo mediante la razón entre la varianza que se obtendría de un muestreo aleatorio simple y la varianza obtenida a partir del diseño de muestreo elegido, ambos con *n* unidades de observación. En 1965, Kish llamó al recíproco de la razón de Cornfield como *deff* y lo utilizó para resumir el efecto del diseño en la varianza de la estimación (Sarndal et al., 1992, pag. 53).

Cuando el *deff* es menor a 1, significa que el diseño de muestreo es más eficiente que un m.a.s, y hay un efecto significativo del diseño en la varianza. Sin embargo, cuando el *deff* es mayor que 1, indica que el diseño de muestreo aumenta la varianza en comparación con un m.a.s, lo que significa que se necesita un tamaño de muestra mayor para lograr la misma precisión en las estimaciones. El *deff* es calculado de la siguiente manera:

$$
deff = \frac{V_{\text{complete}}(\hat{\theta})}{V_{\text{max}}(\hat{\theta})}.
$$
\n(2.30)

Este trabajo se centrará en el primer aspecto, es decir, usar una técnica de análisis de conglomerados para la definición de estratos con el objetivo de reducir el ECM de los estimadores. Este capítulo se baso principalmente en Pérez de la Cruz (2023), Tillé (2020, sección 3.1) y Lohr (2019, caps. 1, 2 y 4). Se recomienda al lector revisar estos para detalles que no se exponen en este trabajo.

### <span id="page-23-0"></span>**Capítulo 3**

## **Aprendizaje estadístico no supervisado**

En este capítulo se definirá qué es el aprendizaje estadístico no supervisado y en qué consiste una de sus técnicas principales: el análisis de conglomerados jerárquico. También se describirá cómo considerar el uso de restricciones espaciales en dicho método. En esta sección se usará la notación *n*, *p* y *k* como en la mayoría de libros sobre análisis de conglomerados, pese a que en el capítulo anterior tenían otro significado.

De acuerdo con James et al. (2021), el aprendizaje estadístico se refiere a un conjunto de herramientas cuyo objetivo principal es obtener el mayor conocimiento posible de determinados datos. Puede ser clasificado como aprendizaje estadístico supervisado y no supervisado. En general, el aprendizaje supervisado consiste en construir un modelo estadístico para predecir o estimar un *output* basado en uno o más *inputs*. Por otro lado, el aprendizaje no supervisado no tiene asociada una variable respuesta, por lo que no interesa realizar predicciones y en su lugar se enfoca en encontrar subgrupos homogéneos dentro de una población y en hallar patrones en las características de los datos. Las dos técnicas más populares para esto son el análisis de conglomerados y el análisis de componentes principales.

#### <span id="page-23-1"></span>**3.1. Análisis de conglomerados jerárquico**

El objetivo principal del análisis de conglomerados es descubrir grupos que sean de interés en los datos. En particular, dado un conjunto de datos con *n* observaciones y donde para cada observación se tiene la información de *p* variables, la meta es identificar *k* grupos con base en las *p* variables tales que:

- Cada grupo debe contener al menos una observación.
- Cada observación pertenezca a un sólo grupo.

Esto define una partición del conjunto de *n* unidades en *k* subconjuntos llamados conglomerados o clústers. Como una gran cantidad de particiones pueden ser encontradas, la búsqueda se restringe a encontrar grupos en donde, respecto a las *p* variables, las observaciones sean similares entre ellas y diferentes a las de otros grupos.

Actualmente hay un interés creciente en el análisis de conglomerados, pues hay una necesidad de encontrar grupos en distintos campos de estudio. Por ejemplo, en marketing, con base en variables como características demográficas y de comportamiento, se pueden clasificar a los clientes en distintos grupos y así realizar una publicidad especifica para cada uno o identificar a clientes potenciales. En medicina se puede utilizar en la investigación sobre cáncer para clasificar a los pacientes en subgrupos según su perfil de expresión génica y esto puede ser útil para identificar el perfil molecular de pacientes con buen o mal pronóstico, así como para entender la enfermedad y definir el tratamiento más adecuado.

A pesar de que el análisis de conglomerados es bastante intuitivo, su formalización no es sencilla. De hecho posee problemas y retos con los que el usuario debe lidiar. El primero de ellos es que no se existe un conocimiento a priori de la existencia y del número de grupos. Otro problema es el cómo evaluar los grados de similitud o disimilitud entre las observaciones ya que, al contrario del aprendizaje supervisado, en esta clase de técnicas no se cuenta con una variable respuesta por lo que es difícil medir su eficacia. Finalmente, hablando del método jerárquico, una decisión relevante concierne a la elección del método de enlace y la distancia a usar. La peculiaridad del método jerárquico es que no conduce a una sola partición con un número determinado de conglomerados, sino que produce una serie de particiones definidas por una estructura jerárquica (Giordani et al., 2020), por lo que puede ser más amigable que otros métodos ya que no requiere elegir un número *k* previo de grupos (como en el método de *K-means*). Para funcionar, este método requiere una matriz de distancias entre las observaciones.

#### <span id="page-24-0"></span>**3.1.1. Algoritmo**

El análisis de conglomerados jerárquico produce una serie de particiones donde los dos conglomerados más similares son sucesivamente fusionados.

Sea  $D_n$  la matriz con las distancias entre cada par de observaciones y  $D_k$ ,  $k \leq n$ , una matriz de distancias entre los *k* conglomerados, el algoritmo es el siguiente:

- 0. Se comienza con la partición en donde cada una de las *n* observaciones es tratada como un conglomerado. Sea *r* = 0.
- 1. De acuerdo con *Dn*−*<sup>r</sup>* , se fusionan los dos conglomerados con la mínima distancia entre ellos, con lo que resulta una nueva partición de *n* −*r* −1 conglomerados.
- 2. Se obtiene una nueva matriz de distancias entre conglomerados *Dn*−*r*−1.
- 3. Si *n* −*r* −1 = 1 parar, de otra forma *r* = *r* +1, y repetir los pasos 1 y 2.

En el último paso,  $D_2$  tiene orden  $(2 \times 2)$  y contiene las medidas de distancia entre los dos conglomerados que son fusionados para obtener la partición trivial y final con un conglomerado de *n* observaciones. Existen diversas formas de calcular  $D_k$ , las cuales dependen del método de enlace que se utilice (James et al., 2021).

#### <span id="page-25-0"></span>**3.1.2. Métodos de enlace**

El punto crucial en el análisis de conglomerados jerárquico radica en la elección del método para calcular las distancias entre conglomerados (también llamado método de enlace). Los más utilizados se encuentran resumidos en la Figura [3.1](#page-25-1) y asumen que ya se ha definido una distancia *d*() a usar. En esta figura se considera que *A* y *B* son conglomerados cualquiera con  $i \in A$  y  $j \in B$ .

<span id="page-25-1"></span>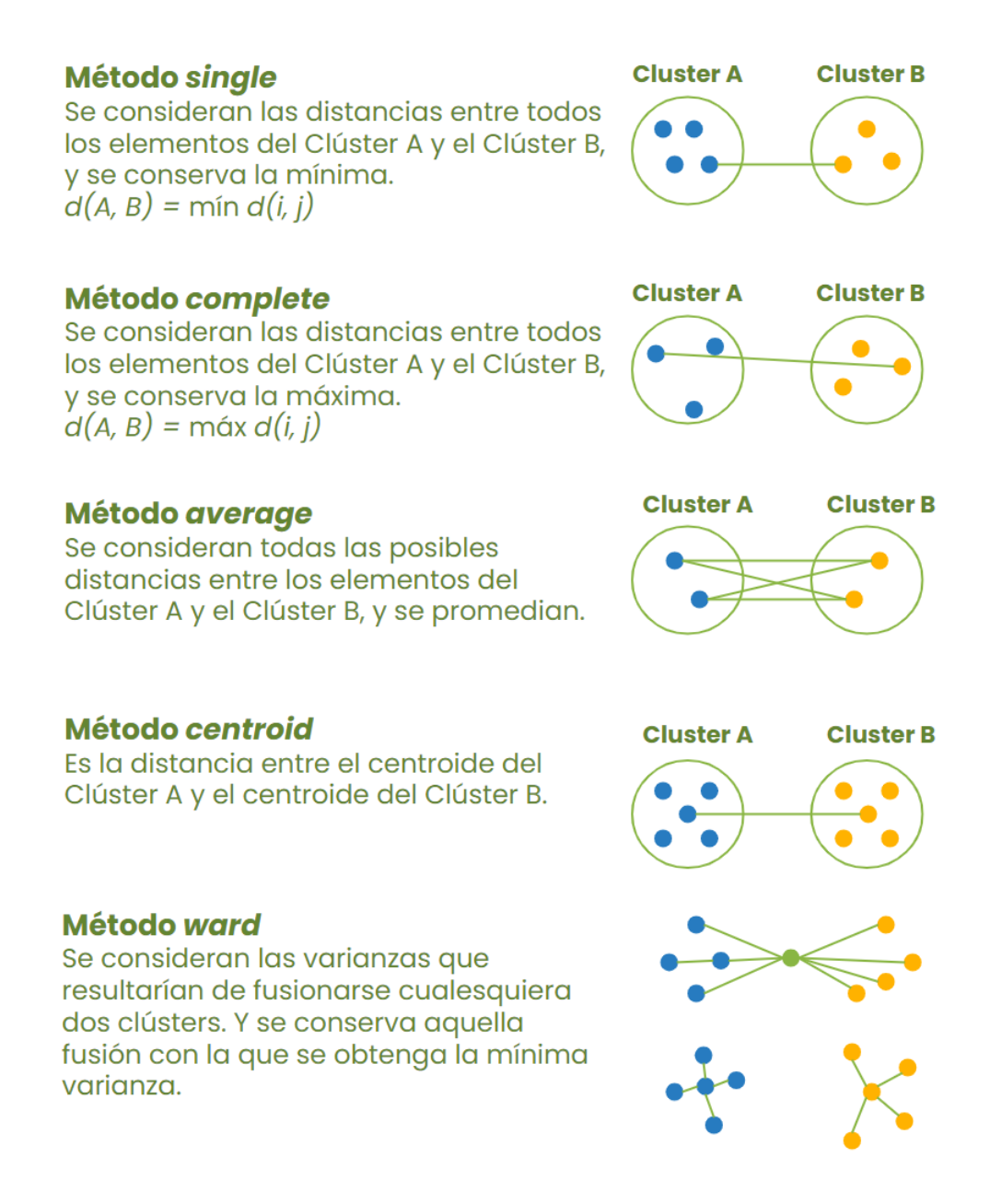

Figura 3.1: Resumen de los métodos más usados para calcular la distancia entre conglomerados. Imagen de autoría propia.

Con cada método se obtienen distintas ventajas y desventajas, y se deberá usar el más conveniente dependiendo del contexto. A continuación se enlistan las más comunes.

- Método *single*: En este método la distancia entre los conglomerados es la distancia entre sus elementos más cercanos, así que solo controla la similitud entre los vecinos más próximos. Por esta razón tiene buen desempeño con conglomerados no elípticos (siempre y cuando la distancia entre ellos no sea tan pequeña) y no tiende a separar grupos grandes, sin embargo, es sensible a *outliers*. También suele separar mal los grupos si hay ruido entre ellos, ya que puede provocar la fusión prematura de grupos con pares cercanos incluso si esos grupos son bastante diferentes en general.
- Método *complete*: La proximidad entre dos grupos es igual a la distancia entre sus dos objetos más distantes, por lo que tiende a producir conglomerados más compactos y no es tan sensible al ruido entre ellos ni a valores atípicos. Funciona mejor en formas elípticas, pero tiende a clasificar mal conglomerados grandes.
- Método *average*: Toma todos los pares de puntos entre un conglomerado y el otro y calcula el promedio de estas distancias, por esta razón suele ser más estable que los métodos *single* y *complete*, y no es tan sensible al ruido entre conglomerados ni a valores atípicos. Sin embargo, los resultados pueden ser variados, por ejemplo, en la Figura [3.2](#page-27-0) al utilizarlo se separaron mal los grupos grandes y las formas no elípticas.
- Método *centroid*: La proximidad entre dos grupos es la distancia entre sus centroides geométricos. Estos grupos pueden estar fragmentados y a menos que sus figuras centrales estén separadas entre sí la unión será consistente. No es tan sensible al ruido entre conglomerados ni a valores atípicos. Esta es una de las técnicas menos utilizadas en la práctica ya que es caro computacionalmente.
- Método *ward*: Tiene como objetivo minimizar la varianza total dentro del grupo. Dados *k* conglomerados, este método permite la reducción a *k* −1 grupos considerando la unión de todas las posibles parejas de conglomerados que pueden ser formadas y conservando aquella en donde el valor de la suma de las desviaciones al cuadrado  $(ESS)^1$  $(ESS)^1$  se minimice. Fue creado por Ward J. en 1963<sup>[2](#page-26-1)</sup>, donde:

$$
ESS = \sum_{i=1}^{n} x_i^2 - \frac{1}{n} \left( \sum_{i=1}^{n} x_i \right)^2.
$$
 (3.1)

A pesar de que funciona mejor con conglomerados elípticos no es sensible al ruido entre ellos ni a valores atípicos. Tampoco tiende a separar grupos grandes y suele ser el mejor método para separar conjuntos de datos donde hay mucho ruido.

Con el propósito de ilustrar las ventajas y desventajas de cada método de enlace descrito previamente se simularon cuatro conjuntos de datos en dos dimensiones. Utilizando la distancia euclidiana, a cada conjunto de datos se le aplicaron los métodos de enlace: *single*, *complete*, *average*, *centroid* y *ward*, y se obtuvieron los resultados mostrados en la Figura [3.2.](#page-27-0) En el anexo B se detalla cómo fueron simulados los conjuntos de datos.

<span id="page-26-0"></span><sup>&</sup>lt;sup>1</sup>Sum of the squared deviations, por sus siglas en inglés.

<span id="page-26-1"></span><sup>2</sup>En *Hierarchical Grouping to Optimize an Objective Function* por Ward (1963).

Como se puede observar en la Figura [3.2,](#page-27-0) con cada método de enlace se generaron distintos resultados, los cuales se pueden resumir como sigue:

- En el conjunto A los datos se clasificaron en tres grupos y debido al ruido entre ellos el método *single* no logró clasificar bien y utilizando este método se obtuvieron dos grupos con una sola observación. El resto de los métodos lo realizó de forma satisfactoria.
- Dado que la forma de los datos en el conjunto B no es elíptica, todos los métodos a excepción del *single* tienen problemas con la clasificación. Sin embargo, el método *Average* casi logra una clasificación correcta, a excepción de un conjunto de puntos naranjas en el triángulo de abajo.
- Debido a que no hay ruido entre grupos en el conjunto C, el método *single* es el que logra una mejor clasificación.
- Para el conjunto D, los métodos que realizan bien la clasificación son el *single* y el *ward*, esto puede ser debido a la forma de los datos y a que no hay ruido entre grupos.

<span id="page-27-0"></span>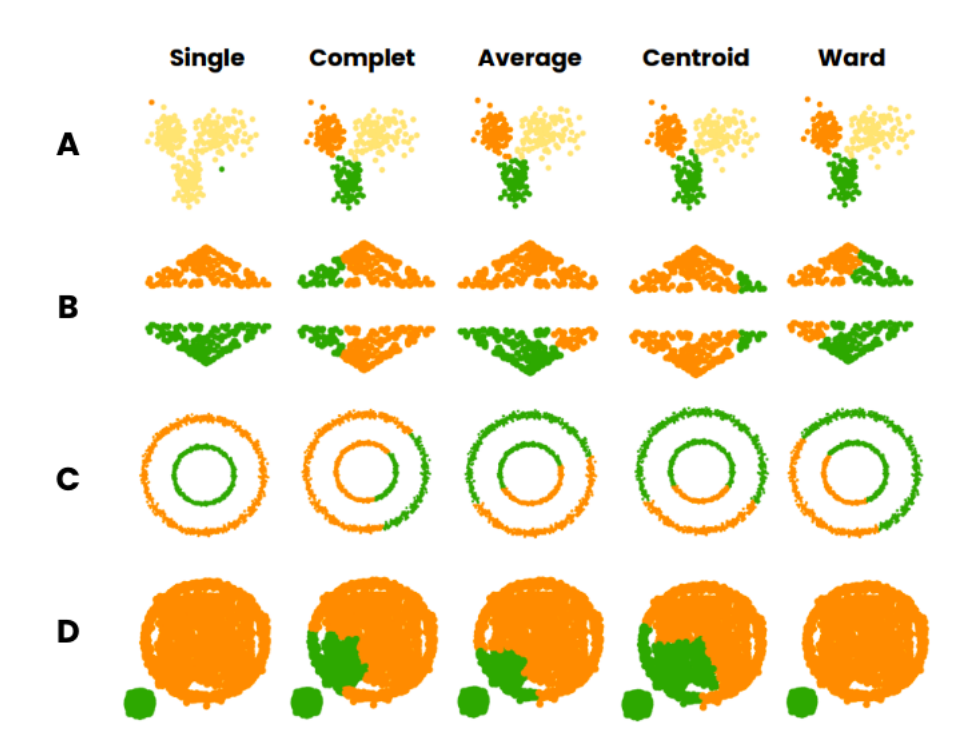

Figura 3.2: Ilustración de los distintos conglomerados obtenidos después de aplicar los métodos de enlace utilizando la distancia euclidiana para cuatro conjuntos de datos simulados. El conjunto A está compuesto de 3 nubes de puntos con ruido entre ellos. El conjunto B está conformado por dos triángulos, uno de ellos es un reflejo del otro y están dispuestos con separación entre sí. El conjunto C contiene dos circunferencias, una adentro de otra y separadas entre sí. El conjunto D exhibe dos círculos rellenos de puntos, colocados con cierta separación. Imagen de autoría propia.

Como se ilustró a través de este ejercicio, cada método de enlace tiene sus ventajas y desventajas, y dependiendo del caso de uso variará el método que se deba implementar. Es importante recordar que en la práctica no es común ver conjuntos de datos con tan sólo dos dimensiones, ni en donde los grupos se puedan diferenciar tan fácilmente a simple vista, así que se procede a explorar los diferentes métodos de enlaces y analizar los resultados.

#### <span id="page-28-0"></span>**3.1.3. Elección del número de conglomerados**

Usualmente en las aplicaciones de la vida real el número de grupos *k* es desconocido, por lo que determinarlo es un problema fundamental en el análisis de conglomerados. Desafortunadamente no hay una respuesta definitiva para esta interrogante, el número óptimo de grupos resulta ser subjetivo y depende del contexto. En muchas aplicaciones lo importante es que los grupos sean interpretables y útiles.

Para el método jerárquico la solución más simple consiste en inspeccionar el dendrograma resultante para ver si sugiere un número particular de grupos, sin embargo, esto también es arbitrario ya que muchas veces depende de quien lo mire. Por lo tanto, para resolver esta cuestión se han desarrollado distintos métodos, entre los más populares se encuentran el del codo, la silueta y el estadístico Gap. Según Kassambara (2017), adicionalmente a estos hay más de treinta métodos que han sido publicados. En esta sección se explicarán los tres antes mencionados.

#### **Método del codo**

Sea  $\{X_{ij}\}\$ ,  $i = 1, 2, ..., n$ ,  $j = 1, 2, ..., p$ , un conjunto de datos con *n* observaciones y *p* características, agrupados en *k* conglomerados *C*1,*C*2,...,*C<sup>k</sup>* , donde *C<sup>r</sup>* denota el conglomerado *r* y *c<sup>r</sup>* a su centroide. Denotemos por *d*(*i*,*c<sup>r</sup>* ) a la distancia euclidiana entre la observación *i* y el centroide *c<sup>r</sup>* , entonces:

$$
D_r = (\sum_{i \in C_r} d(i, c_r))^2
$$
 (3.2)

es la suma al cuadrado de las distancias de todos los puntos de *C<sup>r</sup>* a su centroide. Y se define *W SS* como:

$$
WSS = \sum_{r=1}^{k} (D_r),\tag{3.3}
$$

es decir, la suma de todas las *Dr* ′ *s*.

Por lo tanto, *WSS* [3](#page-28-1) mide la compacidad entre los conglomerados y por consiguiente se quiere que esta sea lo más pequeña posible. Lógicamente, mientras más grupos haya, más pequeña será, entonces ¿Cómo elegir hasta qué *k* detenerse?. El método del codo, desarrollado por Thorndike en 1953, responde a esta interrogante. Consiste en ver a la *WSS* como función del número de conglomerados *k* y elegir la *k* tal que al añadir otro conglomerado *WSS* no disminuya considerablemente, del tal forma que en ese punto se vea una forma similar a la de un codo (Ver Figura [3.3\)](#page-29-0).

<span id="page-28-1"></span><sup>3</sup>*Within-clúster sum of squares*, por sus siglas en inglés

<span id="page-29-0"></span>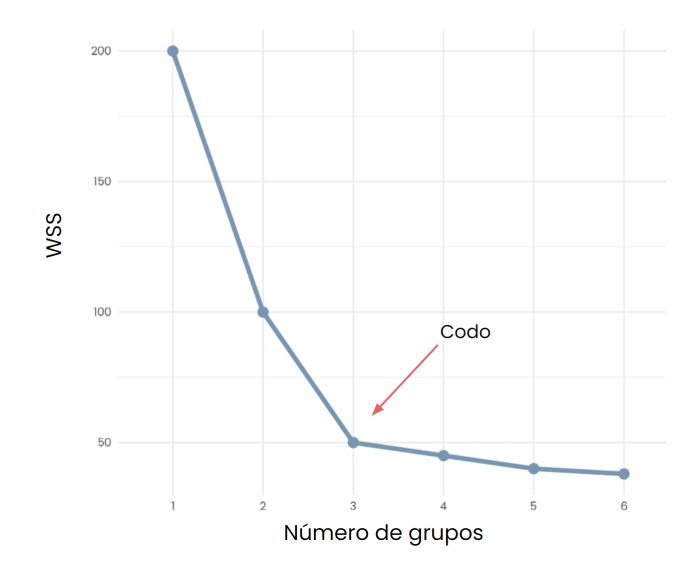

Figura 3.3: Ejemplo del método del codo, donde se determina que el número de conglomerados es tres.

#### **Método de la silueta**

Este método fue propuesto por Rousseeuw en 1987. Consiste en tener  $\{X_{i,j}\}\$ ,  $i = 1, 2, ..., n$ ,  $j = 1, 2, ..., n$ 1,2,...,*p*, un conjunto de datos con *p* características y *n* observaciones, escalados y agrupados en *k* conglomerados *C*1,*C*2,...,*C<sup>k</sup>* , donde el conglomerado *r* se denota con *C<sup>r</sup>* y su cardinalidad  $|C_r| = n_r$ .

Denotemos por  $d(i, i')$  a la distancia euclidiana entre las observaciones *i* e *i'*, entonces si *i* es un punto en el conglomerado *C<sup>r</sup>* :

$$
a_i = \left(\sum_{i' \in C_r} d(i, i')\right) \frac{1}{n_r}
$$
\n(3.4)

es el promedio de las distancias entre *i* y todos los puntos en el conglomerado *r* . Y

$$
b_i = \min \left\{ \left( \sum_{j \in C_s} d(i, j) \right) \frac{1}{n_s} \middle| C_s \neq C_r \right\} \tag{3.5}
$$

es el promedio de las distancias entre *i* y todos los puntos del conglomerado *C<sup>s</sup>* más cercano a *C<sup>r</sup>* .

Entonces, el ancho de la silueta para el punto *i* se define como  $S_i = \frac{(b_i - a_i)}{max(a_i, k)}$  $\frac{(b_i - a_i)}{max(a_i, b_i)}$ , donde  $S_i$  ∈ [-1,1] y se puede interpretar como sigue:

- Si *S<sup>i</sup>* es cercano a 1 significa que la observación *i* está bien agrupada.
- Si *S<sub>i</sub>* es cercano a 0 significa que la observación *i* se encuentra entre dos conglomerados.
- Si *S<sup>i</sup>* resulta negativo significa que la observación *i* probablemente está mal agrupada.

Por lo que *S<sup>i</sup>* mide que tan bien el objeto *i* coincide con su conglomerado asignado y se quiere que en promedio el ancho de la silueta de cada conglomerado sea tan amplio como

sea posible. Este se define como el promedio de *S<sup>i</sup>* para todos los objetos *i* pertenecientes a ese conglomerado. Finalmente, se puede considerar el promedio general del ancho de la silueta como el promedio de los *S<sup>i</sup>* para todos los objetos *i* en el conjunto de datos. En general, para diferentes valores de *k* se tendrán distintos promedios generales *s*¯(*k*). Una forma de elegir la *k* adecuada es seleccionando aquella *k* cuyo valor *s*¯(*k*) sea el más grande posible.

#### **Método del estadístico Gap**

Supongamos que se tiene un conjunto de datos  $\{X_{ij}\}\$ ,  $i = 1, 2, ..., n$ ,  $j = 1, 2, ..., p$ , con *n* observaciones y *p* características, agrupados en *k* conglomerados  $C_1, C_2, ..., C_k$ , donde  $C_r$  denota el conglomerado *r* y  $n_r$  la cardinalidad de cada conglomerado. Sea  $d(i, i')$  la distancia euclidiana entre las observaciones *i* e *i* ′ , entonces:

$$
D_r = \sum_{i,i' \in C_r} d(i,i')
$$
 (3.6)

es la suma de las distancias entre todas las parejas de puntos en el conglomerado *r* . Con lo cual se obtiene:

$$
W_k = \sum_{r=1}^k \frac{1}{2n_r} D_r.
$$
 (3.7)

A grandes rasgos, la idea de este método es estandarizar la gráfica de *l og* (*W<sup>k</sup>* ) comparando el cambio de dispersión dentro del conglomerado y el cambio esperado bajo una distribución de referencia. Donde el número óptimo de conglomerados es el valor de *k* para el cual el *l og* (*W<sup>k</sup>* ) caiga lo más alejado posible por debajo de esta curva de referencia. Entonces, la estadística Gap se define como:

$$
Gap(k) = E_n^* \{ log(W_k) \} - log(W_k), \tag{3.8}
$$

donde *E* ∗ *<sup>n</sup>* denota el *l og* (*W<sup>k</sup>* ) bajo la distribución de referencia. El *k* elegido será aquel que maximice el valor de *Gapn*(*k*).

Respecto a la distribución de referencia, la manera más simple de crearla es hacerlo con una distribución uniforme, donde el máximo y el mínimo de la distribución estarán dados por el máximo y el mínimo de los puntos observados.[4](#page-30-1) *E* ∗ *n* {*l og* (*W<sup>k</sup>* )} se estima realizando *B* copias de la distribución de referencia y obteniendo el promedio del *l og* (*W<sup>k</sup>* ). Y finalmente, se elige la *k* más pequeña tal que Gap( $k$ )  $\geq$  Gap( $k$ +1) -  $s_{k+1}$ . Este método fue desarrollado por Tibshirani et al. (2001) como una alternativa al método del codo.

Para el experimento práctico de este trabajo, la intención es probar con todas las *k* ′ *s* sugeridas por estos métodos, aunque la elección final estará relacionada con el objetivo de construir estratos que reduzcan el ECM de los estimadores.

#### <span id="page-30-0"></span>**3.2. Análisis de conglomerados jerárquico con restricciones espaciales usando el método Ward**

En algunos problemas de conglomerados es importante aplicar restricciones sobre las posibles soluciones. El tipo más común es la de contigüidad (sobre espacio o tiempo), tales

<span id="page-30-1"></span><sup>4</sup>Otra elección para la distribución de referencia se puede consultar en Tibshirani et al. (2001).

restricciones ocurren cuando los objetos en un conglomerado no sólo necesitan ser similares entre ellos sino también abarcar un conjunto contiguo de objetos.

Para definir qué es un conjunto contiguo, es necesario primero considerar la contigüidad entre cada par de objetos, la cual está dada por una matriz **C** = (*ci j*)*nxn* donde *ci j* = 1 si *i* y *j* son contiguos y 0 si no. Así, un conglomerado *C* es contiguo si existe un camino entre cualquier par de objetos en *C*.

En Chavent et al.(2018) se desarrolló un algoritmo de conglomerados jerárquico que incluye restricciones espaciales. Este se emplea usando el método de enlace Ward, dos matrices de distancias (no necesariamente euclidianas)  $D_0$  y  $D_1$ , un parámetro de mezcla *α* ∈ [0,1] y pesos para las observaciones *w<sup>i</sup>* (los cuales pueden no ser uniformes). La primera matriz corresponde a las distancias usando las *p* características antes descritas y la segunda a las distancias geográficas, por ejemplo la de contigüidad. El parámetro de mezcla *α* establece la importancia de las restricciones geográficas, cuando *α* incrementa, se le da más importancia a las distancias en *D*<sup>1</sup> y viceversa. La idea es determinar un valor de *α* el cual incremente la contigüidad espacial sin deteriorar demasiado la calidad de la solución con base en las otras variables de interés.

Sea {*Xi l*} un conjunto de *n* observaciones y *p* características (*l* = 1,...,*p*), donde *w<sup>i</sup>* es el peso de la i-ésima observación para *i* = 1,2,...,*n*. Consideremos dos matrices de distancias:  $D_0 = [d_{0,i,j}]$  y  $D_1 = [d_{1,i,j}]$ ,  $i, j = 1, ..., n$ . Para un valor dado de  $\alpha$  el algoritmo funciona como sigue, considerando que la partición en  $k$  grupos será indexada por:  $\mathscr{P}_k^{\alpha}.$ 

**Definición 3.2.1** *La pseudoinercia mezclada del conglomerado C α k (llamada inercia mezclada de aquí en adelante) se define como:*

$$
I_{\alpha}(C_{k}^{\alpha}) = (1 - \alpha) \sum_{i \in C_{k}^{\alpha}} \sum_{j \in C_{k}^{\alpha}} \frac{w_{i} w_{j}}{2 \mathcal{M}_{k}^{\alpha}} d_{0,ij}^{2} + \alpha \sum_{i \in C_{k}^{\alpha}} \sum_{j \in C_{k}^{\alpha}} \frac{w_{i} w_{j}}{2 \mathcal{M}_{k}^{\alpha}} d_{1,ij}^{2}.
$$
 (3.9)

*En donde*  $\mathcal{M}^{\alpha}_k = \sum_{i \in C^{\alpha}_k} w_i$ *, es la suma de los pesos de todos los elementos en el conglomera*do  $C_k^{\alpha}$  y  $d_{0,ij}$  ( $d_{1,ij}$ ) es la distancia normalizada entre las observaciones i y j en  $D_0$  (D<sub>1</sub>).

*Entonces, cuando los pesos son uniformes (* $w_i = \frac{1}{n}$ *n ), la pseudoincercia queda definida como:*

$$
I_{\alpha}(C_{k}^{\alpha}) = (1 - \alpha) \sum_{i \in C_{k}^{\alpha}} \sum_{j \in C_{k}^{\alpha}} \frac{1}{2n|C_{k}^{\alpha}|} d_{0,ij}^{2} + \alpha \sum_{i \in C_{k}^{\alpha}} \sum_{j \in C_{k}^{\alpha}} \frac{1}{2n|C_{k}^{\alpha}|} d_{1,ij}^{2}.
$$
 (3.10)

*Ya que:*

$$
\mathcal{M}_k^{\alpha} = \sum_{i \in C_k^{\alpha}} W_i = \frac{|C_k|}{n},\tag{3.11}
$$

*y por lo tanto:*

$$
\frac{w_i w_j}{2\mathcal{M}_k^{\alpha}} = \frac{\frac{1}{n^2}}{\frac{2|C_k|}{n}} = \frac{n}{2n^2|C_k|} = \frac{1}{2n|C_k|}.
$$
\n(3.12)

<span id="page-32-2"></span>**Definición 3.2.2** *La pseudoinercia mezclada de la partición*  $\mathcal{P}_k^{\alpha} = (C_1^{\alpha},...,C_k^{\alpha})$  *es la suma de la inercia mezclada de sus conglomerados:*

$$
W_{\alpha}(\mathcal{P}_k^{\alpha}) = \sum_{k=1}^{K} I_{\alpha}(C_k^{\alpha}).
$$
\n(3.13)

Para obtener una nueva partición P*<sup>α</sup> k* con *k* grupos a partir de la partición P*<sup>α</sup> k*+1 , la idea es agregar dos conglomerados *A* y *B* de  $\mathscr{P}_{k+1}^{\alpha}$  tal que la partición resultante tenga la mínima inercia mezclada. Así, la optimización del problema puede ser expresada como sigue:

<span id="page-32-1"></span>
$$
\min_{A,B\in\mathcal{P}_{k+1}^{\alpha}} I_{\alpha}(A\cup B) - I_{\alpha}(A) - I_{\alpha}(B). \tag{3.14}
$$

#### <span id="page-32-0"></span>**3.2.1. Algoritmo**

 $\blacksquare$  Paso  $k = n$ : inicialización. Las distancias se pueden reescalar entre 0 y 1 para que tengan el mismo orden de magnitud.

La partición inicial P*<sup>α</sup> <sup>n</sup>* <sup>=</sup>:P*<sup>n</sup>* en *<sup>n</sup>* conglomerados (es decir, donde cada conglomerado contiene una observación) es única y por lo tanto no depende de *α*.

Paso *k* = *n*−1,...,2: se obtiene la partición en *k* conglomerados a partir de la partición de *k* +1 conglomerados.

En cada paso *k*, el algoritmo agrega dos conglomerados *A* y *B* de  $\mathscr{P}_{k+1}^{\alpha}$  de acuerdo con el problema de optimización en [3.14](#page-32-1) de tal forma que, de todas las uniones posibles, la unión seleccionada tenga la inercia mezclada más pequeña.

Más precisamente el algoritmo agrega dos conglomerados *A* y *B* tal que la medida de agregación correspondiente

$$
\delta_{\alpha}(A,B) := W_{\alpha}(\mathcal{P}_{k+1}\alpha) - W_{\alpha}(\mathcal{P}_k\alpha) = I_{\alpha}(A \cup B) - I_{\alpha}(A) - I_{\alpha}(B) \tag{3.15}
$$

sea mínima.

Paso *k* = 1: detener. Se obtiene la partición en un conglomerado  $\mathcal{P}_1^{\alpha} = : \mathcal{P}_1$ . Nótese que dicha partición es única y no depende de *α*.

#### **Observaciones.**

- El algoritmo previo difiere de aplicar directamente el método de Ward a la matriz obtenida a través de la combinación *D<sup>α</sup>* = (1−*α*)*D*<sup>0</sup> +*αD*1. El beneficio principal del algoritmo propuesto por Chavent et al. (2018) es que el parámetro de mezcla *α* controla la parte de la inercia entre *D*<sup>0</sup> y *D*<sup>1</sup> en la ecuación [3.2.2.](#page-32-2) Este no es el caso cuando se aplica directamente el método de Ward a *D<sup>α</sup>* ya que este está basado en una única inercia.
- Cuando  $\alpha$  = 0 ( $\alpha$  = 1) el algoritmo jerárquico sólo está basado en la matriz de distancias *D*<sup>0</sup> (*D*1). Un procedimiento propuesto para determinar el valor apropiado para *α* se puede encontrar en *ClustGeo: an R package for hierarchical clústering with spatial constraints* de Chavent et al. (2018). Sin embargo, en este trabajo se aprovechará el poder computacional y se probará con una malla para distintos valores de *α*.

### <span id="page-33-0"></span>**Capítulo 4**

## **Clasificación de los municipios de los Estados Unidos Mexicanos a través del método de conglomeración jerárquica con restricciones espaciales**

En este capítulo se presenta el resultado de aplicar el método de conglomerados jerárquico con restricciones espaciales para crear una estratificación de los municipios de los Estados Unidos Mexicanos que tomó en cuenta tanto características sociodemográficas como geográficas. Esto con la motivación de crear estratos de muestreo a nivel nacional como los que el INEGI obtiene en la primera etapa de su estratificación para el diseño de muestreo de su Muestra Maestra, es decir, cuando se crean los cuatro estratos sociodemográficos: bajo, medio bajo, medio alto y alto. Se trabajó con la información de los municipios existentes hasta el 2020 según el Censo de Población y Vivienda realizado por el INEGI ese mismo año.

Como se detalló en la sección anterior, para poder utilizar el algoritmo de conglomerados jerárquico con restricciones espaciales son necesarias dos matrices: una que posea las distancias entre las características sociodemográficas y otra que incluya las distancias geográficas. Primero se explicará cómo se seleccionaron y procesaron los datos para las características sociodemográficas.

#### <span id="page-33-1"></span>**4.0.1. Características sociodemográficas**

Para las características sociodemográficas fueron utilizadas las siguientes bases de datos:

**Indicadores de Pobreza Municipal 2015**[1](#page-33-2) . Esta base fue creada por el CONEVAL y es la segunda edición, teniendo como predecesor los Indicadores de Pobreza Municipal 2010. Los indicadores sirven para dar cuenta de la situación de pobreza que existe en el país, los cuales son una herramienta útil par el diseño y la evaluación de

<span id="page-33-2"></span><sup>1</sup>Disponible en: https://www.coneval.org.mx/Medicion/Paginas/PobrezaInicio.aspx

políticas públicas destinadas a la superación de la pobreza acorde con las características de cada región (CONEVAL, 2018, pag 8). La base de datos está constituida por 37 variables y 2,457 municipios.

**Principales Resultados por Localidad del Censo de Población y Vivienda 2020**[2](#page-34-0) . Estos resultados surgen del Censo de Población y Vivienda, realizado por el INEGI, el cual es el proyecto estadístico de mayor relevancia en el país, pues es la fuente con mayor nivel de desagregación geográfica que proporciona información sobre la dimensión, estructura y distribución en el territorio nacional de la población, y permite cuantificar las viviendas y sus características (INEGI, 2021 a, pag 11). La base de datos contiene lo resultados del Censo a nivel localidad y municipal y consta de 232 variables y 2,469 municipios.

La base de datos de los Principales Resultados por Localidad, como su nombre lo dice, se encuentra desglosada a nivel localidad, pero también contiene información a nivel municipal, así que esta base se filtró para conservar únicamente la información de los 2,469 municipios.

Para unir las dos bases se utilizó el nombre de cada estado y municipio como llave primaria, por lo cual fue necesario limpiar estos nombres.

#### **Limpieza de datos**

En ambas bases de datos se limpiaron los nombres de los estados y municipios, ya que en muchos casos no coincidían y, sin embargo, se trataba de los mismos, por ejemplo: *Distrito Federal* y *Ciudad de México*. Esta limpieza incluyó la sustitución de abreviaciones en los nombres, por ejemplo: *Gral. Bravo* por *General Bravo*.

Fueron limpiados cuatro nombres de entidades federativas y 31 nombres de municipios para que las bases pudieran ser unidas.

#### **Imputación de datos faltantes**

Como se mencionó anteriormente, se trabajó con la información de los municipios creados hasta el 2020 según el Censo de Población y Vivienda de dicho año, sin embargo, de 2015 a 2020 se crearon 12 municipios, por lo que estos no aparecen en los Indicadores de Pobreza Municipal 2015, pero sí en el Censo 2020 del INEGI, mismos que se pueden consultar en el Tabla [4.1.](#page-36-0) Dado que estos municipios fueron creados a partir de la partición y fusión de otros, se decidió imputar la información en los Indicadores de Pobreza reali-zando un promedio de los valores de aquellos municipios de los que provienen.<sup>[3](#page-34-1)</sup>

Así mismo existen 11 municipios en la base de datos de los Indicadores de Pobreza que no contienen información (ver Tabla [4.2\)](#page-38-0). Para imputarla, se promedió la información de los municipios circundantes.

<span id="page-34-0"></span><sup>2</sup>Disponible en: https://www.inegi.org.mx/programas/ccpv/2020/

<span id="page-34-1"></span><sup>3</sup>Esta información se obtuvo consultando https://www.inegi.org.mx/app/ageeml/

#### **Procesamiento de variables**

Puesto que la mayoría de los datos se muestran en totales absolutos, es difícil hacer comparaciones entre los municipios y por consiguiente se eligió convertir los datos a proporciones. Para la creación de las proporciones en los Indicadores de Pobreza se dividió la información de cada variable entre la población total del respectivo municipio. Sin embargo, en los datos del Censo no todas las variables tienen la misma población de referencia, por lo que cada una se dividió entre el total que hiciera sentido. Por ejemplo, la *población de 12 años o más* se dividió entre la *población total*, mientras que el *total de viviendas habitadas* se dividió entre el *total de viviendas*. En el caso de las variables asociadas a promedios como el *grado promedio de escolaridad*, las variables se normalizaron restándoles el valor mínimo y dividiéndolas entre el rango para que así todos los datos de las variables estuvieran escalados entre 0 y 1.
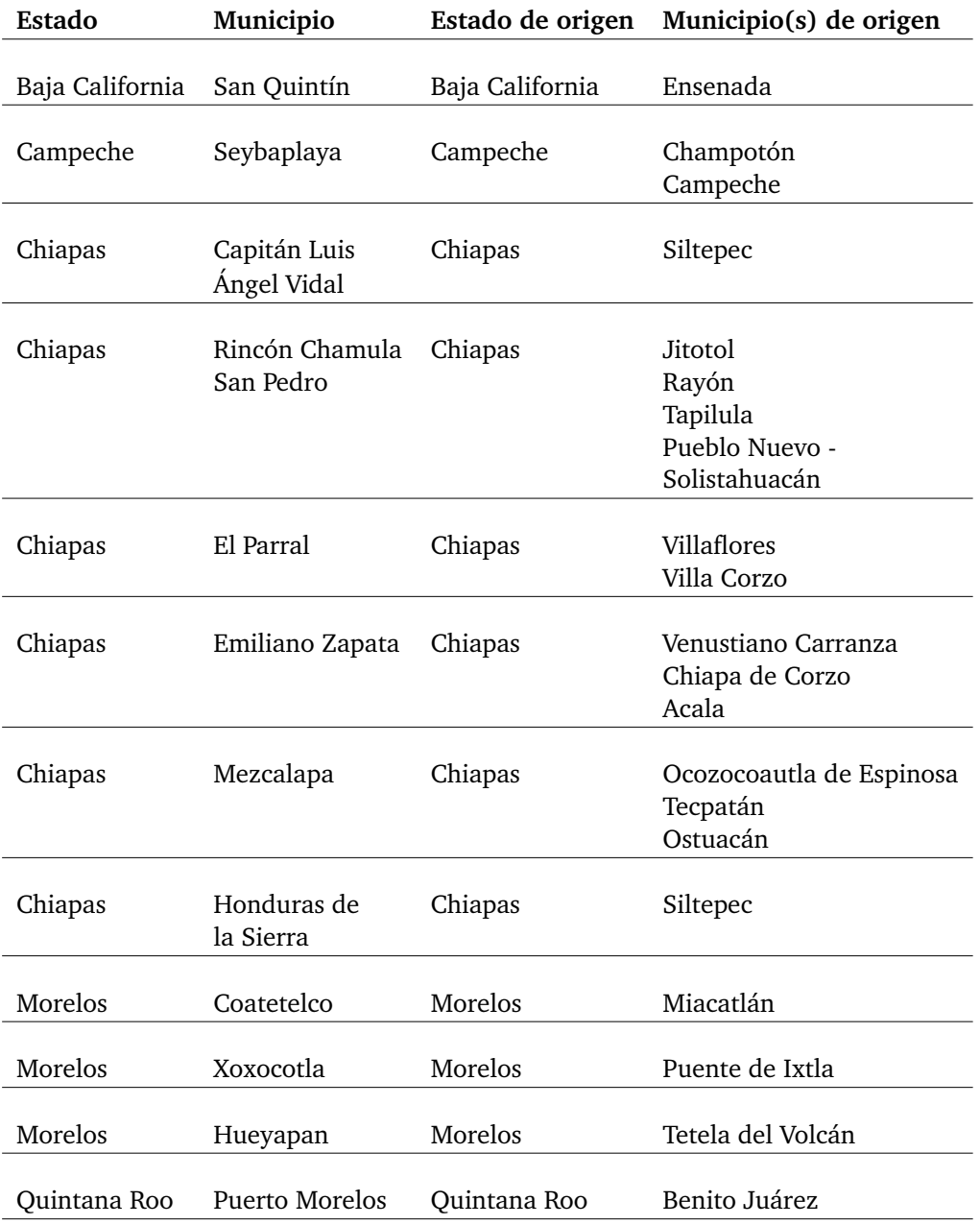

## **Municipios creados de 2015 a 2020**

Tabla 4.1: Municipios nuevos que aparecen en la información del Censo, pero no en los Indicadores de pobreza municipal.

## **Municipios sin información**

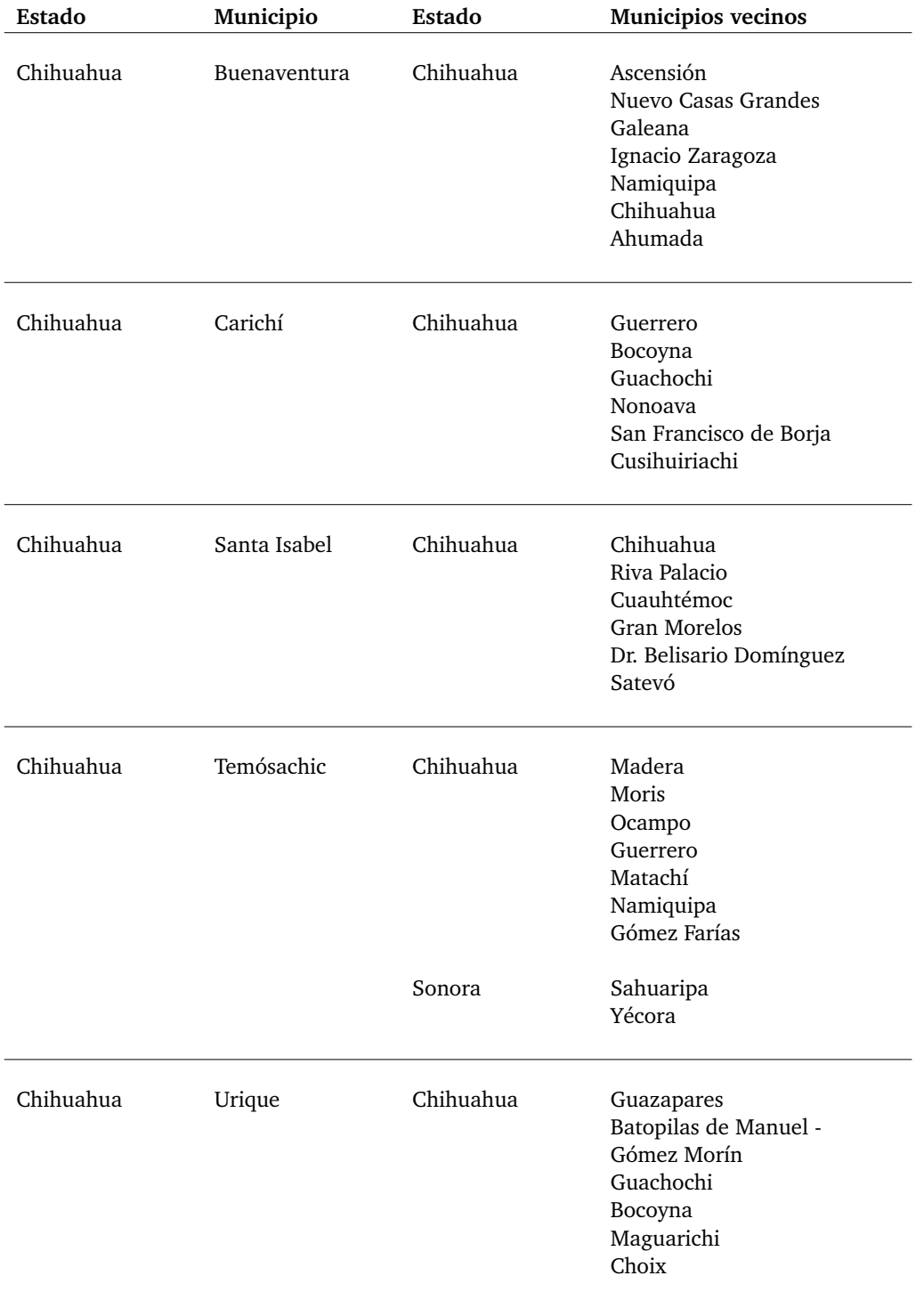

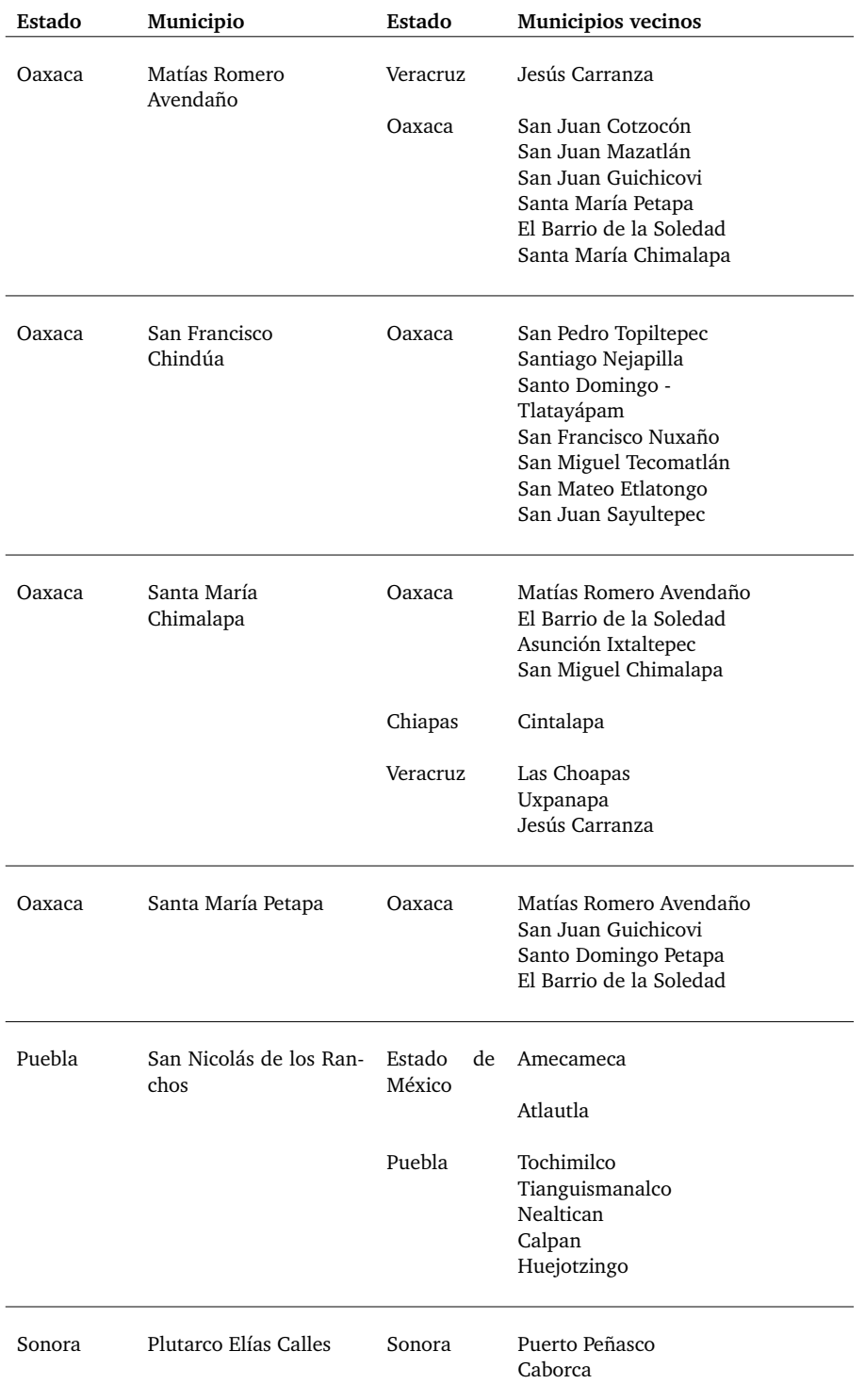

Tabla 4.2: Municipios en los Indicadores de pobreza municipal que no contienen información.

## **Elección de las variables sociodemográficas**

Para la elección de las variables sociodemográficas fueron tomados en cuenta los indicadores empleados en la estratificación de la Muestra Maestra 2010 ver INEGI (2019, pag 57) los cuales fueron los siguientes:

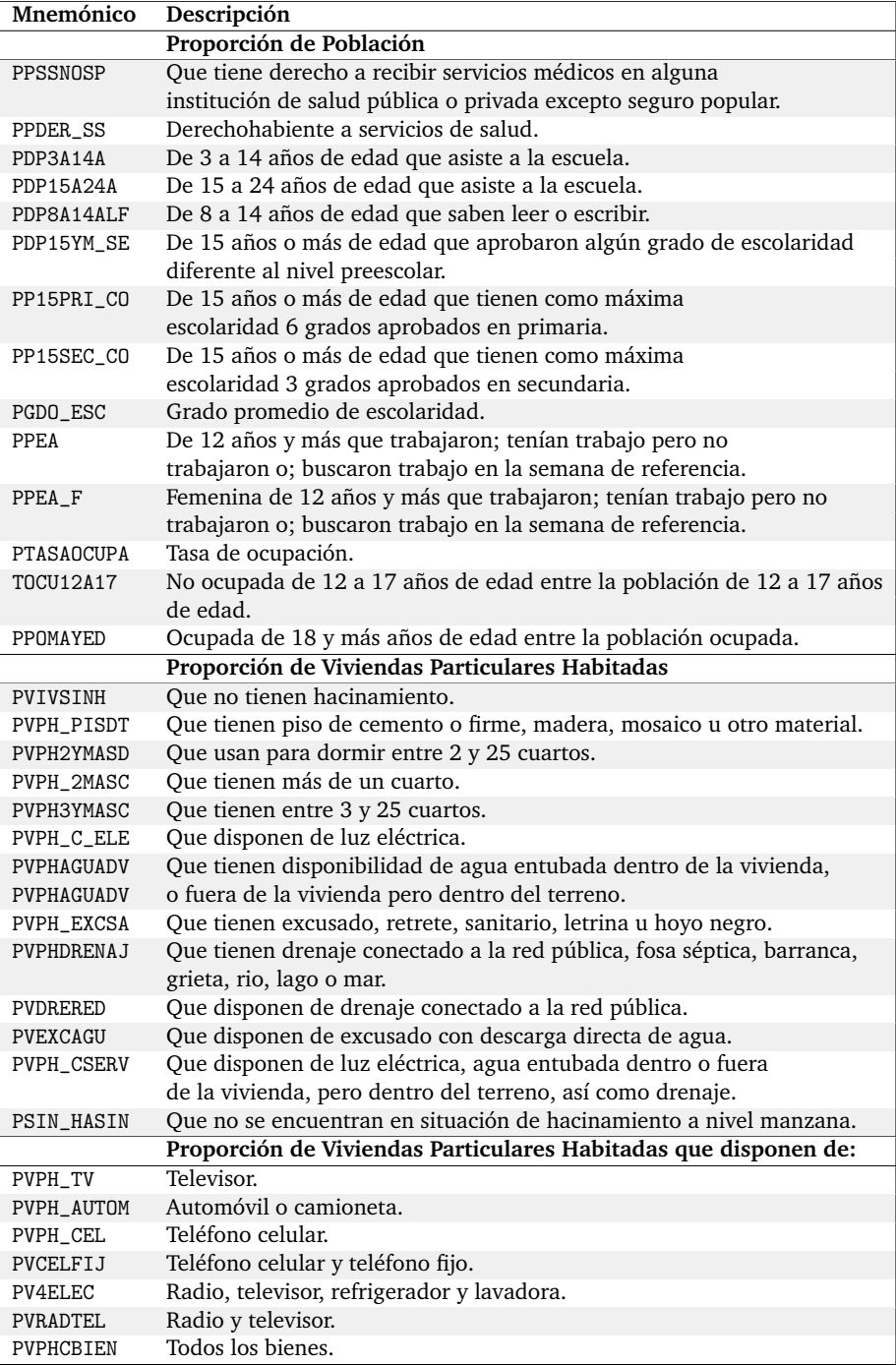

Tabla 4.3: Indicadores utilizados en la Muestra Maestra 2010.

Sin embargo, para fines de esta tesis sólo se incluyeron algunos, ya que se le otorgó importancia a también representar diversos grupos vulnerables en la población, por ejemplo: población en situación de pobreza, población vulnerable, población de la tercera edad, población que habla alguna lengua indígena, población afromexicana, población con discapacidad o limitación, y población con rezago educativo. Así como también fueron tomadas en cuenta variables de interés popular como: viviendas con acceso a internet o viviendas con teléfono celular. Las variables elegidas, 45 en total, se muestran en la Tabla [4.4,](#page-41-0) donde también se presentan algunas estadísticas considerando el procesamiento antes descrito.

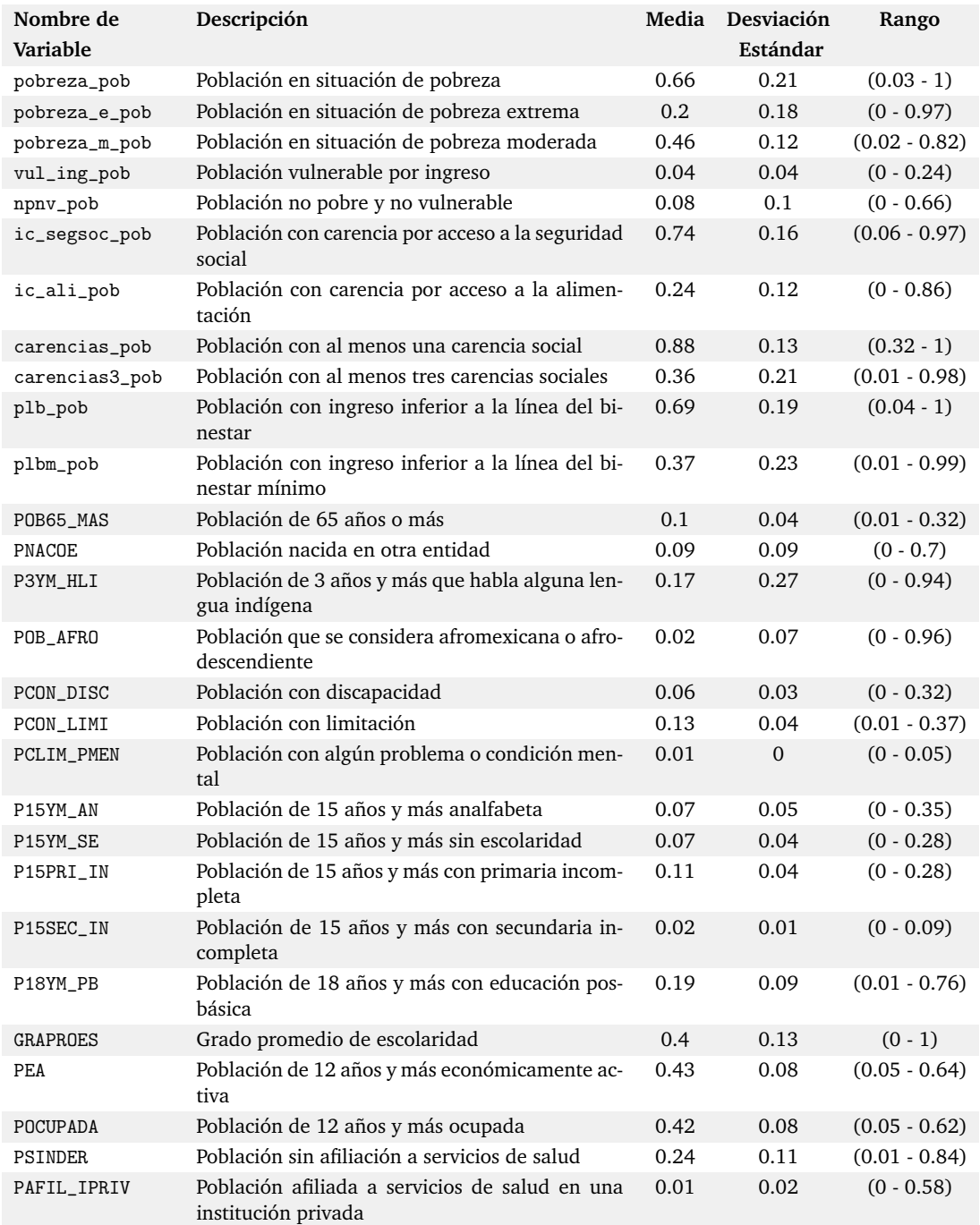

<span id="page-41-0"></span>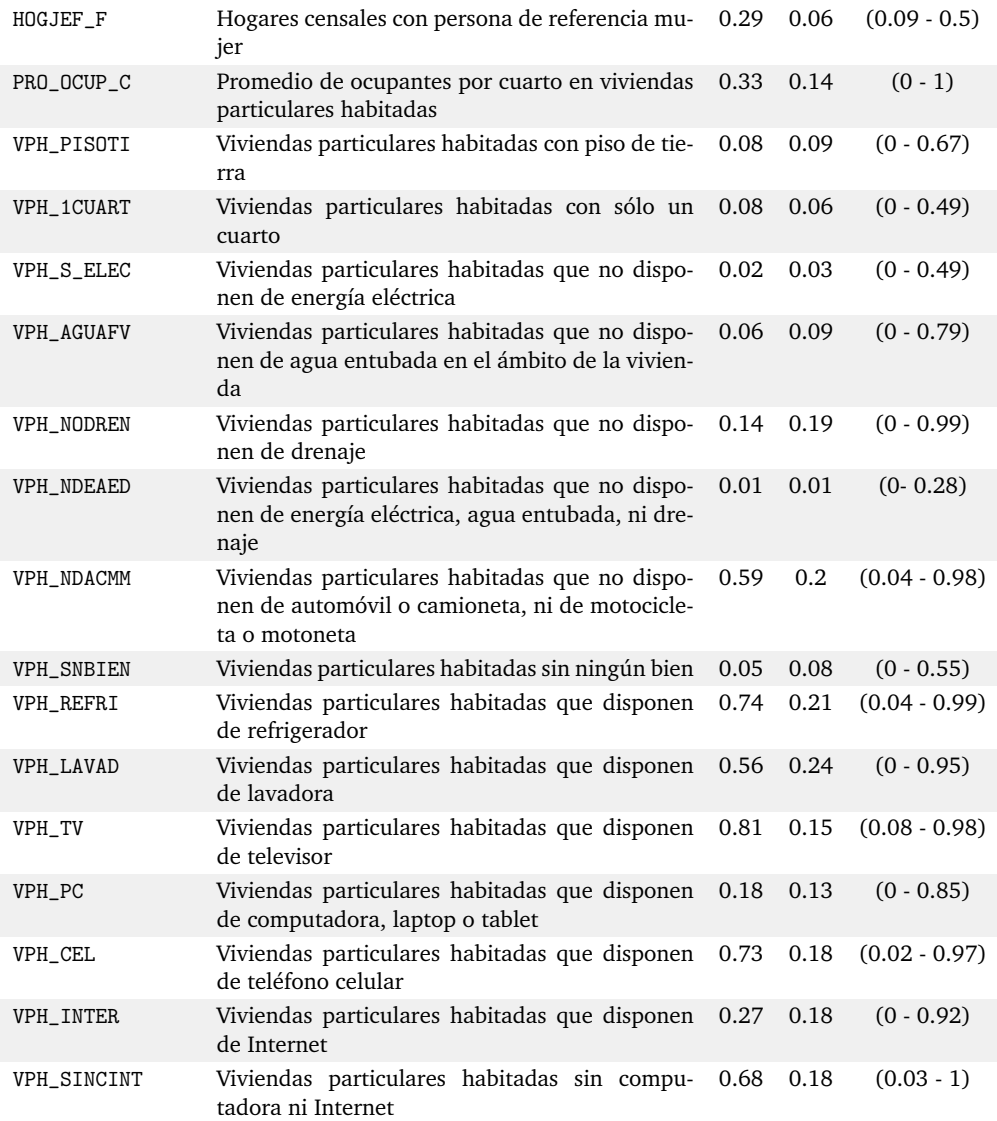

Tabla 4.4: Resumen estadístico de las variables seleccionadas para usarse como características sociodemográficas.

#### **Breve análisis exploratorio de las variables sociodemográficas seleccionadas**

Para tener una comprensión general de la base de datos se realizaron cuatro mapas a través del software *qgis* y se colorearon los municipios de acuerdo a cuatro variables: Población en situación de pobreza, población de 3 años y más que habla alguna lengua indígena, grado promedio de escolaridad y población sin afiliación a servicios de salud. Esto se hizo utilizando la clasificación por quintiles, con las proporciones obtenidas anteriormente, excepto los años promedio de escolaridad ya que esta variable es más fácil de interpretar cuando no está escalada. Además, se dan algunos comentarios sobre las variables relacionadas con las antes mencionadas.

En la Figura [4.1](#page-42-0) se puede observar que los estados en donde la población tiene un promedio mayor de años de escolaridad son la Ciudad de México, Baja California Sur, Baja California, Tlaxcala y Quintana Roo, mientras que los que tienen menos promedio de años de escolaridad son Chiapas, Oaxaca, Guerrero, Michoacán y Puebla.

Los tres municipios en los que la población tiene, en promedio, más años de escolaridad son: Benito Juárez en Ciudad de México, San Pedro Garza García en Nuevo León y Miguel Hidalgo en Ciudad de México, con 14.55, 13.16 y 13.11 años respectivamente. En contraste los municipios en los que la población, en promedio, tiene menos años de escolaridad son: Cochoapa el Grande en Guerrero, San Martín Peras en Oaxaca y Batopilas de Manuel Gómez Morín en Chihuahua con 3.4, 3.48 y 3.59 años respectivamente.

<span id="page-42-0"></span>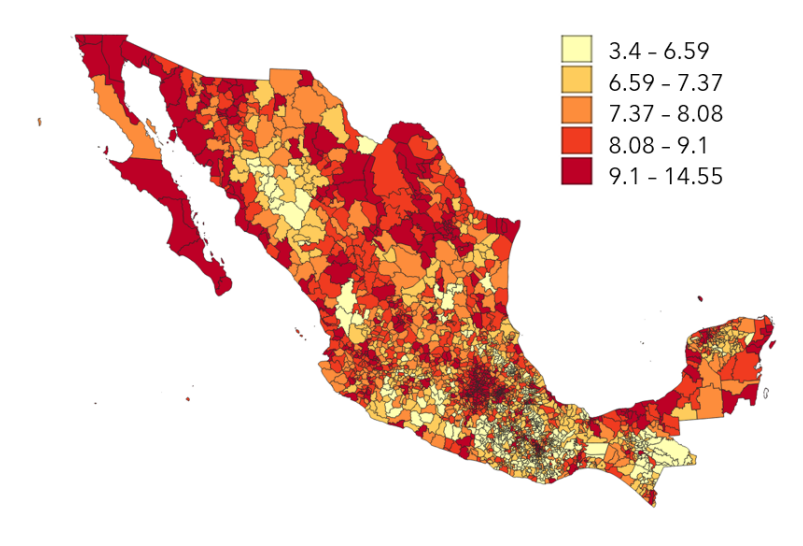

Figura 4.1: Años promedio de escolaridad.

Por su parte Santa María la Asunción en Oaxaca es el municipio del país con mayor proporción (34.61%) de población con 15 años y más analfabeta. Seguido por San Miguel Santa Flor (32.42%) también en Oaxaca y Cochoapa el Grande (28.47%) en Guerrero.

Respecto a la población de 15 años y más sin escolaridad San Miguel Santa Flor encabeza la lista, con 28.22% de su población en esta situación, seguido por Santa María la Asunción (27.92%) y San Juan Mixtepec -Dto. 26 - (27.18%), los tres municipios pertenecientes al estado de Oaxaca.

En la Figura [4.2](#page-43-0) se puede observar que la población de 3 años y más que habla alguna lengua indígena predomina en el sur este del país, en su mayoría en los estados de Yucatán, Oaxaca y Chiapas. Mientras que en Aguascalientes menos del 0.01% de la población de 3 años y más habla alguna lengua indígena, seguido por Coahuila y Guanajuato, que también presentan una menor prevalencia en el uso de lenguas indígenas.

<span id="page-43-0"></span>En 39 municipios (ver Tabla [4.5\)](#page-43-1) de la República Mexicana, más del 90% de la población de 3 años y más habla alguna lengua indígena, 34 de los cuales pertenecen al estado Oaxaca, tres a Chiapas y dos a Puebla.

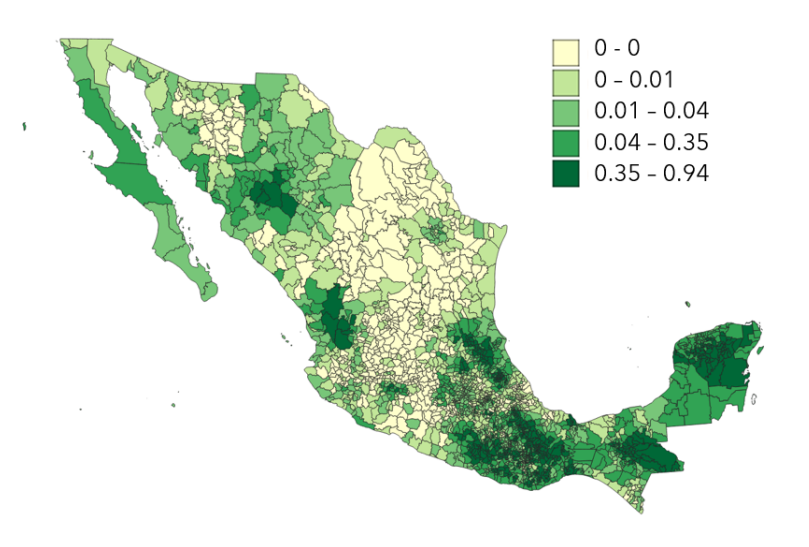

<span id="page-43-1"></span>Figura 4.2: Porcentaje de población de 3 años y más que habla alguna lengua indígena.

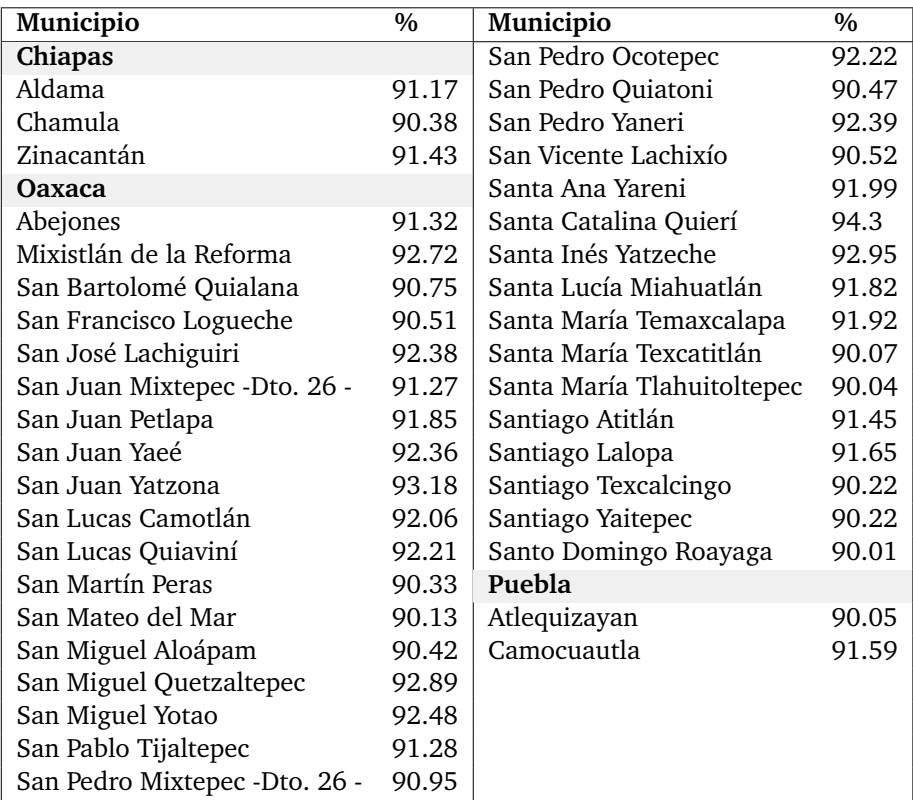

Tabla 4.5: Municipios en donde más del 90% de la población de 3 años o más habla alguna lengua indígena, ordenados alfabéticamente por entidad federativa.

Respecto a la población que se considera afromexicana o afrodescendiente, ésta predomina en el estado de Oaxaca, en municipios como San Juan Bautista Lo de Soto (con 95.69% de la población considerándose así), Santa María Cortijo (93.72%) y Santiago Tapextla (92.85%).

<span id="page-44-0"></span>Por otro lado, el 70.4% de la población en Tizayuca Hidalgo nació en otra entidad, así como 65.68% de Pueblo Viejo Veracruz y 63.34% de Hidalgo en Coahuila.

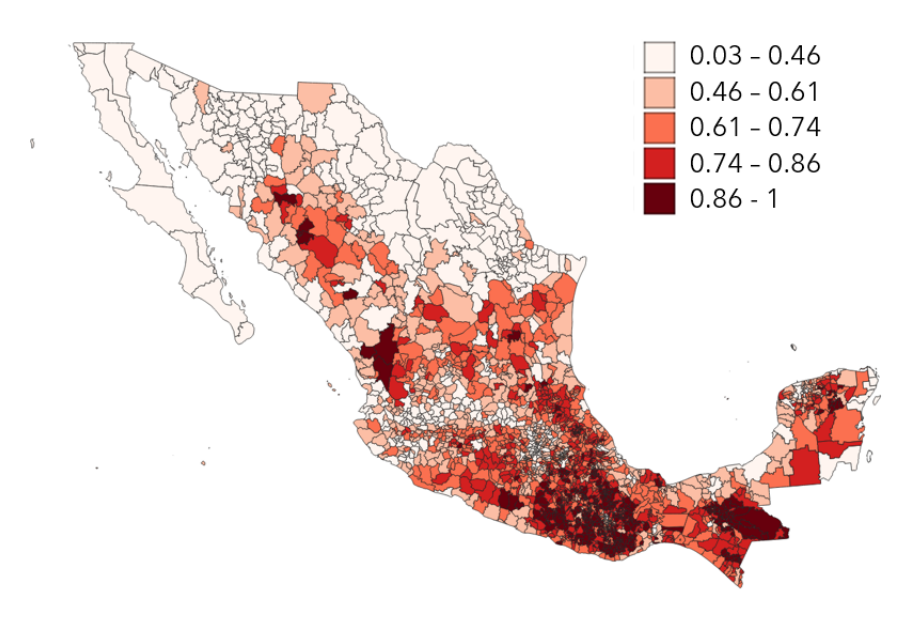

Figura 4.3: Tasa de Pobreza municipal.

La Figura [4.3](#page-44-0) muestra la distribución de la pobreza por municipio. Siendo Baja California, Baja California Sur y Ciudad de México los estados menos pobres del país, mientras que un poco más del 50% de los municipios que componen a los estados de Chiapas y Oaxaca tienen un índice de pobreza del 0.86 al 1, es decir, más del 86% de la población en al menos la mitad de los municipios que componen a Chiapas y Oaxaca vive en situación de pobreza.

Aunado a esto, 190 municipios del país, tienen a más del 95% de su población en pobreza extrema, estos pertenecen a los estados de Oaxaca (140), Chiapas (32), Veracruz (7), Guerrero (6) y Puebla (5).

En contraste, los tres municipios con mayor porcentaje de población no pobre y no vulnerable son Benito Juárez con 66.2% de la población, seguido por Miguel Hidalgo (57.7%) y Apodaca (53.1%), los dos primeros pertenecientes a la Ciudad de México y el tercero a Nuevo León.

En la Figura [4.4](#page-45-0) se puede observar que los estados con más población sin afiliación a los servicios de salud son: Michoacán, Hidalgo y el Estado de México. Respecto a los municipios, Santa Ana Ateixtlahuaca en Oaxaca lidera esta lista con 83.86% de sus habitantes sin acceso a servicios de salud, seguido por Santa María Ixcatlán (77.87%) y Villa Díaz Ordaz (71.93%), también en Oaxaca. En contraste, los demás municipios del país tienen menos del 66.49% de su población sin afiliación a los servicios de salud.

<span id="page-45-0"></span>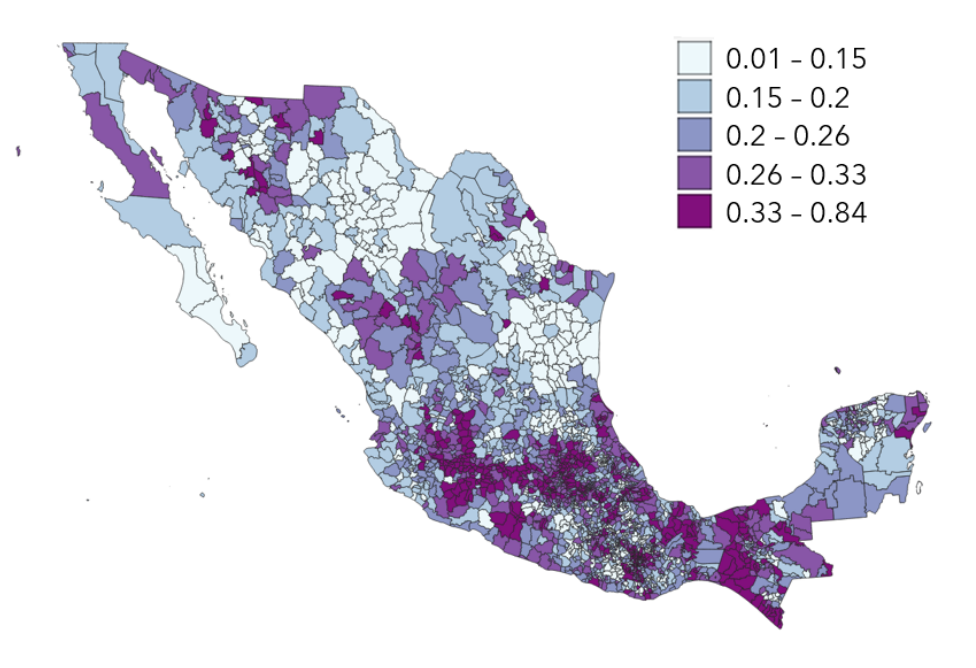

Figura 4.4: Proporción municipal de población sin afiliación a servicios de salud.

#### **Correlación entre las variables sociodemográficas**

Por otro lado, se calculó la correlación de Pearson entre pares de variables (ver Figura [4.5\)](#page-46-0). Entre algunos resultados interesantes, se encontró que existe correlación positiva de 0.78 entre las viviendas sin internet y la pobreza poblacional. La variable con la que más se correlaciona la población de 3 años y más que habla alguna lengua indígena es con la población en pobreza extrema (0.71). Y el grado promedio de escolaridad tiene un alto grado de correlación con las viviendas particulares habitadas que disponen de computadora, laptop o tablet (0.89), así como con la población no pobre y no vulnerable (0.79).

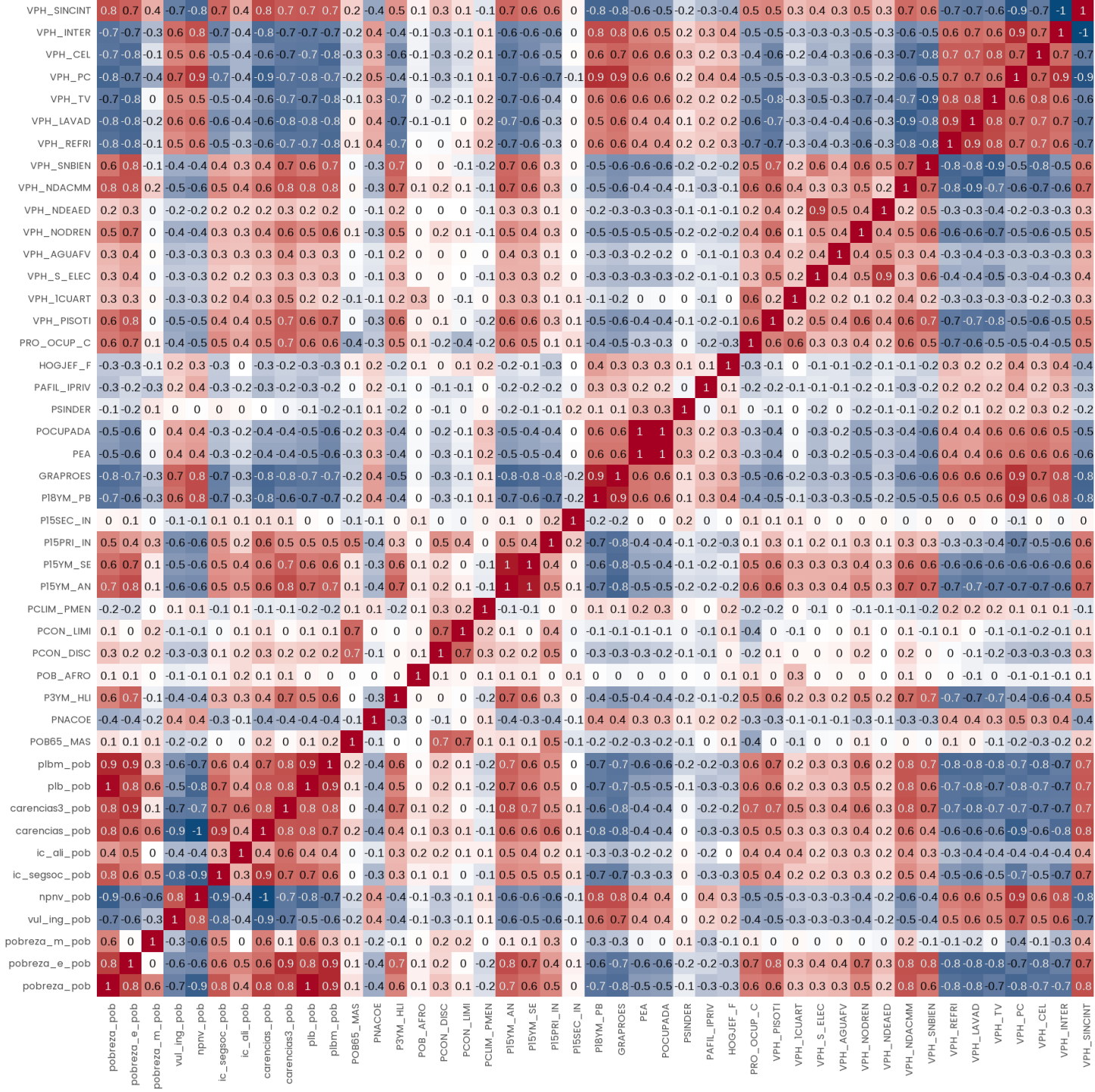

<span id="page-46-0"></span>Figura 4.5: Heatmap presentando la correlación de Pearson entre pares de variables sociodemográficas. Se incluye un gradiente rojo a azul, en donde el color blanco significa que la correlación es cero, entre más rojo significa que la correlación es más positiva y entre más azul significa que la correlación es más negativa. Los datos fueron redondeados a un décimal.

## **4.0.2. Características geográficas**

Para la base de datos con las ubicaciones geográficas se utilizó el Marco Geoestadísti-co<sup>[4](#page-47-0)</sup>, desarrollado por el INEGI. El Marco Geoestadístico Nacional es un sistema único y de carácter nacional para referenciar correctamente la información estadística con los lugares geográficos correspondientes; esto se entiende como la delimitación de la República Mexicana en tres niveles de desagregación, llamadas Áreas Geoestadísticas: Estatal (AGEE), Municipal (AGEM) y Básica (AGEB) (INEGI, 2010, pag 2). En este caso fue utilizado a nivel municipal y se compone de 2,469 municipios, los mismos que aparecen en los Principales Resultados por Localidad del Censo de Población y Vivienda 2020.

Específicamente se utilizó el archivo shape que contiene la información de todos los municipios del país hasta el 2020, con 2,469 municipios en total, y a través de la librería rgdal (Bivand et al., 2023) estos datos fueron transformados al formato WGS84.

## **4.1. Matrices de distancias**

Una vez que se definieron las características geográficas y sociodemográficas que se usarán, se procedió a calcular las matrices de sus distancias.

### **4.1.1. Distancias entre las características sociodemográficas**

Para el cálculo de las distancias sociodemográficas se decidió usar la distancia euclidiana, ya que todos los datos son continuos y están escalados.

### **4.1.2. Distancias geográficas**

Respecto a las distancias geográficas, se probó con dos formas distintas de determinarlas. La primera consistió en calcular la distancia euclidiana en línea recta entre los centroides de los municipios, ya que otra opción habría sido calcular las distancias entre las carreteras o caminos que conectan a los municipios, pero no se disponía de esa información. La segunda forma de calcular las distancias geográficas se basó en analizar la adyacencia entre municipios.

**Matriz de distancias euclidianas**: Se utilizó la función st\_centroid de la librería sf (Pebesma, 2018) para obtener los centroides de cada municipio y luego se calculó la distancia euclidiana en metros entre cada par de centroides.

**Matriz de distancias binarias**: Para cada municipio se construyó una lista de vecinos basándose en las regiones con limites contiguos, es decir, que compartieran al menos un punto límite. Esto se hizo a través de la función poly2nb de la librería spdep (Bivand, 2022); después se creó una matriz de adyacencia utilizando la función nb2mat y, puesto que se consideró a cada municipio vecino de sí mismo, se colocaron unos en la diagonal. Como se quería obtener una matriz de distancias, se creo una matriz de unos y se le restó la matriz de adyacencias. De esta manera se obtuvo una matriz compuesta por ceros y unos. Así, si la entrada (*i*, *j*) es igual a 0 significa que los municipios *i* y *j* son vecinos, y si la entrada (*i*, *j*) es igual a 1 significa que no son vecinos.

<span id="page-47-0"></span><sup>4</sup>Disponible en: https://www.inegi.org.mx/app/biblioteca/ficha.html?upc=889463807469

## **4.2. Parámetros para el uso del algoritmo**

Para el método de conglomeración jerárquica con restricciones espaciales, además de las matrices de distancias son necesarios otros tres parámetros: los pesos de las observaciones *w<sup>i</sup>* , *i* = 1,...,*n*, un parámetro *α* ∈ [0,1] el cual determina la importancia que se le da a las ubicaciones geográficas, y el número de grupos *k*. Por simplicidad se decidió darle el mismo peso *w<sup>i</sup>* a todas las observaciones así que los parámetros por elegir fueron *α* y *k*.

Parámetro *α* se optó por aprovechar el poder computacional actual y probar con una malla desde *α* = 0, hasta *α* = 1, con brincos de 0.05, es decir, 21 valores en total. Se eligió este número ya que no se vio diferencia utilizando una malla más fina.

Para elegir el número de grupos *k* primero se graficó el dendrograma (Figura [4.7\)](#page-49-0) en el cual se pueden observar 3, 4 o 6 grupos, sin embargo, con el fin de evitar decisiones subjetivas basadas únicamente en la observación visual del dendrograma se decidió probar con los distintos métodos previamente descritos en el capítulo [3](#page-23-0) para tener distintas sugerencias sobre qué *k* usar. Para esto se utilizó únicamente la base de datos de las características sociodemográficas y la función fviz\_nbclust de la librería factoextra (Kassambara et al., 2020).

<span id="page-48-0"></span>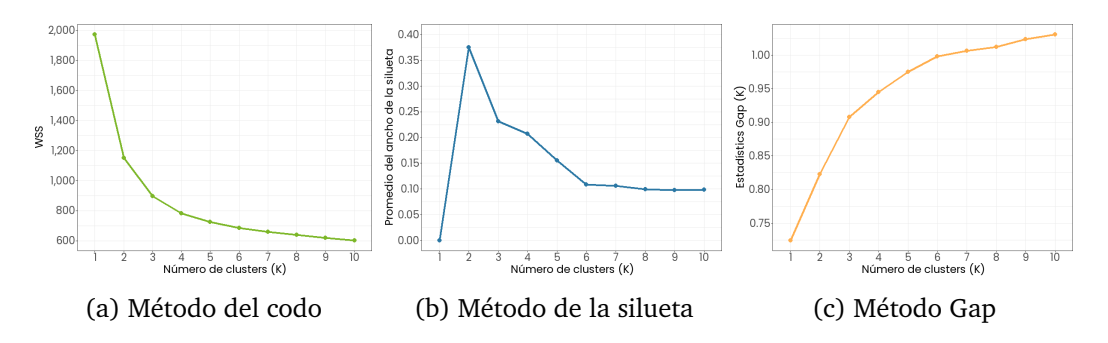

Figura 4.6: Resultados de utilizar diferentes métodos para la elección de k.

- **Método del codo**: En la Figura [4.6](#page-48-0) (a) se puede observar que la pendiente disminuye considerablemente a partir de *k* = 4.
- **Método Silhouette**: Como se puede ver en la Figura [4.6](#page-48-0) (b), el número recomendado de conglomerados por este método puede ser dos o seis.
- **Método estadística de Gap**: Como se observa en [4.6](#page-48-0) (c), el número de grupos sugerido para este caso es  $k = 10$ .

Resumiendo los resultados, el dendrograma mostrado en la Figura [4.7](#page-49-0) sugiere 3, 4 o 6 grupos, sin embargo, con el método del codo se sugirieron 4 grupos, con el de la silueta 2 o 6 y con el de gap 10. Como los resultados fueron muy distintos se decidió probar con *k* = 3, 4 y 5. Se eligió usar una *k* pequeña ya que el INEGI sólo creó cuatro estratos sociodemográficos en su Muestra Maestra de 2012. [5](#page-48-1)

<span id="page-48-1"></span><sup>5</sup>Para más detalles consultar: *Cómo se hace la ENOE*, INEGI. (2019).

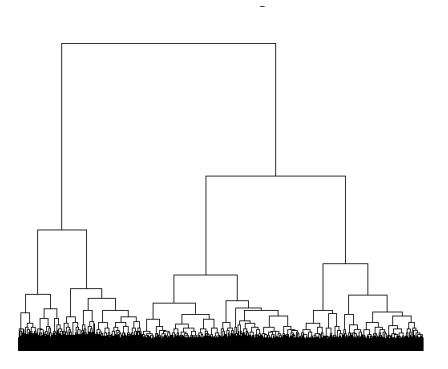

<span id="page-49-0"></span>Figura 4.7: Dendrograma obtenido al aplicar el método de conglomerados jerárquico con el método de enlace ward a las características sociodemográficas, el cual sugiere utilizar 3, 4 o 6 grupos.

## **4.3. Clasificación de los municipios**

Para la ejecución del algoritmo de conglomerados jerárquico se utilizó la paquetería ClustGeo (Chavent et al., 2021), empleando la función hclustgeo para generar el dendrograma y la función cutree para elegir el número de grupos. Es importante recordar que la función hclustgeo utiliza la distancia euclidiana, con el método de enlace ward para ejecutar el algoritmo de conglomerados jerárquico con restricciones espaciales. Como se tenían 2 matrices con distancias geográficas, 21 opciones de *α* ′ *s* y 3 opciones para la *k*, el algoritmo se ejecutó de 126 formas distintas.

## **4.3.1. Elección de los parámetros** *α* **y** *k*

Si se tuviera acceso a los datos con los que cuenta el INEGI (en particular a los del censo), se podrían obtener muestras a nivel hogar/persona, y se evaluarían las estratificaciones emulando lo que sería el uso que tiene la Muestra Maestra (que es ser usada para conseguir muchas submuestras de viviendas/personas para encuestas sobre varios temas) y así se elegiría la mejor estratificación. Dado que eso no es posible, se decidió usar la información de las Estadísticas Censales a escala geoelectorales <sup>[6](#page-49-1)</sup>, ya que es un nivel más desagregado y público que a nivel municipal, de donde se pueden tomar muestras para evaluar las estratificaciones. Para más detalles sobre la creación de esta base consultar la Metodología para el Cálculo de las Estadísticas Censales a Escalas Geoelectorales 2020 (INEGI, 2021 b).

Las Estadísticas Censales a Escala Geoelectorales contienen las mismas variables que los Principales Resultados por Localidad del Censo de Población y Vivienda 2020, pero los datos se desglosan por distritos electorales, en lugar de en localidades. Se decidió utilizar esta base porque es la información con mayor nivel de granularidad disponible y porque es una partición de los resultados a nivel municipal del Censo de Población y Vivienda 2020, en donde cada sección pertenece a un único municipio.

<span id="page-49-1"></span><sup>6</sup>Disponible en: https://www.inegi.org.mx/programas/ccpv/2020/

De las Estadísticas Censales se seleccionaron diez variables y se obtuvieron los estimadores de sus totales utilizando el estimador Horvitz-Thompson en muestreo estratificado con m.a.s al interior de cada estrato, para después calcular la varianza poblacional de cada estimador. Se eligió la *α*, *k* y matriz de distancias geográficas de aquella estratificación con la que se obtuvo la menor varianza.

La intención fue que las variables seleccionadas consideraran distintos grupos vulnerables, como por ejemplo: población con rezago educativo (P15PRI\_IN, P8A14AN y P15YM\_AN), población con discapacidad (PCON\_DISC), población que habla alguna lengua indígena (P3YM\_HLI), población sin afiliación a servicios de salud (PSINDER) y población en situación de pobreza (VPH\_PISODT, VPH\_S\_ELEC, VPH\_AGUAFV y VPH\_NODREN). Nótese que todas pertenecen al Censo de Población y Vivienda pues la información de los Indicadores de Pobreza sólo tienen como máximo nivel de segmentación el municipal.

La descripción de cada variable y su descripción se enlistan a continuación:

- 1. P15PRI\_IN: Población de 15 años o más con primaria incompleta.
- 2. P8A14AN: Población de 8 a 14 años que no sabe leer ni escribir.
- 3. P15YM\_AN: Población de 15 años o más analfabeta.
- 4. PCON\_DISC: Población con discapacidad.
- 5. P3YM\_HLI: Población de 3 años y más que habla alguna lengua indígena.
- 6. PSINDER: Población sin afiliación a servicios de salud.
- 7. VPH\_PISODT: Viviendas particulares habitadas con piso de tierra.
- 8. VPH\_S\_ELEC: Viviendas particulares habitadas que no disponen de energía eléctrica.
- 9. VPH\_AGUAFV: Viviendas particulares habitadas que no disponen de agua entubada.
- 10. VPH\_NODREN: Viviendas particulares habitadas que no disponen de drenaje.

Para realizar lo anterior lo primero que se hizo fue identificar a qué estratificación pertenecía cada sección geolectoral. Ya que las claves de los municipios en las bases de datos a nivel sección y nivel municipio no coinciden, de nuevo fue necesario utilizar como llave primaria el nombre del estado y municipio, para así poder unir ambas bases y saber a qué agrupación pertenecía cada sección. Se limpiaron los nombres y se logró clasificar a 68,786 secciones. De esas, se conservaron aquellas con viviendas y población mayor a cero, es decir, 68,710 secciones.

Lo siguiente fue elegir el tamaño de muestra *n*, recordando que se está utilizando el estimador HT para totales con un diseño de m.a.s dentro de cada estrato, la *n* se puede calcular a partir de la ecuación [2.26,](#page-19-0) es decir:

$$
n \ge \frac{\left(\frac{kNS_{yU}^2}{d}\right)^2}{1 + \frac{1}{N} \left(\frac{kNS_{yU}^2}{d}\right)^2},\tag{4.1}
$$

con *k* = 1.96 y *N* = 68,710. Donde *n* corresponde al tamaño de muestra **total** en el experimento, considerando como población a las secciones geoelectorales.

<span id="page-51-0"></span>Para obtener *d* (el error absoluto deseado) se calculó el valor real de cada variable (es decir su suma) y multiplicó por 0.05, de esta forma el error absoluto no será mayor al 5%. Los resultados de cada *n* sugerida para cada variable se resumen en la Tabla [4.6.](#page-51-0)

| Variable       | Σ          | d         | n      |
|----------------|------------|-----------|--------|
| P15PRI_IN      | 7.726,165  | 386,308   | 1,822  |
| <b>P8A14AN</b> | 412,433    | 20,622    | 7250   |
| P15YM_AN       | 4,451,780  | 222,589   | 3,446  |
| PCON_DISC      | 6,176,499  | 308,825   | 1,488  |
| P3YM_HLI       | 7,354,108  | 367,705   | 16,375 |
| PSINDER        | 32,979,915 | 1,648,996 | 2,747  |
| VPH_PISODT     | 33,818,918 | 1,690,946 | 2,324  |
| VPH_S_ELEC     | 268,564    | 13,428    | 13,026 |
| VPH_AGUAFV     | 1,215,109  | 60,755    | 15,573 |
| VPH NODREN     | 1,497,889  | 74.894    | 10.749 |

Tabla 4.6: Total real de cada variable, en donde también se muestra el error deseado *d* y la sugerencia de *n* para el tamaño de muestra.

Con el fin abarcar todos los resultados se conservó el tamaño de muestra sugerido más grande, es decir, *n* = 16,375 secciones. Este se refiere al tamaño total de la muestra, por lo que se debe calcular el tamaño para cada estrato; para esto se decidió asignar un tamaño de muestra proporcional al tamaño de cada *Nh*.

Con esto ya se tienen todos los componentes para poder calcular las varianzas poblacionales según la ecuación [2.28:](#page-21-0)

$$
V(\hat{t}_{y\pi}) = \sum_{h=1}^{H} \frac{N_h^2}{n_h} \left( 1 - \frac{n_h}{N_h} \right) S_{yU_h}^2,
$$

donde  $S_{yU_h}^2 = \frac{\sum_{u_k \in U_h} (y_k - \bar{y}_{U_h})^2}{N_h - 1}$  $\frac{N_h (y_k - \bar{y}_{U_h})^2}{N_h - 1}$  y  $\bar{y}_{U_h} = \frac{\sum_{u_k \in U_h} y_k}{N_h}$  $\frac{e^{i\epsilon U_h f k}}{N_h}$ .

Se obtuvo una base de datos, en donde las columnas fueron los parámetros utilizados, es decir, 10 columnas correspondientes a cada variable seleccionada, y los renglones a la varianza poblacional obtenida con cada estratificación, o sea la combinación de *α*, *k* y matriz de distancias geográficas. Así, (*i*, *j*) corresponde a la varianza poblacional del parámetro *j* con la estratificación *i*.

Para poder comparar las varianzas de cada parámetro, la base se ordenó de menor a mayor de acuerdo a la varianza poblacional obtenida. Lo cual dio como resultado 10 ordenamientos distintos, y a cada estratificación se le asignó un puntaje de acuerdo a la suma de su lugar en los ordenamientos, por ejemplo, si una agrupación estuvo siete veces en tercer lugar, dos en el segundo, y una en el sexto, obtuvo:  $(7*3)+(2*2)+6=31$  puntos. Al final se conservó la estratificación que tuvo menos puntos, es decir, la que en general tiene menos varianza poblacional en todos los estimadores.

En la Figura [4.8](#page-53-0) se pueden observar los puntajes obtenidos con cada estratificación por cada variable, de la cual se puede rescatar lo siguiente:

- El puntaje máximo fue de 1,196, que se alcanzó con la estratificación que utilizó distancias binarias (es decir la matriz de adyacencia entre municipios), *α* = 1 y *k* = 3.
- El promedio del puntaje para las estratificaciones fue de 613 puntos.
- El puntaje mínimo fue de 99 puntos, el cual pertenece a la **estratificación elegida, resultante de utilizar** *k***=5,** *α***=0.25 y la base de distancias geográficas calculadas por centroides.**

La *k* = 5 quiere decir que los municipios se clasificaron en 5 grupos, y *α* = 0.25 puede ser interpretado como que se le dio un 25% de peso a las distancias geográficas y el 75% restante a las características sociodemográficas.

<span id="page-53-0"></span>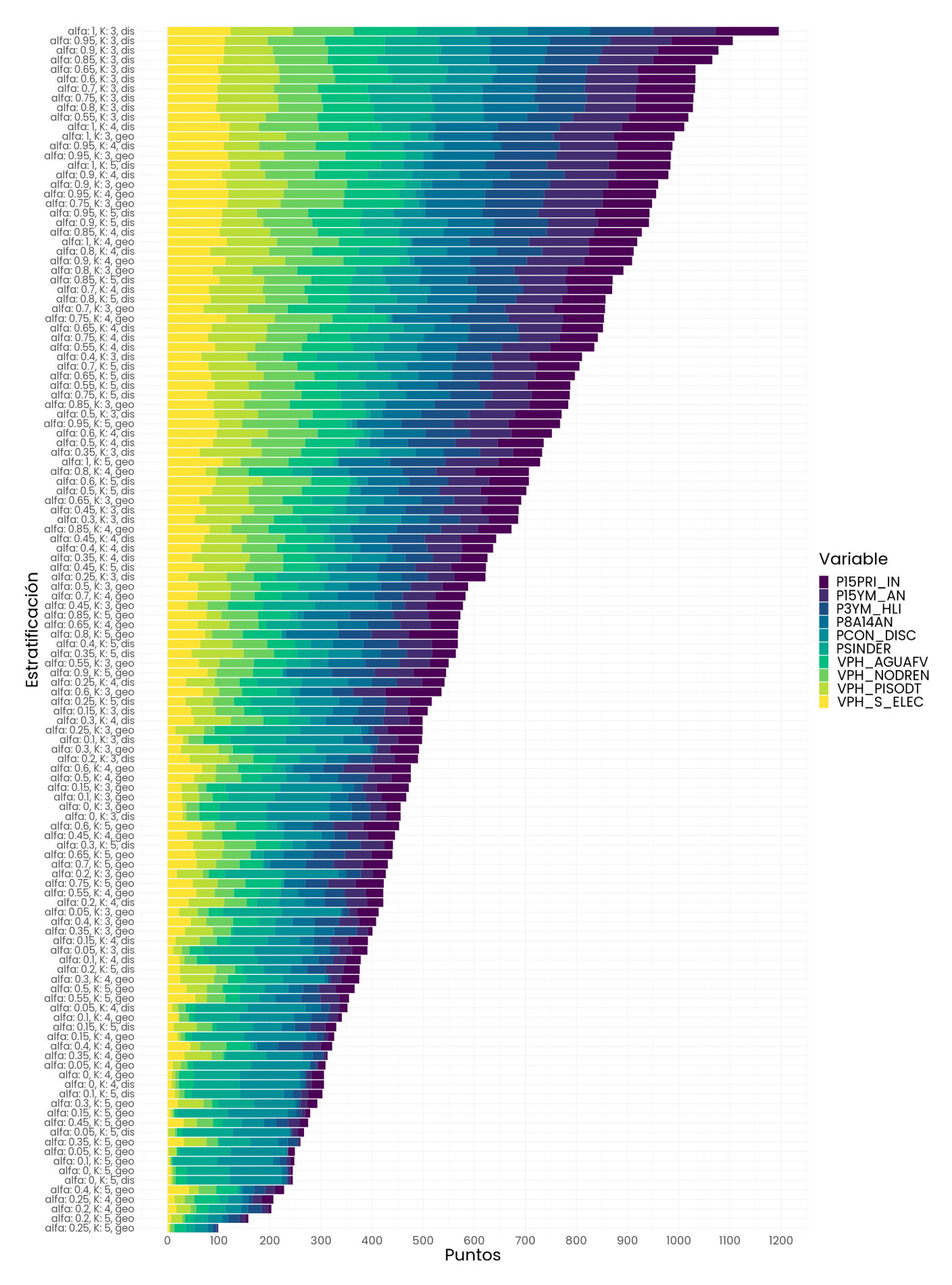

Figura 4.8: Gráfica en donde muestra el puntaje general para cada estratificación. La elegida es la del menor puntaje.

## **4.4. Evaluación de la estratificación y descripción de los resultados**

## **4.4.1. Evaluación del modelo**

Una vez elegida la mejor estratificación, se evaluó si usarla sería mejor que usar muestreo aleatorio simple. Para esto, se calculó la varianza poblacional resultante de tomar una muestra con un m.a.s. Los resultados se muestran en la Tabla [4.7](#page-54-0) <sup>[7](#page-54-1)</sup>. En general, los rankings que ocupa la estratificación elegida son buenos, con el lugar 26 como el más bajo para el parámetro total de población con discapacidad, lo cual significa que para ese parámetro habían 25 estratificaciones mejores que la elegida (en el contexto de tener una menor varianza poblacional) de un total de 126. Por otro lado, lo más recalcable es que **las varianzas poblacionales en todos los parámetros fueron menores utilizando la estratificación con muestreo aleatorio simple al interior de cada estrato que realizando un muestreo aleatorio simple**, logrando una disminución de más del 30% en la varianza poblacional de dos parámetros. Esto significa que la estratificación obtenida fue exitosa, ya que se logró disminuir el error cuadrático medio de los estimadores.

<span id="page-54-0"></span>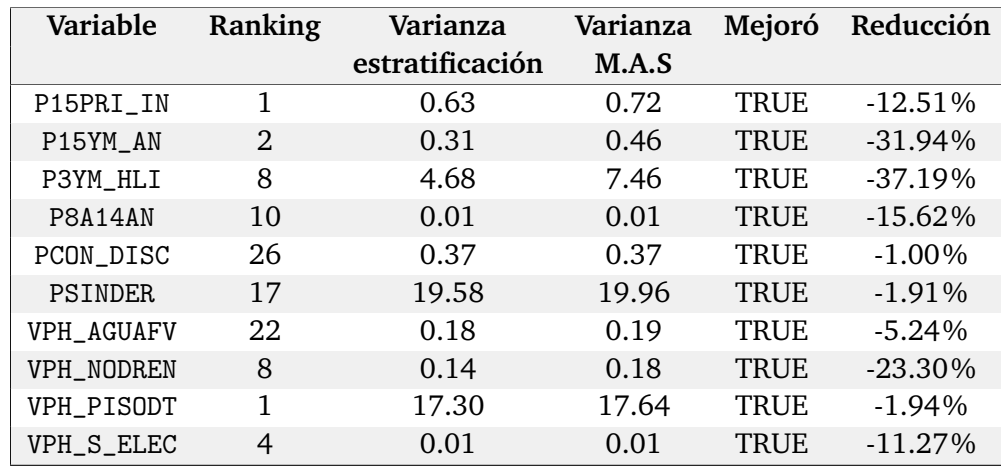

Tabla 4.7: Comparación de resultados de realizar el muestreo estratificado y un muestreo aleatorio simple.

Como se detalló en el Capítulo [2](#page-12-0) sección [2.5](#page-22-0) el *deff* indica cuánto aumenta la varianza de una estimación debido a su diseño de muestreo en comparación con la varianza que se obtendría si se utilizara un diseño de muestreo aleatorio simple, ambos diseños con el mismo tamaño de muestra. En la Tabla [4.8](#page-55-0) se muestran los resultados de calcular el *deff* con la estratificación seleccionada. En todos los caso resultó ser menor a uno, lo cual indica una mayor precisión en comparación con el muestreo aleatorio simple.

<span id="page-54-1"></span><sup>7</sup>Los cambios porcentuales fueron calculados sin redondear las varianzas, las varianzas que se muestran están redondeadas a 2 decimales.

<span id="page-55-0"></span>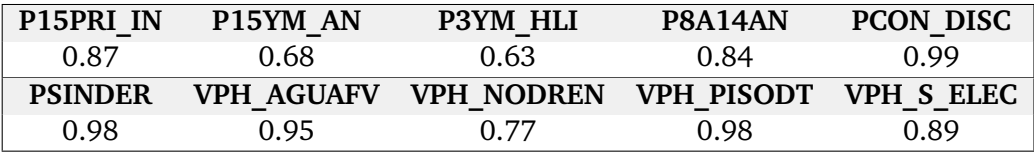

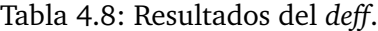

## **4.4.2. Comparación de la estratificación resultante con otras estratificaciones de interés**

Se clasificaron a los municipios de acuerdo a otras estratificaciones que podrían resultar de interés, para luego, con las mismas diez variables utilizadas previamente, calcular las varianzas poblacionales de cada estimador, y así poder comparar la varianza poblacional de cada estratificación.

Las estratificaciones comparadas fueron las siguientes:

- a). Estratificación obtenida en la tesis (5 estratos).
- b). Estratificación por entidades federativas (32 estratos).
- c). Estratificación por el tipo de municipio (3 estratos).
- d). Estratificación por el cruce de las entidades federativas con el tipo de municipio (65 estratos).
- e). Estratificación por el cruce de las entidades federativas y la obtenida en la tesis (90 estratos).
- f). Estratificación por el cruce de las entidades federativas, tipo de municipio y la obtenida en la tesis (148 estratos).

Para realizar la clasificación de los municipios en c) se utilizó la base de datos de los Principales Resultados por Localidad del Censo de Población y Vivienda. Se trabajó únicamente con la información de las localidades, categorizando a cada localidad como rural o urbana en función de su población. Con población menor a 2,500 personas las localidades se categorizaron como rurales, y en otro caso como urbanas.

Una vez que se categorizaron las localidades, se procedió a la clasificación de los municipios en tres grupos: Totalmente rural, predominantemente rural y predominantemente urbano. Se consideró que un municipio era totalmente rural si el 100% de sus localidades eran rurales. Si al menos 50% de las localidades eran rurales, se clasificó como predominantemente rural, y si menos del 50% de la población residía en localidades rurales, se categorizó como municipio predominantemente urbano. Resultando:

- 809 municipios totalmente rurales.
- 1,616 municipios predominantemente rurales.
- 44 municipios predominantemente urbanos.

Por otro lado, la estratificación en f) es la que más se aproxima a lo que realizó el INEGI en 2010 para obtener sus 746 estratos, sin embargo, es importante recordar que el INEGI obtuvo los estratos a través de UPM en lugar de municipios, y clasificó primero en cuatro estratos por nivel sociodemográfico y luego los diferenció de acuerdo a la entidad federativa y tamaño de localidad, utilizando cuatro tamaños de localidad.

<span id="page-56-0"></span>Los resultados de las varianzas poblacionales para cada estratificación se muestran en la Tabla [4.9.](#page-56-0)

| Variable       | a)    | b)   | $\mathbf{c}$            | $\mathbf{d}$ | e)    | f)    |
|----------------|-------|------|-------------------------|--------------|-------|-------|
| P15PRI IN      | 0.63  | 0.62 | 0.7                     | 0.61         | 0.57  | 0.57  |
| P8A14AN        | 0.01  | 0.01 | 0.01                    | 0.01         | 0.01  | 0.01  |
| P15YM AN       | 0.31  | 0.35 | 0.45                    | 0.35         | 0.28  | 0.27  |
| PCON DISC      | 0.37  | 0.35 | 0.37                    | 0.35         | 0.34  | 0.34  |
| P3YM HLI       | 4.68  | 6.34 | 7.32                    | 6.28         | 4.01  | 3.91  |
| <b>PSINDER</b> | 19.58 |      | 17.93 19.75 17.64 17.38 |              |       | 17.21 |
| VPH PISODT     | 17.3  |      | 16.86 17.47             | 16.7         | 16.47 | 16.38 |
| VPH S ELEC     | 0.01  | 0.01 | 0.01                    | 0.01         | 0.01  | 0.01  |
| VPH AGUAFV     | 0.18  | 0.18 | 0.19                    | 0.18         | 0.17  | 0.17  |
| VPH NODREN     | 0.14  | 0.17 | 0.18                    | 0.16         | 0.13  | 0.13  |

Tabla 4.9: Tabla de comparación de varianzas de las estratificaciones.

Como es natural, la estratificación con menor varianza fue la resultante de tener más estratos (columna f, Tabla [4.9\)](#page-56-0), sin embargo, la varianza no disminuye radicalmente si es comparada con la varianza de la estratificación obtenida en la tesis (columna a). Incluso hay casos en donde el uso de solo la estratificación de la tesis obtiene mejores resultados que usar b, c y d, como en P15YM\_AN, P3YM\_HLI y VPH\_NODREN.

## **4.4.3. Descripción de la estratificación obtenida**

<span id="page-56-1"></span>Con la estratificación seleccionada los 2,469 municipios fueron clasificados en 5 grupos:198 (8.02%) en el grupo 1, 304 (12.3%) en el grupo 2, 959 (38.8%) en el grupo 3, 758 (30.7%) en el grupo 4 y 250 (10.1%) en el grupo 5. Ver Figura [4.9.](#page-56-1)

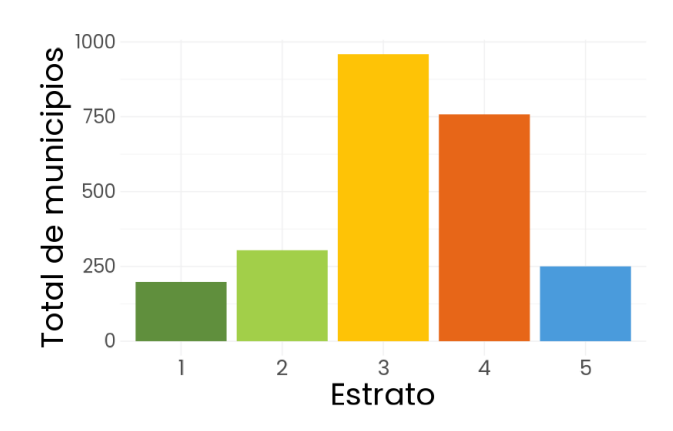

Figura 4.9: Distribución de los municipios en la estratificación.

#### **Análisis de componentes principales**

Para tener una primera visualización de cómo están distribuidos los grupos se decidió usar los componentes principales.

Los componentes principales se obtienen mediante una combinación lineal de las variables originales y sirven como una técnica de reducción de dimensionalidad y también como una de visualización. El primer componente principal representa la dirección en la cual los datos muestran la mayor dispersión o variabilidad, mientras que el segundo componente principal captura la siguiente mayor cantidad de variabilidad no explicada por el primer componente, y así sucesivamente (James et al., 2021).

Para saber qué tanto influyen las variables en cada componente, se debe de obtener la correlación de las variables con el componente de interés. Entre más grande la correlación de la variable *x* con el componente *y* significa que ésta tiene más peso en ese componente. Usualmente se considera que la correlación es pequeña si es menor a 0.5.

<span id="page-57-0"></span>Se obtuvieron los componentes principales de las 45 variables sociodemograficas. Las observaciones sobre el primer y segundo componente principal se muestran en la Figura [4.10,](#page-57-0) diferenciando a cada grupo con un color diferente.

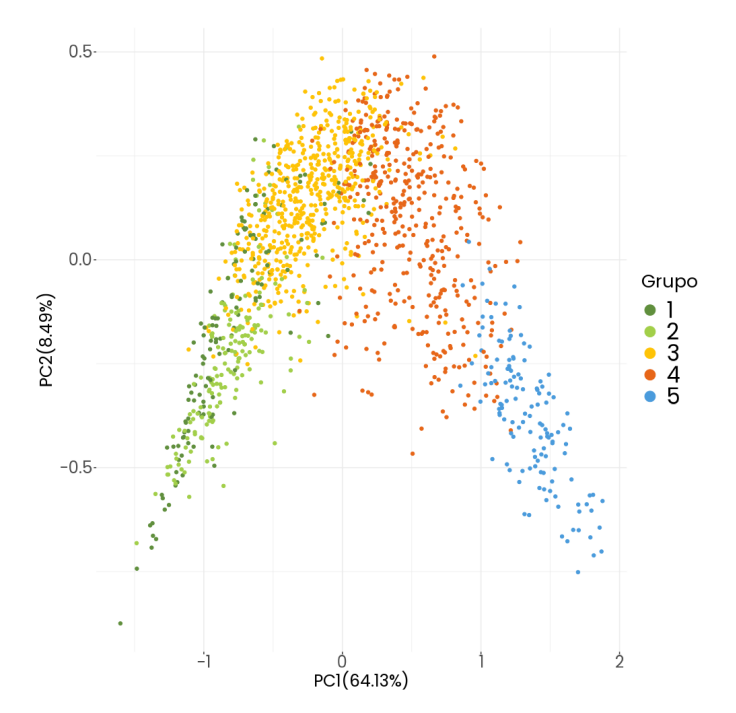

Figura 4.10: Gráfica del primer y segundo componente principal de los datos sociodemográficos utilizando la estratificación seleccionada. Se puede observar que los datos del grupo 1, 2 y 3 tienen valores negativos en el PC1, eso significa que las variables con mayor correlación positiva con el PC1 tendrán menores valores en estos grupos, y al contrario, las variables con mayor correlación negativa tendrán mayores valores en estos grupos. Por el contrario, los grupos 4 y 5 tienen valores positivos en el PC1, eso quiere decir que las variables correlacionadas con el PC1 positivamente tendrán un mayor valor en los grupos 4 y 5.

Las correlaciones entre cada variable y el primer componente principal (CP1) se muestran en la Tabla [4.10.](#page-58-0) La variable con mayor correlación en sentido positivo es la pobreza\_pob, esto significa que a mayor valor en el CP1, mayor pobreza. Y de acuerdo a la Figura [4.10](#page-57-0) esto quiere decir que los grupos 1 y 2 tienen menor pobreza (ya que sus valores en el CP1 son negativos), mientras que el grupo 5 es el que tiene mayor pobreza.

Por otro lado, la variable VPH\_PC tiene correlación negativa, la interpretación es que a mayores valores en el CP1, menores en la variable, esto quiere decir que los municipios pertenecientes al grupo 5 y 4 tienen menos viviendas con computadoras en comparación a los municipios pertenecientes a los grupos 1, 2 y 3.

De hecho, todas las variables con alta correlación en sentido positivo están asociadas a mayor pobreza o carencias, mientras que las que tienen sentido negativo están asociadas a tener bienes básicos. Es decir, a mayor valor en el CP1 se tendrá un menor porcentaje en cuanto a tener computadora, lavadora, internet, televisión y celular; además de un menor grado escolar. Con esto en mente, el primer componente principal resumen muchas variables en términos de falta de bienes o mayor pobreza, de manera que un mayor valor en el CP1 indica mayor falta de bienes y pobreza.

<span id="page-58-0"></span>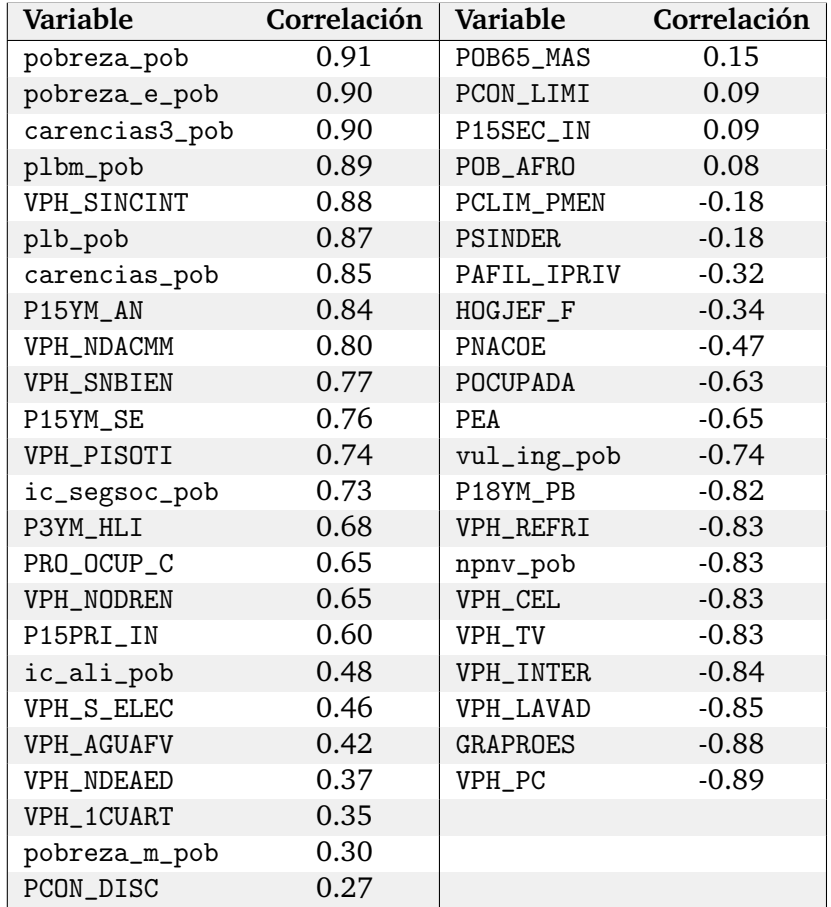

Tabla 4.10: Correlación entre variables sociodemográficas y el primer componente principal. Sólo se incluyen valores diferentes a cero, después de dos decimales.

En la Tabla [4.11](#page-59-0) se muestran las correlaciones entre las variables y el segundo componente principal. A diferencia del primer componente principal, en el segundo las variables no tienen correlaciones demasiado altas, las más destacables son POB65\_MAS, PCON\_DISC y PCON\_LIMI, todas ellas negativas. La interpretación de esto es que los municipios pertenecientes a los grupos 1, 2 y 5 tienen más población de 65 años o más que los municipios en los grupos 3 y 4. Lo mismo pasa para la población con discapacidad y población con limitación.

<span id="page-59-0"></span>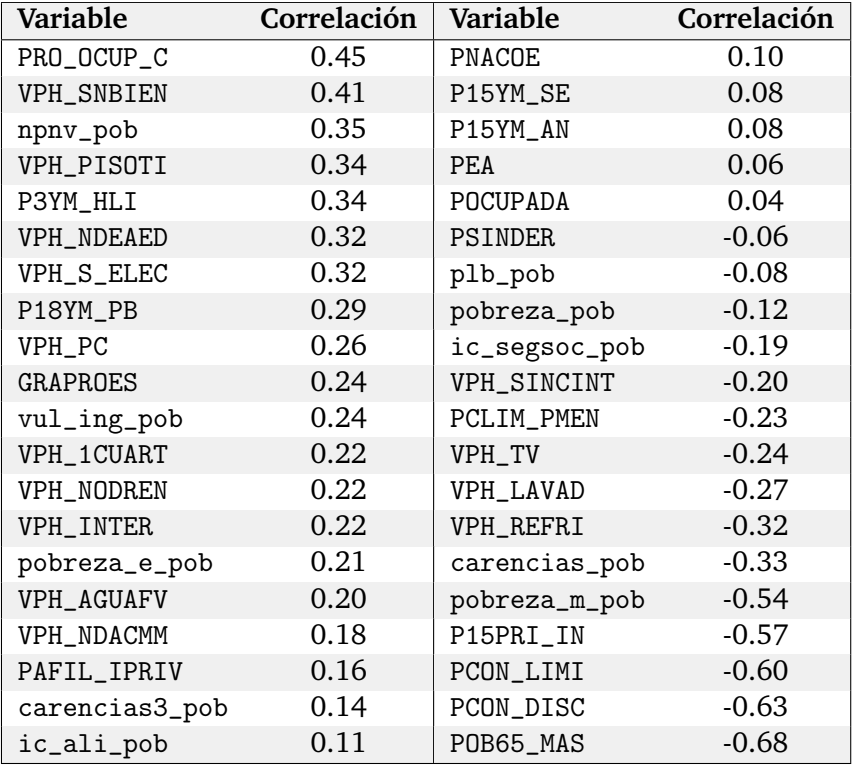

Tabla 4.11: Correlación entre variables sociodemográficas y el segundo componente principal. Sólo se incluyen valores diferentes a cero, después de dos decimales.

#### **Análisis descriptivo por grupos**

La información de los grupos resultantes se resumió en las Tablas [4.12](#page-61-0) y [4.13.](#page-62-0) La primera tabla muestra el resumen estadístico por cada grupo, considerando la media y el rango. Por su parte, la Tabla [4.13](#page-62-0) muestra las proporciones de cada grupo por entidad federativa.

De la Tabla [4.12](#page-61-0) se puede deducir lo siguiente:

- $\blacksquare$  Los grupos con menor población en pobreza son el 1 y 2, mientras que en los grupos 3, 4 y 5 la población tiene más carencias.
- En promedio hay más población de 65 años y más en el grupo 4 (12%) y menor en el grupo 2 (9%).
- La población con alguna discapacidad o limitación es proporcional en todos los grupos (aproximadamente 6% de población con discapacidad y 12% con limitación).
- El grupo 2 es el que lidera el promedio de años de escolaridad y menor porcentaje de población con primaria y secundaria incompleta, seguido por el grupo 1 y 3.
- El grupo 2 es el que tiene más población ocupada, en promedio 47%, mientras que el grupo 3 es el que menos tiene (30%).
- En general el grupo 1 y 2 son los que tienen más bienes como refrigerador, lavadora, computadora, teléfono celular e internet.

<span id="page-60-0"></span>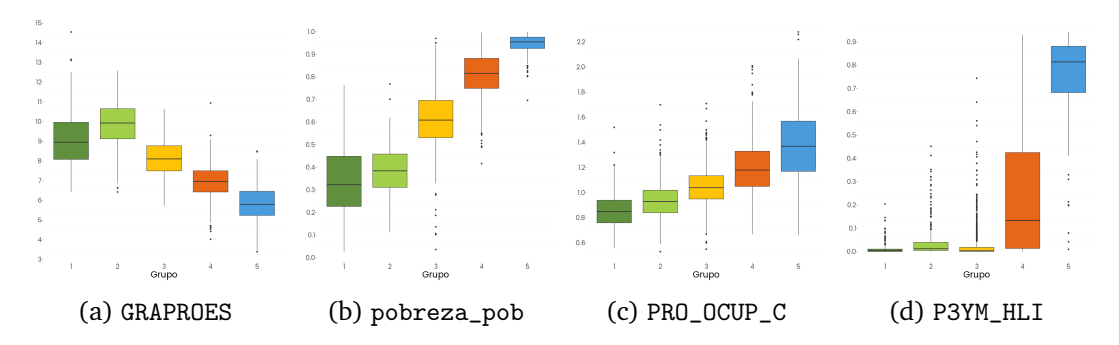

Figura 4.11: Diagramas de cajas de las variables: Grado promedio de escolaridad, pobreza poblacional, promedio de ocupantes por cuarto y población de 3 años o más que habla alguna lengua indígena.

Algunas de las variables mostradas en la Tabla [4.12](#page-61-0) se seleccionaron y en la Figura [4.11](#page-60-0) se presenta la información mediante box plots, de lo cual se puede extraer lo siguiente:

En (a), se puede observar que el grupo 2 cuenta con el mayor grado promedio de escolaridad, con una mediana de 9.93 años y un mínimo de 6.43 años, mientras que el grupo 5 alcanza solamente un máximo de 8.5 años y mediana de 5.8 años.

Respecto a la pobreza poblacional en (b) se observa que el grupo 5 tiene el primer lugar, seguido por los grupos 4, 3, 2 y 1, en términos de mediana. En el grupo 5, en promedio, el 95% de la población vive en pobreza, mientras que en el grupo 1, solamente el 34% de la población lo hace. Y como se observa en (c) el grupo 5 también tiene mayor promedio de ocupantes por cuarto (1.39 en promedio).

En (d), se muestra que la pobreza poblacional y la población de tres años o más que habla alguna lengua indígena están correlacionadas. De hecho, el grupo 5, siendo el más pobre, también es el que tiene el mayor porcentaje de población hablante de lengua indígena.

<span id="page-61-0"></span>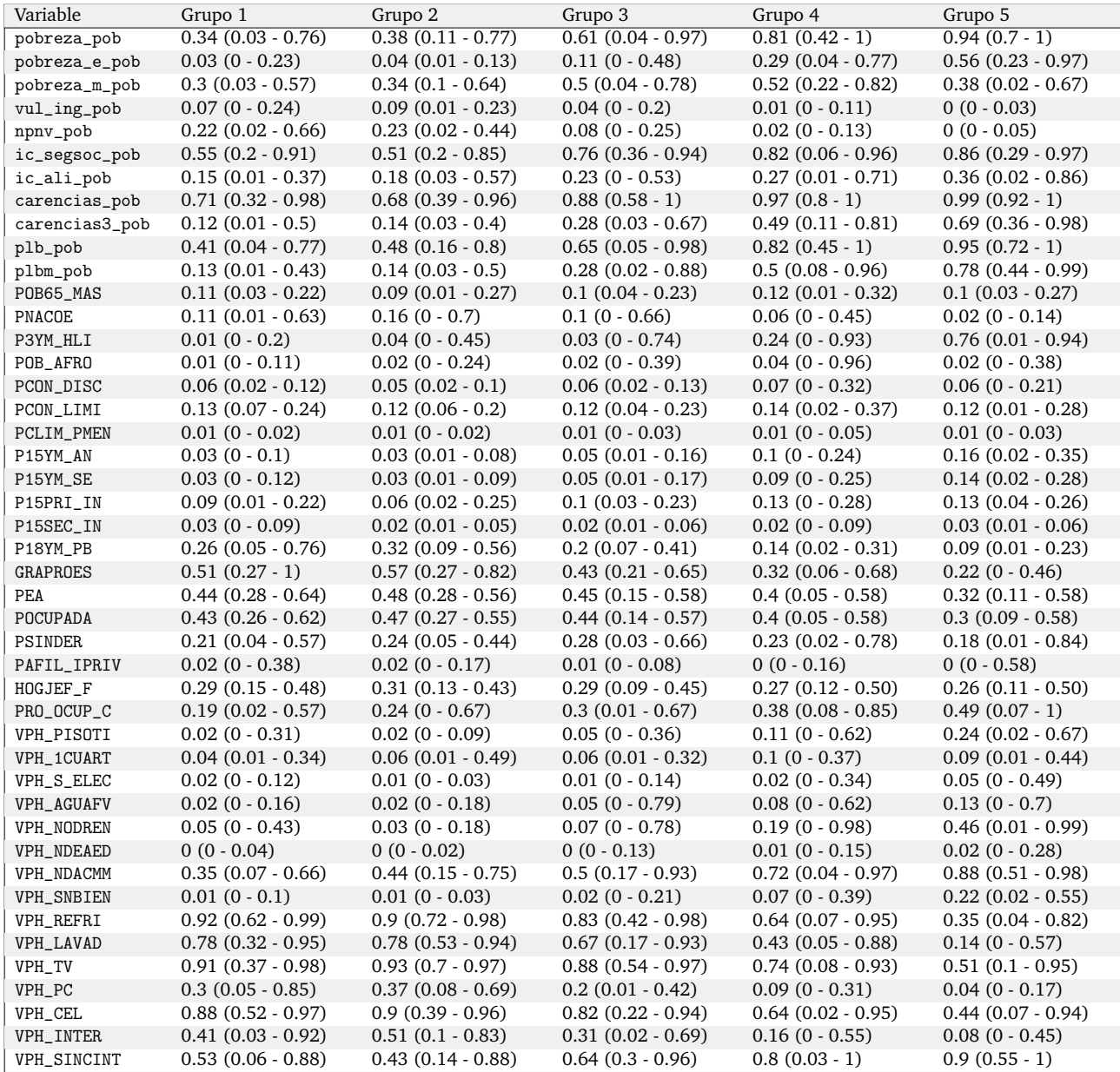

Tabla 4.12: El resumen estadístico de las variables de acuerdo al estrato de pertenencia de los municipios. El primer número corresponde a la media, y los números entre paréntesis corresponden al rango, es decir, el valor mínimo y el máximo.

<span id="page-62-0"></span>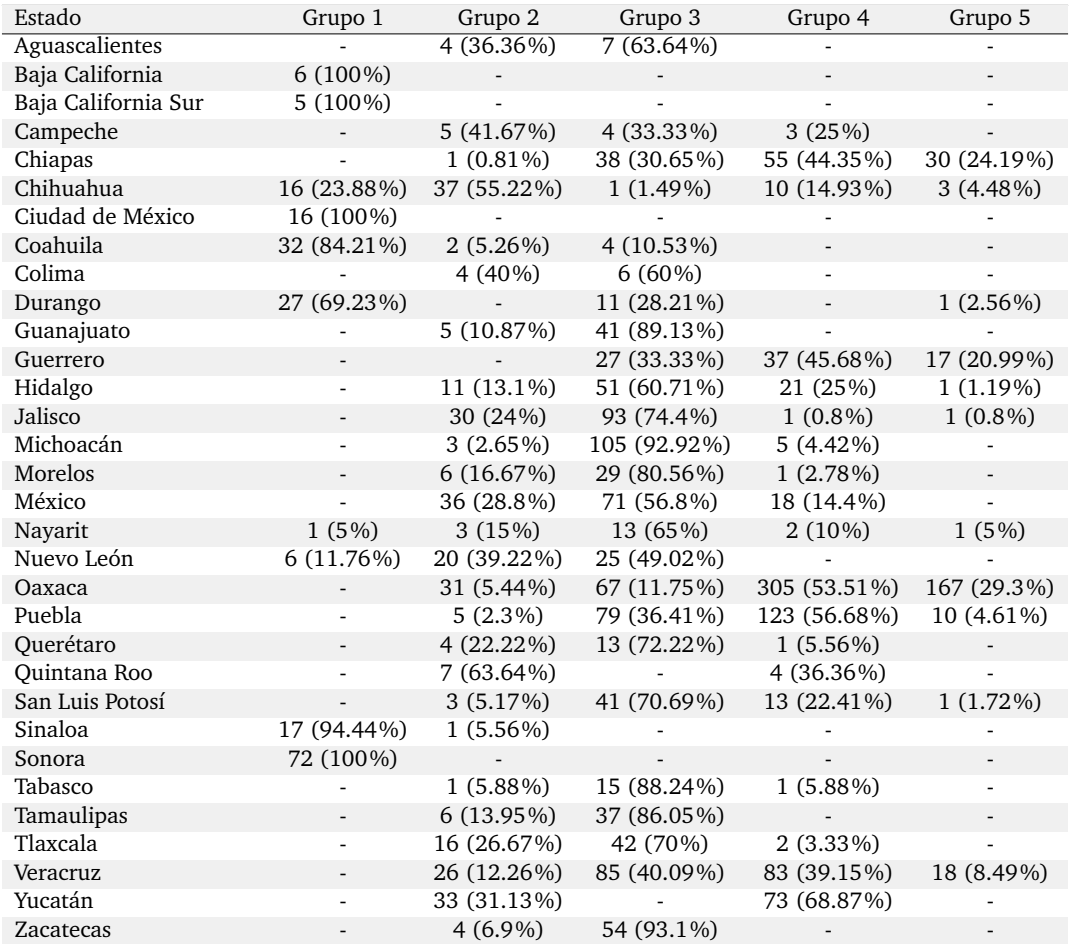

Tabla 4.13: Número y porcentaje de municipios, en cada estado, pertenecientes a cada estrato.

De toda la información previa para cada grupos se puede resumir lo siguiente:

- **Grupo 1:** Consta de **198 municipios (8.02% del total)**. Es el grupo con menor población en situación en pobreza y el segundo con más años promedio de escolaridad. Baja California, Baja California Sur, Ciudad de México y Sonora están conformados en su totalidad por municipios en este grupo, mientras que Sinaloa y Coahuila poseen el 94.4% y 84.2% de sus municipios en este grupo respectivamente. Cabe resaltar que sólo 10 estados de la república mexicana cuentan con algún municipio en este estrato.
- **Grupo 2:** Lo constituyen **304 municipios (12.3% del total)**. Es el grupo con mayores índices de educación, es decir, es el grupo con menos población con primaria y secundaria incompleta, así como con más población de 18 años y más con educación posbásica y con mayor promedio de escolaridad. Es el segundo grupo con menor población en situación de pobreza y en algunos casos el grupo con menos carencias, por ejemplo es el grupo que tiene más viviendas con televisión, celular, internet y computadora. Más de la mitad de los municipios de Chihuahua y Quintana Roo pertenecen a este grupo.
- **Grupo 3:** Se compone de **959 municipios (38.8% del total)**. Es el tercer grupo menos vulnerable y pobre, y también el tercero con mayores índices de escolaridad. En este grupo están categorizados la mayoría de municipios y sólo 7 estados no tienen ningún municipio perteneciente a este grupo. Guanajuato (89%), Michoacán (92%), Tabasco (88%) y Tamaulipas (86%) tienen más del 85% de sus municipios en este grupo.
- **Grupo 4:** Con **758 municipios (30.7% del total)**. Es el segundo grupo más pobre y vulnerable. Es el grupo con más población en situación de pobreza moderada y el segundo con menor índice de educación. Yucatán (69%), Puebla (57%) y Oaxaca (54%) poseen más del 50% de sus municipios con esta clasificación.
- **Grupo 5: Constituye el grupo más pobre y vulnerable**, contiene **250 municipios (10.1% del total)** y sólo 11 estados son parte de este estrato, entre los cuales se encuentran Oaxaca, Chiapas y Guerrero con más del 20% de sus municipios en esta estratificación. Es el grupo con más hablantes de lengua indígena, mayor población con carencias y menor grado de escolaridad.

En la Figura [4.12](#page-63-0) se muestran los municipios de México utilizando la clasificación resultante de la estratificación seleccionada. Se puede observar que el grupo 1 y 2 están principalmente en el norte del país, mientras que el 3 abarca el centro, y el cuatro el sur.

<span id="page-63-0"></span>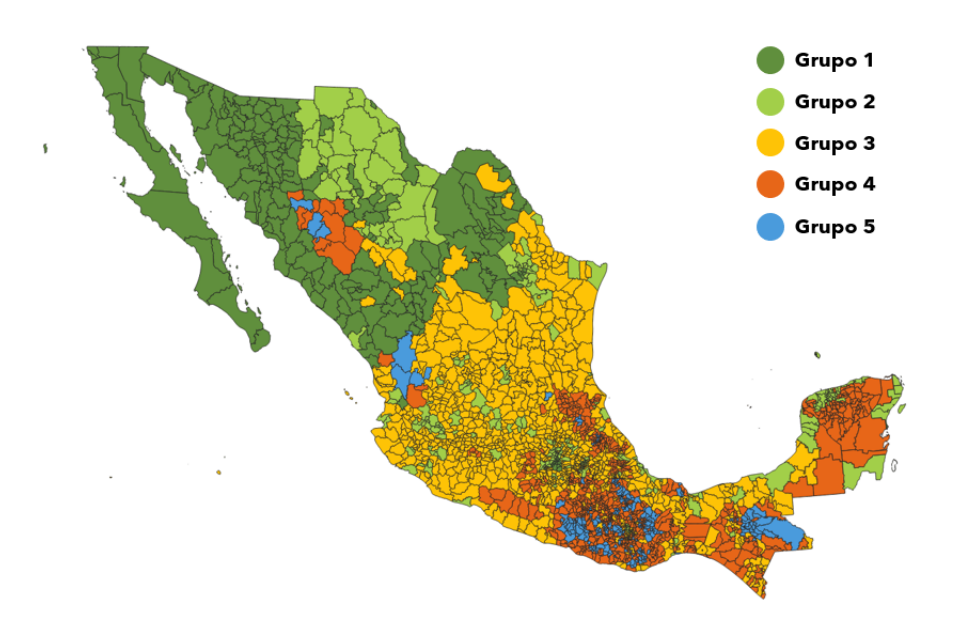

Figura 4.12: Mapa de los Estados Unidos Mexicanos utilizando la estratificación elegida.

## **Capítulo 5**

# **Conclusiones**

En esta sección se discutirán las decisiones tomadas para la realización de esta tesis, así como las dificultades enfrentadas a lo largo del proceso.

La motivación de esta tesis fue crear una estratificación de los municipios en los Estados Unidos Mexicanos similar a como lo hace el INEGI en la primera etapa de su estratificación, es decir, cuando se crean los cuatro estratos a nivel nacional, pero en este caso incluyendo restricciones geográficas desde un inicio.

La estratificación se realizó a nivel municipal debido a que es la información más desagregada y completa para el público en general, utilizando la base de los Principales Resultados por Localidad del Censo de Población y Vivienda 2020. No se hizo a nivel localidad, ya que en las localidades más chicas no aparece la información completa. El hacerlo de esta manera también sirvió para poder utilizar los Indicadores de Pobreza Municipal 2015 del CONEVAL y así contar con más información sociodemográfica para hacer la estratificación.

El utilizar dos bases de datos de distintas fuentes representó un reto ya que nos enfrentamos a lo siguiente:

- a). Unir las bases de datos por los nombres de los estados y municipios fue complicado debido a que no todos los nombres coinciden y están sucios, por ejemplo, en la base de datos del INEGI existen municipios aparentemente duplicados ya que ambos aparecen dos veces con el mismo nombre y en el mismo estado: San Juan Mixtepec y San Pedro Mixtepec. Buscando estos nombres en los Indicadores de Pobreza Municipal se observa que los nombres correctos son San Juan Mixtepec -Dto. 08 -, San Juan Mixtepec -Dto. 26 -, San Pedro Mixtepec -Dto. 22 - y San Pedro Mixtepec -Dto. 26 -. Para diferenciar a cuál correspondía cada municipio, se obtuvo la población total y se relacionó a aquel municipio del INEGI en el que la población total fuera similar a la población total registrada por el CONEVAL.
- b). Una vez realizado lo anterior, se logró intersecar a 2,433 municipios de los 2,469 totales. Para poder unir todos fue necesario limpiar los nombres quitando abreviaciones o simplemente modificando los nombres, por ejemplo Heroica Ciudad de Juchitán de Zaragoza por Juchitán de Zaragoza.
- c). Había datos faltantes en la base de datos del CONEVAL, algunos correspondían a mu-

nicipios formados entre 2015 y 2020, y otros simplemente no tenían información. La información fue imputada promediando los datos de los municipios vecinos, esto se hizo así porque muchas veces municipios vecinos tienen características similares. En total se imputaron 23 municipios faltantes utilizando la información de otros 90 municipios.

Una vez que las bases de datos fueron unidas, la mayoría de variables fueron transformadas a proporciones ya que así es más fácil hacer comparaciones entre municipios porque aveces los municipios varían mucho respecto al total de su población. Esto podría haberse omitido o incluso trabajar con otro tipo de transformaciones, sin embargo, se hizo así porque se pretendía que la comparación entre municipios fuera fácil e intuitiva.

Ya que de unir ambas bases resultaron 246 variables, se seleccionaron sólo algunas. Esto porque muchas están correlacionadas y no es práctico incluirlas todas. Se seleccionaron algunas de las variables que se utilizaron para la realización de la Muestra Maestra del INEGI, pero también se agregaron otras que podrían resultar de interés actual o que involucran a grupos vulnerables para que estos quedaran representados en cada grupo. Sin embargo, es importante notar que el probar distintas variables podría generar distintas estratificaciones.

Se probó con dos tipos de distancias para los datos geográficos, sin embargo, pueden explorarse otras formas de distancias, por ejemplo, tomando otro punto de referencia en los municipios (no el centroide) o calcular la distancia con las rutas que comunican a los municipios.

Respecto a los parámetros requeridos por el algoritmo:

- Se probó con distintos métodos para seleccionar el número adecuado de grupos, y se llegó a una decisión final considerando lo realizado por en INEGI que fue crear cuatro estratos en la primera etapa de la estratificación. En una segunda etapa, como se vio en la comparación de la estratificación resultante con otras estratificaciones de interés, se podría diferenciar cada grupo por tipo de municipio o por estado. También se podría haber elegido un número grande de grupos desde el principio, como 32∗4 = 128 que es el resultado máximo de lo que correspondería diferenciar los cuatro estratos por cada entidad federativa.
- Para la elección de *α* se probó con varias mallas, pero se vio que no había gran diferencia entre usar una malla de 21 puntos o más, por lo que se conservó esta.
- Se le dio el mismo peso a todas las características geográficas, sin embargo, para otros proyectos, algunas variables podrían tener más importancia que otras por lo que podrían ponderarse de distinta manera.

En cuanto al tiempo de ejecución del código, es muy rápido, excepto en la parte que se ejecutan los métodos para sugerir el número de grupos, en especial el método gap que tarda aproximadamente 40 minutos. Todo lo demás no toma más de 3 minutos.

Respecto a la elección de la mejor estratificación otro de los retos de esta tesis fue que incluso tratándose del mismo Censo, a distintas escalas, las claves de los municipios y estados no corresponden, por lo que se tuvo que hacer la unión nuevamente por nombre

del estado y municipio, teniendo que realizar un proceso parecido al que se realizó para obtener la base de datos de las características sociodemograficas (cuando se unieron lo Indicadores de Pobreza Municipal y los Principales Resultados del Censo 2020), ya que algunos nombres en la base de datos a nivel localidad y geolectoral cambian, aunque ambos provengan del Censo 2020 realizado por el INEGI.

Por simplicidad se eligió estimador HT para totales ya que es fácil calcular la varianza poblacional, sin embargo, se puede elegir otro estimador distinto (como promedios o porcentajes) e incluso combinarlos.

Se eligieron diez variables que se consideraron de importancia para seleccionar la estratificación, sin embargo, se pudieron seleccionar cualquiera otras e incluso todas. Se hizo así porque se pretendía que la estratificación elegida tuviera poca varianza poblacional en las variables de interés. También se pudo haber elegido otra forma de determinar la mejor estratificación, sin embargo, la idea de los rankings era ver en promedio cuál estratificación tenía menos varianza en todas las variables.

Los números de muestra sugeridos por el método empleado fueron muy variables, pero se decidió conservar el más grande para abarcar todos los demás casos.

Los resultados presentados en esta tesis muestran que la estratificación seleccionada, mediante el método de conglomerados jerárquico con restricciones espaciales ha sido efectiva para mejorar la precisión de las estimaciones de la población en comparación con el diseño de muestreo aleatorio simple sin reemplazo. Esto se evidencia por la menor varianza poblacional asociada al diseño de muestreo con estratificación. En algunos casos, se mejoró la precisión de los estimadores hasta en un 30%. Otro indicador que demuestra que se mejoró la precisión de los estimadores fue el *deff*, pues en todos los casos los resultados fueron menores a uno.

Finalmente, ya que usualmente los municipios cercanos tienen condiciones similares y eso se podría aprovechar, se consideró que el usar restricciones geográficas fue de utilidad.

Cabe resaltar que el objetivo de este trabajo no fue replicar el trabajo que realiza el INEGI, sino evaluar un método particular de análisis de conglomerados para la creación de estratos de muestreo, utilizando solamente información de acceso público.

## **Capítulo 6**

# **Anexo A: Nociones básicas**

#### **Análisis de componentes principales**

Si se quisieran visualizar *n* observaciones con *p* características como parte del análisis exploratorio, se podría hacer examinando las gráficas 2*D* de los datos; cada una con dos características a la vez y así resultando ¡ *p*  $\binom{p}{2} = \frac{p(p-1)}{2}$  $\frac{p-1}{2}$  gráficas. Por ejemplo si  $p = 20$  resultarían 190 gráficas, de las cuales ninguna de ellas sería informativa ya que sólo contendrían una pequeña fracción del total de la información en los datos.

Por lo tanto es requerido un mejor método para visualizar las *n* observaciones cuando *p* es grande. Lo ideal sería encontrar una representación de baja dimensionalidad que contuviera tanta información como fuese posible; el análisis de componentes principales provee una herramienta para hacerlo.

La idea es que cada una de las *n* observaciones viven en una espacio *p*−dimensional, pero no todas las dimensiones son igual de importantes. Así el análisis de componentes principales (PCA, por sus siglas en inglés) se encarga de encontrar las dimensiones más importantes, donde la importancia se mide por la variación de las observaciones a lo largo de cada dimensión. Cada una de las dimensiones encontradas por el PCA es una combinación lineal de las *p* características. A continuación se explica cómo encontrar estas dimensiones (o componentes principales).

El primer componente principal  $(Z_1)$  de un conjunto de características  $x_1, x_2, ..., x_p$  es la combinación lineal normalizada:

$$
Z_1 = \phi_{11} X_1 + \phi_{21} X_2 + \dots + \phi_{p1} X_p, \tag{6.1}
$$

tal que tiene la varianza más grande. Normalizada significa que  $\sum_{j=1}^{p} \phi_{j1}^2 = 1$ . Los elementos *φ*11,*φ*21,...,*φp*<sup>1</sup> son llamados los *loadings* del primer componente principal.

#### **Cálculo de los componentes principales**

Para calcular el primer componente principal de un conjunto de datos **X** de *n* ×*p*, todos los datos son centrados con media cero y luego se busca la combinación lineal:

<span id="page-67-0"></span>
$$
z_{i1} = \phi_{11} x_{i1} + \phi_{21} x_{i2} + \dots + \phi_{p1} x_{ip}, \qquad (6.2)
$$

tal que tenga la mayor varianza muestral, sujeta a  $\sum_{j=1}^{p} \phi_{j1}^2 = 1$ . Es decir, el vector *loading* del primer componente principal ( $\phi_1 = [\phi_{11} \ \phi_{21} \ ... \ \phi_{p1}]^T$ ) resuelve el problema de optimización:

<span id="page-68-0"></span>
$$
\max_{\phi_{11},\dots,\phi_{p1}} \left\{ \frac{1}{n} \sum_{i=1}^{n} \left( \sum_{j=1}^{p} \phi_{j1} x_{ij} \right)^2 \right\} \text{ sujeto a } \sum_{j=1}^{n} \phi_{j1}^2 = 1. \tag{6.3}
$$

De la ecuación [6.2,](#page-67-0) la función objetivo se puede escribir como  $\frac{1}{n}\sum_{i=1}^{n}z_{i1}^2$ . Como  $\frac{1}{n}\sum_{i=1}^{n}x_{ij}$ 0, el promedio de *z*11,..., *zn*<sup>1</sup> será cero también. Por eso la función objetivo de [6.3](#page-68-0) es solo la varianza muestral de los *n* valores de *zi*1. Los valores *z*11,..., *zn*<sup>1</sup> son llamados los *scores* del componente principal. El problema [6.3](#page-68-0) puede ser resuelto con álgebra lineal utilizando los vectores propios. El vector *loading φ*<sup>1</sup> define la dirección en la que que los datos varían más.

Sea **X** una matriz que representa a un conjunto de *n* observaciones y *p* características, donde *xki* es la *k*−ésima observación con la característica *i*. Para obtener los componentes principales se debe realizar lo siguiente:

1. Se calcula **A** : la matriz de covarianzas de **X**, donde

$$
cov(X_i, X_j) = \frac{1}{n-1} \sum_{k=1}^{n} (x_{ki} - \bar{X}_i)(x_{kj} - \bar{X}_j).
$$
 (6.4)

- 2. Se calculan los valores y vectores propios de **A**.
- 3. Los vectores propios se ordenan según la magnitud de su valor propio. Y cada uno corresponde a los diferentes componentes principales.

#### **Proporción de Varianza explicada**

Es natural preguntarse qué tanta información en un conjunto de datos se pierde al proyectar las observaciones en los primeros componentes principales, esto se traduce a saber cuánta varianza no está contenida en los primeros componente principales. Para esto se utiliza la proporción de varianza explicada, la cuál esta definida como:

$$
\sum_{j=1}^{p} \text{Var}(\mathbf{A}_{j}) = \sum_{j=1}^{p} \frac{1}{n} \sum_{i=1}^{n} x_{ij}^{2},
$$
\n(6.5)

y la varianza explicada por el *m*−ésimo componente principal es:

$$
\frac{1}{n}\sum_{i=1}^{n}z_{im}^{2} = \frac{1}{n}\sum_{i=1}^{n}\left(\sum_{j=1}^{p}\phi_{jm}x_{ij}\right)^{2}.
$$
 (6.6)

Por lo tanto, la proporción de varianza explicada (PVE por sus siglas en inglés) del *m*−ésimo componente principal está dada por:

<span id="page-68-1"></span>
$$
\frac{\sum_{i=1}^{n} (\sum_{j=1}^{p} \phi_{jm} x_{ij})^2}{\sum_{j=1}^{p} \sum_{i=1}^{n} x_{ij}^2}.
$$
\n(6.7)

La PVE de cada componente principal es una cantidad positiva. Para calcular PVE acumulada de los *M* componentes principales, simplemente se suma la ec. [6.7](#page-68-1) hasta los primeros *M* componentes.

## **Capítulo 7**

# **Anexo B: Simulación de bases de datos para ilustrar los métodos de enlace**

Para lo mostrado en la Figura [3.2](#page-27-0) se simularon cuatro bases de datos. Para la primera se utilizó la distribución normal, creando tres conjuntos de datos en dos dimensiones. Para la segunda se utilizó la función mlbench.shapes de la librería mlbench (Leisch et al., 2021), la cual permite generar conjuntos de datos con distintas formas geométricas. Y los dos últimos conjuntos de datos se simularon a través de funciones de senos y cosenos. El código para simular las bases de datos, agruparlas y graficarlas de acuerdo a cada método de enlace se muestra a continuación.

```
pacman :: p_load (NbClust, ClustGeo, ggplot2, readxl, purrr,
                   cluster, factoextra, tidyr, dplyr, scales,
                   mlbench, showtext, paletteer)
4
 5 font _ add _ google (c(" Poppins "))
  showtext_auto()
7
8
9 metodos <- c(" single "," complete "," average "," centroid "," ward ")
10
11 \nparallel# esta funci n obtiene la agrupaci n para los m todos:
12 \nmid # single, complete, average, centroid y ward
_{13} obten clusters \leq function (data, k) {
14
15 distance <- dist (scale (data), method = 'euclidean')
16 complete <- hclust (distance, method = 'complete')
17 data $ complete <- cutree (complete, k = k)
18
19 average \leq- hclust (distance, method = 'average')
20 data $ average <- cutree (average, k = k)
21
22 single \leq- hclust (distance, method = 'single')
```

```
23 data $ single \leq cutree (single, k = k)
24
25 centroid \leq hclust (distance, method = 'centroid')
26 data $ centroid \leq cutree (centroid, k = k)
27
28 ward \leq hclust (distance, method = 'ward.D')
29 data $ ward <- cutree (ward, k = k)
30
31 data <- data%>%
32 mutate (complete = as. factor (complete),
\begin{array}{c|c|c|c|c} \text{33} & \text{average} & = & \text{as factor (average)} \end{array}34 single = as. factor (single),
\begin{array}{rcl} \text{35} \end{array} centroid = as factor (centroid),
\begin{array}{c|c|c|c|c|c} \mathbf{1} & \mathbf{1} &37 return (data)
38 }
39
40 \mid # funci n para crear las gr ficas con distintos m todos
41 obten_Grafica <- function (data, metodo_enlace, tamanio_punto) {
42 # la variable x debe llamarse V1
43 # la variable y debe llamarse V2
\begin{array}{ccc} \text{44} & \text{G} & \text{4} - \text{ ggnlot (data , aes (x=V1 , y=V2)) +} \end{array}_{45} theme void () +
46 theme ( text = element _ text ( family =" Poppins ", size =10) ,
47 plot title = element_text(face="bold", size=10),
\begin{array}{rcl} \texttt{48} & \texttt{16} & \texttt{16} \end{array} \begin{array}{rcl} \texttt{18} & \texttt{16} & \texttt{16} & \texttt{16} & \texttt{16} \end{array}_{49} axis.title = element_blank(),
50 axis text = element_blank(),
51 panel .grid .major = element_blank(),
52 panel .grid .minor = element_blank(),
53 panel border = element_blank(),
54 panel background = element_blank(),
55 legend . position = " none ")
56
57 if (metodo enlace == "single") {
58 G \leq G + geom_point (aes (color=factor (single)), size=tamanio
            punto )+
59 labs (title="Clusters creados con el m todo single")
60 return (G)61 }
62 else if (metodo enlace == "complete") {
63 G <- G+geom_point (aes (color=factor (complete)), size=tamanio
            punto )+
64 labs (title=" Clusters creados con el m todo complete")
65 return (G)66 }
67 else if (metodo enlace == "average") {
68 G <- G+geom_point (aes (color=factor (average)), size=tamanio
```

```
punto )+
69 labs (title="Clusters creados con el m todo average")
70 return (G)71 }
72 else if (metodo enlace == "centroid") {
73 G \leq G + geom_point (aes (color=factor (centroid)), size=tamanio
          punto )+
74 labs (title=" Clusters creados con el m todo cetroid")
75 return (G)76 }
77
78 else if (metodo enlace == "ward") {
79 G \leq G + geom_point (aes (color = factor (ward)), size = tamanio
          punto )+
80 labs (title="Clusters creados con el m todo ward")
\vert si return (G)|_{82}| } else {
83 G <- paste (metodo enlace, "No es un m todo v lido.",
84 "Elige un m todo v lido: single, complete, centroid,
            ward o average ")
8586 }
87 return (print (G))
88
89 }
90
91 # paletas de colores:
92 paletteer _d(" ggthemes :: excel _ Vapor _ Trail ")
93 paletteer_d("ggthemes::excel_Depth")
94 paletteer _d(" ggthemes :: excel _ Gallery ")
95
96
97 # Tres grupos con ruido
98 set. seed (6)99 data \leq data . frame (V1 = c (rnorm(100, 5, 2)),
r \arccos \left( \begin{array}{cc} 100,1,1 \end{array} \right),
r \arccos \left(100, -2, 1\right),
102
V2 = c (rnorm (100, 5, 1),
r \arccos \left( \frac{100}{100}, \frac{1}{100} \right),
r_{\text{norm}}(100, 5, 1))106 plot (data)
107 data_with_clusters \leq obten_clusters (data, 3)
108
_{109} for (m in metodos) {
110 \vert g \vert \vert obten_Grafica (data_with_clusters, m, 8) +
1111 scale_color_manual (values=c("#FFE082","#54A021","#FF8F00"))
          +
```
```
_{112} labs (title="")
_{113} plot (g)114 ggsave (g, filename = paste0 ("tres_clusters_",m,".png"),
115 device = "png", width = 5, height = 5, dpi=150)
116}
117
118
119 \# triangulos
120 base \leq mlbench.shapes (n=800)
_{121} data <- as.data.frame (base$x) %>%
_{122} rename (V1=x4) %>%
_{123} filter (V1>0,
|124| V2>0)
125
_{126} data <- rbind (data %>%
\text{mutate} (V2=V2-.5),
128 data \frac{9}{2} \frac{9}{2}\text{mutate} ( V2 = ( V2 - .5 ) * -1 ) )_{130} plot (data)
131
\frac{132}{data\_with\_clusters} <- obten_clusters (data, 2)
_{133} for (m in metodos) {
134 g \leq (obten Grafica (data with clusters, m, 8) +
135 | scale_color_manual (values=c("#FF8F00","#54A021"))) +
_{136} labs (title="")
_{137} plot (g)138 ggsave(g, filename = paste0("triangulars", m, ", png"),139 device = "png", width = 5, height = 5, dpi=150)
140}
141
142
143 # dos clusters de diferentes tama os (uno muy grande)
144 genera_circulos \leq function (r, a) {
_{145} set seed (6)146 theta = runif(1000, 0, 2*pi)147 x = cos(theta) + rnorm (100, 0, 0.03)
_{148} y = \sin(\text{theta}) + \text{norm}(100, 0, 0.03)_{149} data <- data frame (V1=x,
|V2 = y|151
152 d < - data * r
_{153} plot (d)154 set seed (6)155 circulo \leq- rbind (data.frame (V1=runif (1000, -a, a),
V2 = runif (1000, -a, a), d157 return (circulo)
158}
159 data \leq rbind (genera_circulos (10,8),
```

```
_{160} genera_circulos (2, 1.8) -11)
_{161} plot (data)
162
_{163} data_with_clusters \leq obten_clusters (data, 2)
_{164} for (m in metodos) {
_{165} g \leq obten Grafica (data with clusters, m, 8) +
\begin{array}{c|c} 166 & \texttt{scale\_color\_manuel} ( \texttt{values=c('#FF8FO0''}, "#54A021") ) + \end{array}167 labs (title="")_{168} plot (g)169 ggsave (g, filename = paste0 ("dos_clusters_",m,".png"),
170 device = "png", width = 5, height = 5, dpi=150)
171 }
172
173
174 # Dos circulos uno dentro y otro fuera
175 theta = runif(1000, 0, 2*pi)176 | x = \cos(\theta) + \arctan(100, 0, 0.03)177|y = sin(theta) + rnorm(100, 0, 0.03)178 data <- data . frame (V1=x,
179 V2 = y)
180
_{181} data <- rbind (data, data*0.5)
182 plot (data)
183 data_with_clusters \leq obten_clusters (data, 2)
_{184} for (m in metodos) {
\begin{array}{c|c|c|c|c} \text{185} & \text{g} & \text{<-} & \text{(obten_Ctraifica(data_with_Clusters,m,3)+} \end{array}186 | scale_color_manual (values=c("#FF8F00","#54A021"))) +
187 labs (title="")188
_{189} plot (g)190 ggsave (g, filename = paste0("circulos_{m}, m, " . png''),
191 device = "png", width = 5, height = 5, dpi=150)
192}
```
## **Capítulo 8**

## **Anexo C: Código Tesis**

El código utilizado en esta tesis se muestra a continuación. Todos los datos son públicos y se han referenciado las fuentes a lo largo del documento.

El archivo Comparacion\_Variables.xlsx que fue creado para filtrar las variables seleccionadas se puede encontrar en *https:github.comJaz2608Tesis*. Sin embargo, los resultados se pueden replicar sin éste.

```
pacman:: p_load (readr, magrittr, dplyr, tidyr, purrr, tibble,
                   ggplot2, lubridate, leaflet, rgdal, sf, rgdal)
3
4
 # Establece la configuraci n del lenguaje
 6 Sys . setlocale ( locale ="es_ES.UTF -8")
7
 input <- "C:/Users/amartinez/Documents/Proyecto"
9 output <- "C:/ Users / amartinez / Documents / Proyecto / imagenes "
_{10} setwd (input)
11
12 # * * * * * * * * * * * * * * * * * * * * * * * * * * * * * * *
      * *
13 \nmid 4 0.0 Se cargan los poligonos de los municipios
14 # * * * * * * * * * * * * * * * * * * * * * * * * * * * * * * *
      * *
15
16 # Marco Geoestad stico. Censo de Poblaci n y Vivienda 2020
17 # Se descarg de:
18 # https ://www . inegi .org .mx/ app / biblioteca / ficha . html ? upc
     =889463807469
19
20 # Directorio donde se encuentran los poligonos de los
     municipios
_{21} setwd (paste0 (input,"/data/poligonos_inegi"))
22
_{23} # Poligonos de todos los municipios del pais
_{24} datos_espaciales \leq- readOGR ("00mun.shp",
```

```
\mathbb{Z}[25] verbose = FALSE,
\begin{array}{c|c|c|c|c} \hline \text{26} & \text{encoding} & = & \text{''UTF -8''} \ \hline \end{array}27
28 dim (datos espaciales@data) # son 2469 municipios
2930 \# Se transforman los datos al formato WGS84
31 datos_espaciales %<>% spTransform (CRS ("+proj=longlat +datum=
     WGS84 "))
32
33 \# Se grafica el mapa de la rep blica dividido por municipios
34 plot (datos espaciales, main = "Mapa de la rep blica mexicana
35 \ndividido por municipios",
36 xlab = "Longitud", ylab = "Latitud")
37
38
39 # * * * * * * * * * * * * * * * * * * * * * * * * * * * * * * *
      * *
_{40} # 0.1 Se cargan las distancias ====
41 # * * * * * * * * * * * * * * * * * * * * * * * * * * * * * * *
      * *
42
43 # Se calculan las matrices D0 y D1 por distancias y por vecinos
44
45 # Se ubican los centroides y calculando las distancias
46 # Se convierte a un objeto espacial
47 datos_espaciales.sf \leq- sf::st_as_sf(datos_espaciales)
48
_{49} # Calcula los centroides geogr ficos
50 Centroids <- st_centroid (datos_espaciales.sf)
51 # plot ( Centroids )
52 \# plot (datos_espaciales.sf)
53
54 # Calcula la distancia hacia los crentroides
55 D1 . geo <- st_ distance ( Centroids ) # Matriz de distancias D1
56 D1.geo \leq - as.dist (D1.geo)
57
58 # Se construye una lista de vecinos basandose en las regiones
     con
59 # limites contiguos
60 list.nb <- spdep::poly2nb (datos_espaciales)
61
62 # Se contrsuye la matriz de adyacencias
63 \nvert A \leq - spdep:: nb2mat (list.nb, style="B")
64 # Se pone unos en la diagonal
65 diag (A) <- 1
66
67 D1.dis <- 1-A # Esto se hace porque se esta calculando la
     matriz
```

```
68 # de distancias
69|D1.dis \leq -as.dist(D1.dis)70
71 # * * * * * * * * * * * * * * * * * * * * * * * * * * * * * * *
       \star72 \nmid # 1.1: Integraci n y limpieza de los datos ====
73 # * * * * * * * * * * * * * * * * * * * * * * * * * * * * * * *
       * *
74 # Se cargan y limpian los datos que sirven para calcular
75 # las distancias sociodemograficas
76
77 pacman:: p_load (dplyr, stringr, stringi, readxl, tidyr)
78 options (scipen=999)
79
80 # Se cargan los datos del coneval
81 # https :// www . coneval .org .mx/ Medicion / Paginas / Programas _BD_
     municipal . aspx
\begin{pmatrix} 82 \end{pmatrix} setwd (paste0 (input,"/data/coneval"))
83 coneval <- read.csv ("indicadores de pobreza municipal 2015.csv"
      ,
|84| encoding = "latin1")
85
86 # Se cargan los datos del inegi a nivel municipal
87 # https :// www . inegi . org .mx/ programas / ccpv / 2020 /# datos _ abiertos
88 setwd (paste0 (input, "/data/censo_inegi"))
89 temp \leq list . files (pattern = ". csv")
\infty myfiles <- lapply (temp, read.csv, encoding = "UTF-8")
|91| inegi \leq do. call (rbind, myfiles)
|92| rm (temp); rm (myfiles)
93
94 # Existen columnas en donde las proporciones para las variables
95 # del coneval son calculadas
96 # previamente , se descartan ya que estan redondeadas
|97| coneval \leq coneval \frac{9}{2}98 select (-c("pobreza", "pobreza_e","pobreza_m","vul_car",
99 "vul_ing", "npnv", "ic_rezedu", "ic_asalud",
100 "ic_segsoc","ic_cv","ic_sbv","ic_ali",
101 " carencias", "carencias3", "plb", "plbm"))
102
103 # El nombre de la columna X.U. FEFF . ENTIDAD en la base del inegi
104 # se reemplaza por ENTIDAD
_{105} names (inegi) [which (names (inegi) == "X.U. FEFF. ENTIDAD")] = "
     ENTIDAD "
106
107 # Se conserva  nicamente  el total por municipio en la base del
      inegi ,
108 # y se descartan variables que no son de inter s
109 inegi <- inegi %> % filter ( NOM _ LOC == 'Total del Municipio ') %> %
```

```
select(-c("LOC", "NOM\_LOC",110
                "LONGITUD", "LATITUD", "ALTITUD") )
111112
_{113} # En el INEGI y el coneval las claves de los municipios
_{114} # son distintas, as
                           que esas no sirven para hacer un join
_{115} summary (coneval $MUN)
_{116} summary (inegi$MUN)
117118
                               * * * * *
119
  # *
  # 1.2: Cambios de los nombres en municipios y estados ====
120* * ** * *121
_{122} unique (inegi$NOM_ENT)
_{123} unique (coneval $entidad federativa)
124
125 # Se reemplazan los nombres de los estados
_{126} inegi \leftarrow inegi %>%
    mutate (NOM_ENT=case_when (
127
       NOM_ENT == 'Michoac n de Ocampo' ~ 'Michoac n',
128NOM_ENT=='Veracruz de Ignacio de la Llave' ~ 'Veracruz',
129
       NOM_ENT=='Coahuila de Zaragoza' ~ 'Coahuila',
130
       TRUE ~ NOM_ENT))
131
132
  coneval \leftarrow coneval \133
    mutate(entidad_federativa=case_when(
134
       entidad_federativa=='Distrito Federal'"'Ciudad de M xico',
135
       TRUE ~ entidad_federativa))%>%
136
137
    rename (NOM_ENT=entidad_federativa,
            NOM_MUN=municipio,
138
139
            ENTIDAD = clause_{entidad},
            MUN = clave_municipio)
140
141\frac{142}{4} # Con esto se ve si las combinaciones entre los nombres de los
\frac{143}{4} # estados y municipios son nicos para poderlos usar
_{144} # como llave primaria
145
_{146} inegi%>%
     group_by(NOM_ENT, NOM_MUN)\147
    summarise (total = n() ) %>%
148
    filter(total>1)
149
150151| coneval %>%
    group_by(NOM_ENT,NOM_MUN)\%>%
152
    summarise (total = n() ) %>%
153
    filter (total > 1)154
155
```

```
156 # Con el coneval s se puede hacer una llave unica uniendo
157 # los nombres , pero para el inegi se tienen que arreglar
158
159
_{160} # "San Juan Mixtepec"
161 inegi %>%
_{162} filter (NOM_MUN == "San Juan Mixtepec")
_{163} coneval %>%
164 filter (str_detect (NOM_MUN, "San Juan Mixtepec"))
165
166 # "San Pedro Mixtepec"
_{167} inegi%>%
168 filter (NOM_MUN == "San Pedro Mixtepec")
169 coneval %>%
170 filter (str_detect (NOM_MUN, "San Pedro Mixtepec"))
171
172 # Se puede inferir por su poblaci n cu l es cu l
_{173} inegi \leftarrow inegi %>%
_{174} mutate (NOM_MUN = case _ when (
175 MUN == '208' & NOM ENT == 'Oaxaca'<sup>~</sup> 'San Juan Mixtepec -Dto.
          08 -<sup>'</sup>.
176 MUN == '209' & NOM ENT == 'Oaxaca'<sup>~</sup> 'San Juan Mixtepec -Dto.
          26 - ',
177 MUN == '318' & NOM ENT == 'Oaxaca'<sup>~</sup> 'San Pedro Mixtepec -Dto.
          22 - ',
178 MUN == '319' & NOM ENT == 'Oaxaca'<sup>~</sup> 'San Pedro Mixtepec -Dto.
          26 - ',
179 TRUE \sim NOM MUN)
_{180} )
181
182 # Se quitan las claves del coneval ya que ahora no ser n
     necesarias
\frac{183}{183} coneval \leq coneval %>% select (-c("ENTIDAD", "MUN"))
184
185 # Ahora se pueden unir las bases de datos
186 interseccion_inegi_coneval <- merge (coneval, inegi,
187 by = c (" NOM _ ENT", " NOM _ MUN" ) )
188 # notemos que:
189 # en el inegi hay 2469 renglones
190 # en el coneval hay 2457 renglones
191 \# en la intersecci n hay 2433 renglones
192
193
194 # Vemos aquellos que est n en el coneval pero no en la
     interseccion
195 dif coneval \leq setdiff (coneval %>% select (NOM ENT, NOM MUN),
196 interseccion_inegi_coneval%>%
197 select (NOM _ ENT, NOM _ MUN)) %>%
```

```
198 arrange ((NOM_MUN))
199
200 # se tienen 24 registros que estan en el coneval
201 # pero no en la interseccion
202203 # Vemos aquellos que est n en el inegi pero no en la
      interseccion
204 dif _ inegi <- setdiff ( inegi %> % select ( NOM _ENT , NOM _ MUN ) ,
205 anterseccion _ interseccion _ inegi _ coneval \frac{1}{2}206 select ( NOM _ENT , NOM _ MUN )) %> %
207 arrange ((NOM_MUN))
208 # se tienen 36 registros que estan en el inegi
209 # pero no en la intersecci n
210
211
212 # Se tienen que cambiar aquellos que sean los mismos pero el
      nombre
_{213} coneval \leq coneval \frac{9}{2}_{214} mutate (NOM MUN =
215 case when (
216 NOM_MUN = NACambay, NOM_ENT = N. NOM_Ki NOM_ENT = N. N.217 'Acambay de R u z C a s t a e d a ',
218 \text{NOM}_\text{MUN} == \text{?}Batopilas ' & NOM_ENT == 'Chihuahua ' ~
219 Batopilas de Manuel G mez Mor n',
220 \text{NOM} \text{MUN} == 'Dr. \text{Arroyo'} \& \text{NOM} \text{ENT} == 'Nuevo Le n' \sim221 black by Doctor Arroyo',
222 \text{NOM}_\text{MUN} == 'Dr. \text{Coss'} \& \text{NOM}_\text{ENT} == 'Nuevo \text{Le n'}223 Doctor Coss',
224 NOM _ MUN = = 'Dr. Gonz lez '& NOM _ ENT = = 'Nuevo Le n ' ~
225 \vert 'Doctor Gonz lez',
226 NOM MUN = = 'Carmen ' & NOM ENT = = 'Nuevo Le n ' \sim227 'El Carmen',
228 \text{NOM}_\text{MUN} == 'Grad. Bravo '& NOM_ENT == 'Nuevo Le n ' \tilde{C}229 Confidence in the Confidence of Confidence \overline{C} Confidence \overline{C} Confidence \overline{C}230 NOM_MUN == 'Gral . Escobedo ' & NOM_ENT == 'Nuevo L e n '
                       ~
231 Confidence in the Confidence of Confidence of \overline{C}, \overline{C}232 \text{NOM\_MUN} == \text{'Gral}. Ter n'& NOM_ENT == 'Nuevo Le n' \text{``}233 Converted Converted Converted C \mathbf{C} Converted C \mathbf{C} C \mathbf{C} C \mathbf{C} C \mathbf{C} C \mathbf{C} C \mathbf{C} C \mathbf{C} C \mathbf{C} C \mathbf{C} C \mathbf{C} C \mathbf{C} C \mathbf{C} 
234 NOM_MUN == 'Gral . Trevi o' & NOM_ENT == 'Nuevo Le n'\tilde{ }235 Confidence 1 Convertise Contract Convertise Concernsity Contract 2 or \mathbf{C}236 NOM_MUN == 'Gral . Zaragoza' & NOM_ENT == 'Nuevo Le n'~
237 Confidence in the Confidence of Confidence in the Confidence of Article 237 \sigma,
238 NOM_MUN == 'Gral'. Zuazua' % NOM_ENT == 'Nuevo Le n'239 Confidence 'General Zuazua',
240 NOM_MUN == 'Heroica Ciudad de Juchit n de Zaragoza'
```
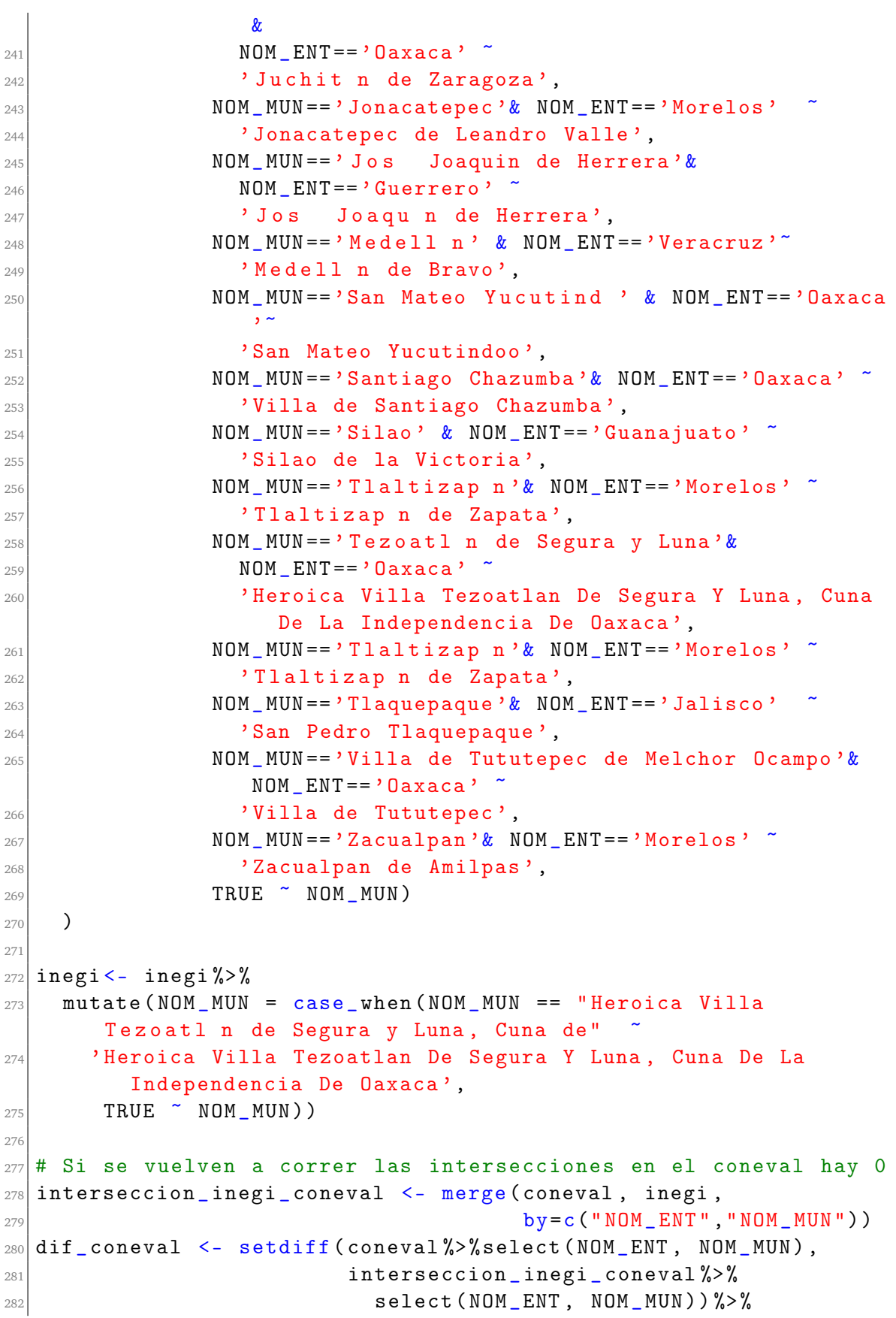

```
arrange ((NOM_MUN))
283
  dif_inegi <-setdiff(inegi%>%select(NOM_ENT, NOM_MUN),
284
                        interseccion_inegi_coneval%>%
285select (NOM_ENT, NOM_MUN))%>%
286
    arrange ((NOM_MUN))
287285289
  # Existen 12 municipios nuevos, que aparecen en la encuesta del
290
      inegi 2020
  # pero no aparecen en la encuesta del coneval del 2015
291
292
    * *
              * * * * * * * * * * * * * *
                                             * * *
293* * ** *# 2.0: Join entre coneval e inegi ====
294
  # * * * * * * * * * * * * * * * * * *
295
                                           \rightarrow\ast\astinegi_y_coneval <- merge (inegi, coneval,
296
                             by = c ("NOM_ENT","NOM_MUN"),
297
                             all. x = TRUE)
295200* * * * * * *
                                               * *
                                                                   * *
300* *\ast\star\star301
  # 2.1: Transformar las variables del INEGI a proporciones ====
   * ** * *
302
      \ast\ast303
304
  # Los datos del inegi van desde POBTOT hasta TAMLOC, saldr n
305
     warnings porque TAMLOC no es n merica
306 subdata_inegi <- inegi [which (colnames (inegi_y_coneval) == "POBTOT
     \sqrt{''}):
                             which (colnames (inegi_yjconcat) == "307
                                TAMLOC")]
308 # Se convierten los datos a numericos
309 subdata_inegi <- as.data.frame(sapply(subdata_inegi, as.numeric
     ))
310311
312 # Se usa un archivo auxiliar para calcular las tasas del inegi,
  # en este archivo se define entre qu variable se divide cada
313
     una
_{314} setwd (input)
315 para_tasas_inegi <- read_excel("Comparacion_Variables.xlsx")%>%
    select (Variables, dividir_entre)%>%
316
    drop_na()317
318 names (para_tasas_inegi) <- c("variable","division")
319320 # Se realiza la conversion
```

```
321 for (v in 1: dim (para_tasas_inegi) [1]) {
    variable <- para_tasas_inegi$variable[v]
322
    division <- para_tasas_inegi$division[v]
323
    if division == "no se divide")324subdata_inegi[variable] <- subdata_inegi[variable]
325\leq326
       subdata_inegi[variable]<-subdata_inegi[variable]/
327
         subdata_inegi[division]
328
    \mathcal{F}329
_{330} }; rm(v)331
332
333
    * * *
  #
334
\frac{335}{\#} 2.2: Transformar las variables del CONEVAL a proporciones
  # *
      * *
           \ast\ast336
       \star\star337338 # Las variables del coneval se divien entre 'poblacion', a
      partir de la variable
339 # pobreza_pob y hasta plbm_pob, se agrega tambi n el estado y
      municipio
_{340} # El coneval tiene 12 na'as y 11 "n.d", en estos renglones no
      se pueden
341 # hacer operaciones
342 subdata_coneval <- inegi_y_coneval [
                  which (colnames(inegi_yjconnect) == "poblacion"):
343
                  which (\text{colnames}(\text{inegi}_y_\text{coneval}) == "plbm_pob")344
345
\frac{346}{1} subdata_coneval <- as.data.frame(sapply(subdata_coneval, as.
      numeric))
347348_{349} # se calculan las tasas desde pobreza_pob hasta la
                                                              ltima
      columna
\frac{350}{10} for (i in names (subdata_coneval)[-1]){
    subdata_{coneval[i] <- subdata_{coneval[i]}/351
       (subdata_coneval["poblacion"])
352
353}
354 rm(i) # Salen warnings por los NA's de los estados que no
      tienen info para el coneval
355
356
357 # Se agrega la poblaci n total, el estado y municipio a las
     dos subdatas
358 # y al del inegi tambi n se le agrega las claves
```

```
subdata_coneval <- cbind(inegi_y_coneval[
359
                which (columns (inegi_yjconnect) == "NOM_MUN")),
360
                   subdata_coneval)
36<sup>2</sup>subdata_coneval <- cbind(inegi_y_coneval[
362
                which (colnames (inegi_yjconnect) == "NOM_ENT")),
365subdata_coneval)
364
365subdata_inegi <- cbind(inegi[which(colnames(inegi) == "MUN")],
366
                             subdata_inegi)
36'subdata_inegi <- cbind(inegi[which(colnames(inegi) == "ENTIDAD")
368
      ],
                             subdata_inegi)
360
370 subdata_inegi <- cbind(inegi [which(colnames(inegi) == "NOM_MUN")
      I,
                             subdata_inegi)
37
\vert subdata_inegi \leq cbind (inegi [which (colnames (inegi) == "NOM_ENT")
      ],
                             subdata_inegi)
373
374
27537637'3.1: Imputar los datos faltantes ====
  #
378
  #
370
         \ast380
381
  # Se ve si hay datos faltantes
382
  which (\text{apply}(\text{subdata\_inegi}, 2, \text{function}(x) \text{any}(is.na(x))) = \text{TRUE})383
  # Hay datos faltantes en TAMLOC pero esa se quitar
384
385which (apply(subdata_{coneval}, 2, function(x) any(is.na(x))) ==386
      TRUE)
\frac{1}{387} length (which (apply (subdata_coneval, 2, function (x) any (is.na(x)
      ) = = TRUE ) )
  # Existen 17 datos faltantes para todas las columnas en los
388
      datos del coneval
389
  # Estos son:
390
\frac{3}{3}[altantes <- which ((rowSums(is.na(subdata_coneval)) > 0) ==
      TRUE) #162 en total
392 faltantes
393 length (faltantes) #23 datos faltantes en la base del coneval
394# Se van a modificar las variables del coneval, es decir, desde
395
       pobreza_pob
396 # hasta plbm_pob
```

```
397 \mid i \le - which (names (subdata_coneval) == "pobreza_pob")
398 \mid j \le - which (names (subdata_coneval) == "plbm_pob")
399
400 # Son 12 los municipios que surgieron entre 2015 y 2020 por lo
     que
401 # aparecen en la base de datos del inegi pero no del coneval
402 # Esta informaci n se obtuvo de AGEEML 2021682212978. csv
403
404
405 # * * * * * * * * * * * * * * * * * * * * * * San Q u i n t n -
     Baja California
406 # Proviene de: (1)407 # NOM _MUN : Ensenada
408 # NOM _ENT : Baja California
409
410 \vert subdata_coneval [which (subdata_coneval ['NOM_ENT'] == 'Baja
     California' &
411 \vert subdata_coneval ['NOM_MUN'] == 'San
                              Quint n'), i : j \leq subdata_coneval [
\text{which (subdata\_conval ['NOM\_ENT'] == 'Baja}California' &
413 \vert subdata_coneval [\prime\, NOM\_MUN\,'] == \prime\, Ensenada\prime)
                              , i :j]
414
415 # * * * * * * * * * * * * * * * * * * * * * * Seybaplaya -
     Campeche
416 # Proviene de: (2)
417 # NOM_MUN: Champot n
418 # NOM _ENT : Campeche
419
420 imputar \leq subdata_coneval [which (subdata_coneval ['NOM_ENT'] ==
     'Campeche ' &
421 subdata_coneval ['NOM_MUN'] == 'Champot n'),i:j]
422423 # NOM_MUN: Campeche
_{424} # NOM ENT: Campeche
425 imputar \leq- rbind (imputar, subdata_coneval [
426 which (subdata_coneval ['NOM_ENT'] == 'Campeche' &
427 subdata_coneval ['NOM_MUN'] == 'Campeche'), i:j])
428
429
430 imputar \leq- sapply (imputar, as.numeric)
431 imputar \leq as data. frame (t (apply ((imputar), MARGIN=2, FUN=mean)))
432
433
434 \mid subdata_coneval [which (subdata_coneval ['NOM_ENT'] == 'Campeche'
      &
435 \vert subdata_coneval ['NOM_MUN'] == 'Seybaplaya'), i:j] <- imputar
```

```
436
437 \frac{\text{rm}}{\text{cm}} (imputar)
438
430
440 # * * * * * * * * * * * * * * * * Capit n Luis ngel Vidal -
      Chiapas
_{441} # Proviene de: (1)
442 # NOM _ MUN: Siltepec
443 # NOM _ ENT: Chiapas
444
445 \mid subdata_coneval [which (subdata_coneval ['NOM_ENT'] == 'Chiapas' &
446 | subdata_coneval ['NOM_MUN'] == 'Capit n Luis
                          ngel Vidal'), i:j] <- subdata_coneval [
447 which (subdata_coneval ['NOM_ENT'] == 'Chiapas' &
448 subdata_coneval['NOM_MUN'] == 'Siltepec'),i:j]
449
450
451 # * * * * * * * * * * * * * * * * R i n c n Chamula San Pedro -
      Chiapas
_{452} # Proviene de: (4)
453
454 # NOM_MUN: Jitotol
455 # NOM _ ENT: Chiapas
456
457 imputar \leq subdata_coneval [which (subdata_coneval ['NOM_ENT'] ==
      'Chiapas ' &
\begin{aligned} \text{subdata\_convall} \ [\ 'NOM\_MUN\ '] \ = \ 'Jitoto1'\ ) \ , i: j] \end{aligned}459
460 \# NOM MUN: Ray n
461 # NOM _ ENT: Chiapas
462463 imputar <- rbind ( imputar , subdata _ coneval [ which ( subdata _ coneval
      [\n    'NOM_ENT' ] = \n    'Chiapas' \&464 subdata_coneval ['NOM_MUN'] == 'Ray n'), i: j])
465
466 # NOM _ MUN: Tapilula
467 # NOM ENT: Chiapas
468
469 imputar <- rbind ( imputar , subdata _ coneval [ which ( subdata _ coneval
      [\n    'NOM_ENT' ] = \n    'Chiapas' \&470 subdata_coneval [\cdot$NOM_MUN'] == \cdotTapilula\cdot),i:j])
471
472
473 # NOM_MUN: Pueblo Nuevo Solistahuac n
474 # NOM ENT: Chiapas
475
476 imputar <- rbind ( imputar , subdata _ coneval [ which ( subdata _ coneval
      [\n    'NOM_ENT' ] = \n    'Chiapas' \&
```

```
477 subdata _ coneval ['NOM _ MUN '] == 'Pueblo Nuevo
                   Solistahuac n'), i: j])
478
479 imputar \leq- sapply (imputar, as.numeric)
480 imputar \leq as data frame (t (apply ((imputar), MARGIN=2, FUN=mean)))
481
482
483 subdata_coneval [which (subdata_coneval ['NOM_ENT'] == 'Chiapas' &
484 subdata_coneval ['NOM_MUN'] == 'Rinc n Chamula San
                    Pedro'), i: j] <- imputar
485
486 rm (imputar)487
488 # * * * * * * * * * * * * * * * * * * * El Parral - Chiapas
489 # Proviene de: (2)
490
491 # NOM _MUN : Villaflores
492 # NOM_ENT: Chiapas
493
_{494} imputar \leq subdata_coneval [which (subdata_coneval ['NOM_ENT'] ==
      'Chiapas ' &
495 \vert subdata_coneval ['NOM_MUN'] == 'Villaflores'),i:j]
496
497 # NOM_MUN: Villa Corzo
498 # NOM_ENT: Chiapas
499
500 imputar <- rbind ( imputar , subdata _ coneval [ which ( subdata _ coneval
      ['NOM_ENT'] == 'Chiapas' &S(1) subdata_coneval [\n    'NOM_MUN'] == 'Villa Corzo'), i: i])
502
503
504 imputar \leq- sapply (imputar, as numeric)
\sim 505 imputar \leq as. data. frame (t(apply ((imputar), MARGIN=2, FUN=mean)))
506
507
\begin{bmatrix} 508 \\ 0.81 \end{bmatrix} subdata_coneval [\text{vnd} = \cdot Chiapas \cdot &
\begin{array}{c} \text{subdata\_coneval} \text{ } \text{'} \text{ NOM\_MUN'} \text{]} \quad == \quad 'E1 \end{array}\text{Partial'}, i:j] <- imputar
510
511 rm( imputar )512
513
514 # * * * * * * * * * * * * * * * * * * * Emiliano Zapata -
      Chiapas
515 # Proviene de: (3)
516
517 # NOM _MUN : Venustiano Carranza
518 # NOM _ENT : Chiapas
```

```
519
520 imputar <- subdata_coneval [which (subdata_coneval ['NOM_ENT'] ==
      'Chiapas ' &
S21 subdata_coneval ['NOM_MUN'] == 'Venustiano Carranza')
                  ,i : j]522
523 # NOM _ MUN: Chiapa de Corzo
524 # NOM ENT: Chiapas
525
526 imputar <- rbind ( imputar , subdata _ coneval [
527 which (subdata_coneval ['NOM_ENT'] == 'Chiapas' &
528 subdata_coneval ['NOM_MUN'] == 'Chiapa de Corzo'), i:j
                 ])
529
530 # NOM _ MUN: Acala
531 # NOM ENT: Chiapas
532
533 imputar <- rbind ( imputar , subdata _ coneval [ which ( subdata _ coneval
      \lceil534 'NOM_ENT'] == 'Chiapas' &
535 subdata_coneval ['NOM_MUN'] == 'Acala'), i: i])
536
537 imputar <- sapply ( imputar , as. numeric )
538 imputar \leq as data frame (t (apply ((imputar), MARGIN=2, FUN=mean)))
539
540
541 subdata_coneval [which (subdata_coneval ['NOM_ENT'] == 'Chiapas' &
542 subdata_coneval ['NOM_MUN'] == 'Emiliano Zapata'),
543 i: j] \leftarrow imputar
544
545 \mid \texttt{rm}(\texttt{imputar})546
547 # * * * * * * * * * * * * * * * * * * * Mezcalapa - Chiapas
_{548} # Proviene de: (3)
540550 # NOM _ MUN: Ocozocoautla de Espinosa
551 # NOM _RNT: Chiapas
552
553 imputar <- subdata _ coneval [ which ( subdata _ coneval ['NOM _ ENT '] ==
      'Chiapas ' &
554 subdata _ coneval ['NOM _ MUN '] == ' Ocozocoautla de
                  Espinosa'),i:j]
555
556
557 # NOM_MUN: Tecpat n
558 # NOM _ ENT: Chiapas
559
560 imputar <- rbind ( imputar , subdata _ coneval [
```

```
\begin{array}{c} 1 \text{ solid} \\ \text{which (subdata\_coneval['NOM\_ENT'] = 2 \text{ 'Chiapas'} \text{ 'k}) \end{array}562 subdata_coneval ['NOM_MUN'] == 'Tecpat n'), i:j])
563
564 # NOM_MUN: Ostuac n
565 # NOM _ENT : Chiapas
566
567 imputar \leq- rbind (imputar, subdata_coneval [
568 which ( subdata _ coneval ['NOM _ ENT '] == 'Chiapas ' &
569 subdata_coneval ['NOM_MUN'] == '0stuac n'),i:j])
570
571 imputar \leq sapply (imputar, as.numeric)
572 \mid \text{imputar} \leq -\text{as data frame(t(apply((imputar), MARGIN=2, FUN=mean)))}573
574
575 subdata_coneval [which (subdata_coneval ['NOM_ENT'] == 'Chiapas' &
\begin{array}{cc} \text{subdata\_coneval} \ [\ 'NOM\_MUN\ '] \end{array} \ =\ \ ' \ \text{Mezcalapa'}\ )\ ,\text{i}: \text{j]}\ \ \text{<}-imputar
577
578 \mid \texttt{rm}(\texttt{imputar})579
580
\begin{array}{c} \text{S31} \\ \end{array}# * * * * * * * * * * * * * * * * * Honduras de la Sierra -
       Chiapas
582 # Proviene de: (1)583
584 # NOM _MUN : Siltepec
585 # NOM _ENT : Chiapas
586
587 subdata_coneval [which (subdata_coneval ['NOM_ENT'] == 'Chiapas' &
588 subdata _ coneval ['NOM _ MUN '] == 'Honduras de la
                                Sierra'), i:j] <- subdata_coneval [
SBS which (subdata_coneval ['NOM_ENT'] == 'Chiapas' &
590 subdata_coneval ['NOM_MUN'] == 'Siltepec'),i:j]
591
592
593 # * * * * * * * * * * * * * * * * * * Coatetelco - Morelos
_{594} # Proviene de: (1)
595
596 # NOM_MUN: Miacatl n
597 \mid # \quad NOM \quad ENT: \quad Morelos598
\begin{bmatrix} 599 \end{bmatrix} subdata_coneval [which (subdata_coneval ['NOM_ENT'] == 'Morelos' &
600 subdata_coneval ['NOM_MUN'] == 'Coatetelco'),i:j
                               ] <- subdata_coneval [
\begin{array}{c} \text{[6]}\\ \text{[6]}\\ \text{\begin{array}{c} \text{subdata\_conval} \text{['NOM_MUN']} \text{ =} \text{ 'Miacatl n'}, \text{ i}:j \end{array}]
603
```

```
604 # * * * * * * * * * * * * * * * * * * Xoxocotla - Morelos
605 # Proviene de: (1)
606
607 # NOM MUN: Puente de Ixtla
608 # NOM _ ENT: Morelos
60<sup>°</sup>610 subdata_coneval [which (subdata_coneval ['NOM_ENT'] == 'Morelos' &
\begin{bmatrix} 611 \end{bmatrix} subdata_coneval [\, 'NOM_MUN\, ' ] =  'Xoxocotla'') , i : j<- subdata _ coneval [
\text{which (subdata\_conval ['}\texttt{NOM\_ENT'}] == 'Morelos' \&613 subdata _ coneval ['NOM _ MUN '] == 'Puente de Ixtla '
                       ), i:j]614
615
616 # * * * * * * * * * * * * * * * * * * Hueyapan - Morelos
617 # Proviene de: (1)
618
619 # NOM MUN: Tetela del Volc n
620 # NOM _ ENT: Morelos
621
622 subdata_coneval [which (subdata_coneval ['NOM_ENT'] == 'Morelos' &
\begin{array}{c} \text{subdata\_conval} \text{['NOM_MUN']} \text{ == } 'Hueyapan'), i : j \end{array}<- subdata _ coneval [
624 which (subdata_coneval ['NOM_ENT'] == 'Morelos' &
625 subdata _ coneval ['NOM _ MUN '] == 'Tetela del
                       Volc n'),i:j626 ]
627
628 # * * * * * * * * * * * * * * * * * * Puerto Morelos - Quintana
       Roo
629 # Proviene de: (1)
630
631 # NOM_MUN: Benito Ju rez
632 # NOM _ ENT: Quintana Roo
633
634 subdata_coneval [which (subdata_coneval ['NOM_ENT'] == 'Quintana
     Roo' &
635 subdata _ coneval ['NOM _ MUN '] == 'Puerto Morelos ')
                        , i :j] <- subdata _ coneval [
636 which ( subdata_coneval ['NOM_ENT'] == 'Quintana
                       Roo ' &
\begin{array}{c} \text{537} \\ \text{538} \end{array} subdata_coneval ['NOM_MUN'] == 'Benito Ju rez')
                       ,i:j]638
_{639} rm(i); rm(j)
640
641
642
```

```
643 # * * * * * * * * * * * * * * * * * * * * * * * * * * * * * * *
       * * * * * * * * *
644 # * * * * * * Otros municipios que no tienen datos en el
      coneval * * *645 # * * * * * * * * * * * * * * * * * * * * * * * * * * * * * * *
              * * * * * * * * *
646
647 faltantes \leq which (is.na (subdata_coneval \not\vul_car_pob) == TRUE)
648 length (faltantes)
649
650 subdata_coneval [faltantes, c ("NOM_ENT", "NOM_MUN")]
651 \mid i \le - which (names (subdata_coneval) == "pobreza_pob")
652 \mid j \le - which (names (subdata_coneval) == "plbm_pob")
653
654 subdata_coneval [faltantes, c ( "NOM_ENT", "NOM_MUN")]
655
656
657 # * * * * * * * * * * * * * * * * * * * * * * * * * * * * * * *
       Buenaventura - Chihuahua
658 # Vecinos: (7) LISTO ***
659 # Ascensi n - Chihuahua
660 # Nuevo Casas Grandes - Chihuahua
661 # Galeana - Chihuahua
662 # Ignacio Zaragoza - Chihuahua
663 # Namiquipa - Chihuahua
664 # Chihuahua - Chihuahua
665 # Ahumada - Chihuahua
666
667
668 # Ascensi n - Chihuahua
\frac{669}{\text{imputar}} \leq subdata_coneval [\text{which} (subdata_coneval [\text{'NOM} ENT\text{'}] ==
      'Chihuahua ' &
\begin{array}{c} \text{subdata\_convall} \text{ } \text{'} \text{NOM\_MUN'} \text{]} \text{ } == \text{'} \end{array}A s c e n s i n'), i : j]
671 # Nuevo Casas Grandes - Chihuahua
672 imputar \leq rbind (imputar, subdata_coneval [
\begin{array}{c} \text{673} \\ \text{673} \end{array} which (subdata_coneval ['NOM_ENT'] == 'Chihuahua' &
674 subdata_coneval ['NOM_MUN'] == 'Nuevo Casas Grandes')
                    , i : j])
675 \# Galeana - Chihuahua
676 imputar \leq- rbind (imputar, subdata_coneval [
\begin{array}{c} \text{677} \\ \text{677} \end{array} which (subdata_coneval ['NOM_ENT'] == 'Chihuahua' &
\begin{array}{c} \text{678} \\ \text{678} \end{array} subdata_coneval ['NOM_MUN'] == 'Galeana'), i: j])
679 # Ignacio Zaragoza - Chihuahua
680 imputar <- rbind (imputar, subdata_coneval [
681 which ( subdata _ coneval ['NOM _ ENT '] == 'Chihuahua ' &
682 \vert subdata_coneval ['NOM_MUN'] == 'Ignacio Zaragoza'), i:
                   j ])
```

```
683 # Namiquipa - Chihuahua
684 imputar \leq- rbind (imputar, subdata_coneval [
685 which (subdata_coneval ['NOM_ENT'] == 'Chihuahua' &
\begin{bmatrix} 686 \end{bmatrix} subdata_coneval [\, NOM _ MUN ' ] == \, Namiquipa '), i: j ] )
687 # Chihuahua - Chihuahua
688 imputar <- rbind (imputar, subdata_coneval [
689 which ( subdata _ coneval ['NOM _ ENT '] == 'Chihuahua ' &
690 subdata _ coneval ['NOM _ MUN '] == 'Chihuahua ') ,i: j ])
691 # Ahumada - Chihuahua
692 imputar <- rbind ( imputar , subdata _ coneval [ which ( subdata _ coneval
      [\n    'NOM_ENT' ] = \n    'Chihuahua' \&\begin{bmatrix} 693 \end{bmatrix} subdata_coneval ['NOM_MUN'] == 'Ahumada'), i: j])
694
695 imputar \leq- sapply (imputar, as.numeric)
696 imputar \leq as data frame (t (apply ((imputar), MARGIN=2, FUN=mean)))
697
698
699 subdata _ coneval [ which ( subdata _ coneval ['NOM _ ENT '] == 'Chihuahua '
       &
\begin{array}{c} \text{subdata\_conval} \text{['NOM_MUN']} \text{ =} \text{ 'Buenaventura ')} \text{ , i} \end{array}: j \sim 1 imputar
701
702 \mid \texttt{rm}(\texttt{imputar})703
704 # * * * * * * * * * * * * * * * * * * * * * * * * * * * * * * *
       Carich - Chihuahua
705 # Vecinos : (6) LISTO ***
706 # Guerrero - Chihuahua
707 # Bocoyna - Chihuahua
708 # Guachochi - Chihuahua
709 # Nonoava - Chihuahua
710 # San Francisco de Borja - Chihuahua
711 # Cusihuiriachi - Chihuahua
712
713 # Guerrero - Chihuahua
714 imputar \leq subdata_coneval [which (subdata_coneval ['NOM_ENT'] ==
      'Chihuahua ' &
715 subdata_coneval [ 'NOM_MUN '] == 'Guerrero'), i:j]
716 # Bocoyna - Chihuahua
717 imputar \leq- rbind (imputar, subdata_coneval [
718 which ( subdata _ coneval ['NOM _ ENT '] == 'Chihuahua ' &
719 subdata_coneval ['NOM_MUN'] == 'Bocoyna'), i: j])
720 # Guachochi - Chihuahua
721 imputar \leq rbind (imputar, subdata coneval [
722 which ( subdata _ coneval ['NOM _ ENT '] == 'Chihuahua ' &
723 subdata_coneval ['NOM_MUN'] == 'Guachochi'), i: j])
724 # Nonoava - Chihuahua
725 imputar \leq- rbind (imputar, subdata_coneval [
```

```
\begin{array}{c} \text{726} \\ \text{726} \end{array} which (subdata_coneval ['NOM_ENT'] == 'Chihuahua' &
727 subdata_coneval ['NOM_MUN'] == 'Nonoava'), i: j])
728 # San Francisco de Borja - Chihuahua
729 imputar \leq- rbind (imputar, subdata_coneval [
730 which ( subdata _ coneval ['NOM _ ENT '] == 'Chihuahua ' &
\begin{bmatrix} 731 \end{bmatrix} subdata_coneval ['NOM_MUN'] == 'San Francisco de
                   Borja',i:j)
732 # Cusihuiriachi - Chihuahua
733 imputar <- rbind ( imputar , subdata _ coneval [ which ( subdata _ coneval
      [\n    'NOM_ENT' ] = \n    'Chihuahua' \&734 subdata_coneval ['NOM_MUN'] == 'Cusihuiriachi'), i:j])
735
736 imputar \leq sapply (imputar, as.numeric)
737 \vert imputar \leq - as.data.frame (t(apply ((imputar), MARGIN=2, FUN=mean)))
738
739 \vert subdata_coneval [which (subdata_coneval ['NOM_ENT'] == 'Chihuahua'
       &
\begin{array}{cc} \text{subdata\_coneval} \end{array} \begin{array}{c} \text{NOM\_MUN'} \end{array} == 'Carich
                                  '), i : j] <- imputar
741
742 \mid \texttt{rm}(\texttt{imputar})743
744
745 # * * * * * * * * * * * * * * * * * * * * * * * * * * * * * * *
       Santa Isabel - Chihuahua
746 # Vecinos : (6) LISTO ***
747 \mid # Chihuahua - Chihuahua
748 # Riva Palacio - Chihuahua
749 # Cuauht moc - Chihuahua
750 # Gran Morelos - Chihuahua
751 # Dr. Belisario Dom nguez - Chihuahua
752 # Satev - chihuahua
753
754
755 # Chihuahua - Chihuahua
755 imputar \leq subdata_coneval [which (subdata_coneval ['NOM_ENT'] ==
      'Chihuahua ' &
757 subdata_coneval ['NOM_MUN'] == 'Chihuahua'), i: j]
758 # Riva Palacio - Chihuahua
759 imputar \leq- rbind (imputar, subdata_coneval [
760 which ( subdata _ coneval ['NOM _ ENT '] == 'Chihuahua ' &
761 subdata_coneval ['NOM_MUN'] == 'Riva Palacio'), i: j])
762 \# Cuauht moc - Chihuahua
763 imputar \leq rbind (imputar, subdata_coneval [
764 which ( subdata _ coneval ['NOM _ ENT '] == 'Chihuahua ' &
\begin{array}{c} \text{765} \\ \text{766} \end{array} subdata_coneval ['NOM_MUN'] == 'Cuauht moc'), i: j])
766 # Gran Morelos - Chihuahua
767 imputar \leq- rbind (imputar, subdata_coneval [
```

```
768 which ( subdata _ coneval ['NOM _ ENT '] == 'Chihuahua ' &
\sigma_{769} subdata_coneval ['NOM_MUN'] == 'Gran Morelos'),i:i])
770 # Dr. Belisario Dom nguez - Chihuahua
771 imputar \leq rbind (imputar, subdata_coneval [
772 which (subdata_coneval ['NOM_ENT'] == 'Chihuahua' &
773 subdata_coneval ['NOM_MUN'] == 'Dr. Belisario
                   Dom\ nquez'),i:j)
774 # Satev - chihuahua
775 imputar \leq rbind (imputar, subdata_coneval [
776 which ( subdata _ coneval ['NOM _ ENT '] == 'Chihuahua ' &
777 subdata_coneval ['NOM_MUN'] == 'Satev'),i:j])
778
779 imputar \leq sapply (imputar, as numeric)
780 \vert imputar \leq - as.data.frame (t(apply ((imputar), MARGIN=2, FUN=mean)))
781
782 subdata_coneval [which (subdata_coneval ['NOM_ENT'] == 'Chihuahua'
       &
783 subdata_coneval ['NOM_MUN'] == 'Santa Isabel'), i:
                       j] <- imputar
784
785 \frac{\text{rm}}{\text{rm}} (imputar)
786
787
788 # * * * * * * * * * * * * * * * * * * * * * * * * * * * * * * *
       Tem sachic - Chihuahua
789 # Vecinos : (9) LISTO ***
790 # Madera - Chihuahua
791 # Moris - Chihuahua
792 \# Ocampo - Chihuahua
793 # Guerrero - Chihuahua
794 \# Matach - Chihuahua
795 # Namiquipa - Chihuahua
796 # G mez Far as - Chihuahua
797 # Sahuaripa - Sonora - 052
798 # Y cora - Sonora - 069
799
800 # Madera - Chihuahua 1
801 | imputar <- subdata_coneval [which (subdata_coneval ['NOM_ENT'] ==
      'Chihuahua ' &
\begin{aligned} \text{S02} \vert \text{S02} \vert \text{S03} \vert \text{S13} \end{aligned}803 # Moris - Chihuahua 2
\begin{bmatrix} 804 \end{bmatrix} imputar \begin{bmatrix} 5 & 1 \end{bmatrix} < \begin{bmatrix} 1 & 0 \end{bmatrix} imputar , subdata coneval
805 which ( subdata_coneval ['NOM_ENT'] == 'Chihuahua' &
\begin{array}{c} \text{subdata\_convall} \end{array} \begin{array}{c} \text{NOM} \end{array} \begin{array}{c} \text{MUN'} \end{array} == 'Moris'), i: i])
807 \# Ocampo - Chihuahua 3
808 imputar <- rbind (imputar, subdata_coneval [
809 Which ( subdata_coneval ['NOM_ENT' ] == 'Chihuahua' &
\begin{array}{c} \text{subdata\_coneval} ['NOM_MUN'] == 'Ocampo'), i:j])
```

```
\begin{bmatrix} 811 \end{bmatrix}# Guerrero - Chihuahua 4
\begin{bmatrix} 812 \end{bmatrix} imputar \begin{bmatrix} 5 & 1 \end{bmatrix} and \begin{bmatrix} 1 & 0 \end{bmatrix} imputar , subdata coneval
813 which (subdata_coneval ['NOM_ENT'] == 'Chihuahua' &
\begin{array}{c} \text{subdata\_coneval} \ [\ 'NOM\_MUN' ] \ == \ 'Guerrero'') , i :j ] \end{array}815 \# Matach - Chihuahua 5
816 imputar \leq- rbind (imputar, subdata_coneval [
\begin{array}{c} \text{S17} \\ \text{S18} \end{array} which (subdata_coneval ['NOM_ENT'] == 'Chihuahua' &
818 Subdata_coneval ['NOM_MUN'] == 'Matach '), i: j])
819 # Namiquipa - Chihuahua 6
820 imputar <- rbind (imputar, subdata_coneval [
\begin{array}{c|c} \text{small} & \text{which (subdata\_conval ['NOM\_ENT'] & == 'Chihuahua' & \text{in } \mathbb{R} \end{array}\begin{array}{c} \text{subdata\_conval} \ [\ 'NOM_MUN \ ] \ == \ 'Namiquipa' \ )\ , i:j] \ ) \end{array}823 # G mez Far as - Chihuahua 7
\begin{bmatrix} 824 \end{bmatrix} imputar \begin{bmatrix} 5 & 1 \end{bmatrix} < \begin{bmatrix} 1 & 0 \end{bmatrix} imputar , subdata coneval
825 which (subdata_coneval ['NOM_ENT'] == 'Chihuahua' &
\begin{array}{cc} \text{subdata\_coneval} \end{array} \begin{array}{cc} \text{NOM} & \text{MIN'} \end{array} == ' G mez Far as ' ), i: i
                       ])
\begin{array}{cc} 827 \end{array}# Sahuaripa - Sonora 8
828 imputar <- rbind (imputar, subdata_coneval [
\begin{array}{c|c|c|c} \text{while} & \text{which (subdata\_conval ['NOM\_ENT'] & == 'Sonora' & & \end{array}830 subdata_coneval ['NOM_MUN'] == 'Sahuaripa'), i: j])
\begin{array}{cc} 831 \end{array} # Y cora - Sonora 9
832 imputar <- rbind (imputar, subdata_coneval [
833 which ( subdata_coneval ['NOM_ENT'] == 'Sonora' &
834 subdata_coneval ['NOM_MUN'] == 'Y cora'),i:j])
835
\frac{836}{1} imputar \leq- sapply (imputar, as.numeric)
\sup imputar \leq as .data .frame (t(apply ((imputar), MARGIN=2, FUN=mean)))
838
839 subdata_coneval [which (subdata_coneval ['NOM_ENT'] == 'Chihuahua'
        \boldsymbol{\ell}840 subdata _ coneval ['NOM _ MUN '] == ' T e m s a c h i c ') ,i:
                             j] <- imputar
841
842 rm (imputar)843844 # * * * * * * * * * * * * * * * * * * * * * * * * * * * * * * *
        Urique - Chihuahua
845 # Vecinos : (6) LISTO ***
846 # Guazapares - Chihuahua
847 # Batopilas de Manuel G mez Mor n - Chihuahua
848 # Guachochi - Chihuahua
849 # Bocoyna - Chihuahua
850 # Maguarichi - Chihuahua
|851|# Choix - Sinaloa
852
853
854 # Guazapares - Chihuahua
```

```
imputar \leftarrow subdata\_conval [which (subdata\_conval]') <math>l ='Chihuahua ' &
856 \vert subdata_coneval ['NOM_MUN'] == 'Guazapares'), i: i]
857 \# Batopilas de Manuel G mez Mor n - Chihuahua
858 imputar <- rbind (imputar, subdata_coneval [
859 which (subdata_coneval ['NOM_ENT'] == 'Chihuahua' &
860 subdata _ coneval ['NOM _ MUN '] == 'Batopilas de Manuel
                  G mez Mor \nightharpoonup, i: j)
861 # Guachochi - Chihuahua
862 imputar <- rbind (imputar, subdata_coneval [
863 which (subdata_coneval ['NOM_ENT'] == 'Chihuahua' &
864 subdata_coneval ['NOM_MUN'] == 'Guachochi'), i: j])
865 # Bocoyna - Chihuahua
866 imputar <- rbind (imputar, subdata_coneval [
867 which ( subdata_coneval [ 'NOM_ENT '] == 'Chihuahua ' &
\begin{array}{c} \text{368} \\ \text{368} \end{array} subdata_coneval ['NOM_MUN'] == 'Bocoyna'),i: i])
869 # Maguarichi - Chihuahua
870 imputar <- rbind (imputar, subdata_coneval [
871 which (subdata_coneval ['NOM_ENT'] == 'Chihuahua' &
\begin{array}{c} \text{S72} \\ \text{S73} \end{array} subdata_coneval ['NOM_MUN'] == 'Maguarichi'), i: j])
873 # Choix - Sinaloa
\frac{874}{1} imputar <- rbind (imputar, subdata_coneval [
875 which (subdata_coneval ['NOM_ENT'] == 'Sinaloa' &
876 subdata_coneval ['NOM_MUN'] == 'Choix'), i:j])
877
878 imputar <- sapply (imputar, as.numeric)
\langle \text{SUS} | \text{imputar } \langle - \text{as data frame(t(apply((imputar), MARGIN=2, FUN=mean))) \rangle}880
\begin{bmatrix} 881 \end{bmatrix} subdata_coneval [which (subdata_coneval ['NOM_ENT'] == 'Chihuahua'
       \mathbf{r}882 subdata _ coneval ['NOM _ MUN '] == 'Urique ') ,i:j ] <-
                         imputar
883
884 \text{ rm} (imputar)
885
886 # * * * * * * * * * * * * * * * * * * * * * * M a t a s Romero
      Avenda o - Oaxaca
887 # Vecinos: (7) LISTO***, en realidad 5 porque 427 no tiene info
      , ni el 407 *
888 \# 091 - Veracruz - Jes s Carranza
889 \mid # 190 - Oaxaca - San Juan Cotzoc n
890 \mid # 207 - Oaxaca - San Juan Mazatl n
891 # 198 - Oaxaca - San Juan Guichicovi
892 # 427 - Oaxaca - Santa Mar a Petapa *893 # 010 - Oaxaca - El Barrio de la Soledad
894 # 407 - Oaxaca - Santa Mar a Chimalapa *895
896
```

```
897 # 091 - Veracruz - Jes s Carranza 1
898 imputar <- subdata_coneval [
899 which ( subdata_coneval ['NOM_ENT'] == 'Veracruz' &
\begin{array}{c} \mathcal{P}(0) \end{array} subdata_coneval ['NOM_MUN'] == ' Jes s Carranza'),i:
                   j]
901 # 190 - Oaxaca - San Juan Cotzoc n 2
902 imputar \leq- rbind (imputar, subdata_coneval [
903 which ( subdata _ coneval ['NOM _ ENT '] == 'Oaxaca ' &
904 subdata_coneval ['NOM_MUN'] == 'San Juan Cotzoc n')
                   ,i : j)
905 # 207 - Oaxaca - San Juan Mazatl n 3
906 imputar <- rbind (imputar, subdata_coneval [
907 which (subdata_coneval ['NOM_ENT'] == 'Oaxaca' &
908 \vert subdata_coneval ['NOM_MUN'] == 'San Juan Mazatl n')
                   ,i:j]909 # 198 - Oaxaca - San Juan Guichicovi 4
910 imputar <- rbind (imputar, subdata_coneval [
\begin{array}{c} \text{911} \\ \text{912} \end{array} which (subdata_coneval ['NOM_ENT'] == 'Oaxaca' &
912 subdata _ coneval ['NOM _ MUN '] == 'San Juan Guichicovi '
                   ), i : j])913
914 # 427 - Oaxaca - Santa Mar a Petapa (no tiene datos para
      imputar as que se descarta)
915 # imputar <- rbind ( imputar , subdata _ coneval [ which ( subdata _
      coneval [\n<sup>'</sup> NOM \lfloor ENT \rfloor == \lceil \cdot \rfloor Oaxaca ' &
\begin{bmatrix} 916 \end{bmatrix}# subdata_coneval \begin{bmatrix} \cdot & \cdot & \cdot \\ \cdot & \cdot & \cdot \end{bmatrix}NOM_MUN'] == 'Santa Mar a Petapa'), i:j])
917
918 # 010 - Oaxaca - El Barrio de la Soledad 5
919 imputar <- rbind (imputar, subdata_coneval [
\begin{array}{c|c|c|c} \hline \text{which (subdata\_conval ['NOM\_ENT'] & == & 'Oaxaca' & & \end{array}921 subdata _ coneval ['NOM _ MUN '] == 'El Barrio de la
                   Solvedad'),i:j])
922923 # 407 - Oaxaca - Santa Mar a Chimalapa, tampoco tiene datos
924 #imputar <- rbind (imputar, subdata_coneval [which (subdata_
     coneval ['NOM_ENT'] == 'Oaxaca' &\frac{925}{4} subdata_coneval ['
     NOM_MUN'] == 'Santa Mar a Chimalapa'),i:j])
926
927
928 imputar \leq- sapply (imputar, as numeric)
|929| imputar \leq as data frame (t (apply ((imputar), MARGIN=2, FUN=mean)))
930
931 subdata_coneval [which (subdata_coneval ['NOM_ENT'] == 'Oaxaca' &
932 subdata_coneval ['NOM_MUN'] == 'Mat as Romero
                        Avenda o'),i : j] <- imputar
933
```

```
934 rm(imputar)935
936 # * * * * * * * * * * * * * * * * * * * * * * San Francisco
      Chind a - Oaxaca
937 # Vecinos : (7) LISTO ***
938 \# 332 - Oaxaca - San Pedro Topiltepec
939 # 479 - Oaxaca - Santiago Nejapilla
\vert940 \vert# 518 - Oaxaca - Santo Domingo Tlatay pam
941 # 147 - Oaxaca - San Francisco Nuxa o
942 \# 281 - Oaxaca - San Miguel Tecomatl n
943 \# 250 - Oaxaca - San Mateo Etlatongo
944 # 215 - Oaxaca - San Juan Sayultepec
945946
947 \# 332 - Oaxaca - San Pedro Topiltepec 1
948 imputar <- subdata_coneval [
949 which ( subdata _ coneval ['NOM _ ENT '] == 'Oaxaca ' &
950 subdata _ coneval ['NOM _ MUN '] == 'San Pedro Topiltepec '
                 ), i : j]951 # 479 - Oaxaca - Santiago Nejapilla 2
952 imputar <- rbind (imputar, subdata_coneval [
\begin{array}{c} \text{y}_{953} \end{array} which (subdata_coneval ['NOM_ENT'] == 'Oaxaca' &
954 subdata _ coneval ['NOM _ MUN '] == 'Santiago Nejapilla ')
                   ,i:j])
955 \mid # 518 - Oaxaca - Santo Domingo Tlatay pam 3
956 imputar <- rbind (imputar, subdata_coneval [
957 which ( subdata _ coneval ['NOM _ ENT '] == 'Oaxaca ' &
958 subdata _ coneval ['NOM _ MUN '] == 'Santo Domingo
                  T latay pam'), i:j])
959 # 147 - Oaxaca - San Francisco Nuxa o 4
960 imputar <- rbind (imputar, subdata_coneval [
961 which ( subdata _ coneval ['NOM _ ENT '] == 'Oaxaca ' &
962 Subdata_coneval ['NOM_MUN'] == 'San Francisco
                  Nu x a o'), i:j])
963 # 281 - Oaxaca - San Miguel Tecomatl n 5
964 imputar <- rbind (imputar, subdata_coneval [
\begin{array}{c} \text{y}_{965} \\ \text{y}_{965} \end{array} which (subdata_coneval ['NOM_ENT'] == 'Oaxaca' &
966 subdata _ coneval ['NOM _ MUN '] == 'San Miguel
                  Tecomat1 n'), i:j])
967 # 250 - Oaxaca - San Mateo Etlatongo 6
968 imputar <- rbind (imputar, subdata_coneval [
969 which ( subdata _ coneval ['NOM _ ENT '] == 'Oaxaca ' &
970 Subdata_coneval ['NOM_MUN'] == 'San Mateo Etlatongo'
                  ), i : j])971 # 215 - Oaxaca - San Juan Sayultepec 7
|972| imputar \leq- rbind (imputar, subdata_coneval [
\begin{array}{c} \text{y73} \\ \text{y73} \end{array} which (subdata_coneval ['NOM_ENT'] == 'Oaxaca' &
974 subdata _ coneval ['NOM _ MUN '] == 'San Juan Sayultepec '
```

```
), i:j]975
976 imputar \leq- sapply (imputar, as.numeric)
\left\{ \text{sym}\right\} imputar \leq as.data.frame (t(apply ((imputar), MARGIN=2, FUN=mean)))
978
|\text{sy}|\text{subdata\_coneval} [which (subdata_coneval ['NOM_ENT'] == 'Oaxaca' &
980 subdata_coneval ['NOM_MUN'] == 'San Francisco
                  Chind a'), i : j] <- imputar
981
982 \mid \texttt{rm}(\texttt{imputar})983 # * * * * * * * * * * * * * * * * * * * * * * Santa M a r a
      Chimalapa - Oaxaca
|984| # Vecinos: (8) LISTO *
985 # 057 - Oaxaca - Mat as Romero Avenda o
986 # 010 - Oaxaca - El Barrio de la Soledad
987 # 005 - Oaxaca - Asunci n Ixtaltepec
988 # 265 - Oaxaca - San Miguel Chimalapa
989 # 017 - Chiapas - Cintalapa
990 # 061 - Veracruz - Las Choapas
991 # 210 - Veracruz - Uxpanapa
992 \# 091 - Veracruz - Jes s Carranza
993
994
995 \# 057 - Oaxaca - Mat as Romero Avenda o 1
996 imputar <- subdata_coneval [
997 which (subdata_coneval ['NOM_ENT'] == 'Oaxaca' &
998 Subdata_coneval ['NOM_MUN'] == 'Mat as Romero
                  Avenda o'),i : j]
999 # 010 - Oaxaca - El Barrio de la Soledad 2
1000 imputar <- rbind (imputar, subdata_coneval [
1001 which (subdata_coneval ['NOM_ENT'] == 'Oaxaca' &
1002 Subdata_coneval ['NOM_MUN'] == 'El Barrio de la
                  Solvedad'),i:j])
1003 \# 005 - Oaxaca - Asunci n Ixtaltepec 3
1004 imputar <- rbind (imputar, subdata_coneval [
1005 which ( subdata_coneval ['NOM_ENT'] == 'Oaxaca' &
1006 Subdata_coneval ['NOM_MUN'] == 'Asunci n Ixtaltepec
                  '), i: j])
1007 # 265 - Oaxaca - San Miguel Chimalapa 4
1008 imputar <- rbind (imputar, subdata_coneval [
1009 which ( subdata_coneval ['NOM_ENT'] == 'Oaxaca' &
1010 Subdata_coneval ['NOM_MUN'] == 'San Miguel Chimalapa
                  '), i:j])
1011 \# 017 - Chiapas - Cintalapa 5
1012 imputar <- rbind (imputar, subdata_coneval [
1013 which ( subdata_coneval ['NOM_ENT'] == 'Chiapas' &
1014 subdata_coneval ['NOM_MUN'] == 'Cintalapa'), i: j])
1015 \# 061 - Veracruz - Las Choapas 6
```

```
1016 imputar <- rbind (imputar, subdata_coneval [
1017 which ( subdata_coneval ['NOM_ENT'] == 'Veracruz' &
1018 subdata_coneval ['NOM_MUN'] == 'Las Choapas'), i: i])
1019 \# 210 - Veracruz - Uxpanapa 7
1020 imputar <- rbind (imputar, subdata_coneval [
1021 which (subdata_coneval ['NOM_ENT'] == 'Veracruz' &
1022 subdata_coneval ['NOM_MUN'] == 'Uxpanapa'), i:j])
1023 \# 091 - Veracruz - Jes s Carranza 8
1024 imputar <- rbind (imputar, subdata_coneval [
1025 which ( subdata_coneval ['NOM_ENT'] == 'Veracruz'
1026 subdata_coneval ['NOM_MUN'] == 'Jes s Carranza'), i:
                 j ])
1027
1028 imputar <- sapply (imputar, as.numeric)
1029 imputar <- as.data.frame(t(apply((imputar), MARGIN=2, FUN=mean)))
1030
1031 subdata_coneval [which (subdata_coneval ['NOM_ENT'] == 'Oaxaca' &
1032 1032 subdata_coneval ['NOM_MUN'] == 'Santa
                              Mar a Chimalapa'), i:j] <- imputar
1033
_{1034} rm (imputar)
1035 # * * * * * * * * * * * * * * * * * * * * * * Santa M a r a
     Petapa - Oaxaca
_{1036} # Vecinos: (4) LISTO *
1037 \# 057 - Oaxaca - Mat as Romero Avenda o
1038 # 198 - Oaxaca - San Juan Guichicovi
1039 # 513 - Oaxaca - Santo Domingo Petapa
1040 # 010 - Oaxaca - El Barrio de la Soledad
1041
1042
1043 \# 057 - Oaxaca - Mat as Romero Avenda o 1
1044 imputar \leq subdata_coneval [
1045 which ( subdata_coneval ['NOM_ENT'] == 'Oaxaca' &
_{1046} subdata_coneval ['NOM_MUN'] == 'Mat as Romero
                  A v e n d a o '), i : j]
_{1047} \# 010 - Oaxaca - San Juan Guichicovi 2
_{1048} imputar \leq- rbind (imputar, subdata_coneval [
1049 which ( subdata_coneval ['NOM_ENT'] == 'Oaxaca' &
1050 subdata_coneval ['NOM_MUN'] == 'San Juan Guichicovi'
                 ), i : j])1051 # 513 - Oaxaca - Santo Domingo Petapa 3
1052 imputar \leq- rbind (imputar, subdata_coneval [
1053 which ( subdata_coneval ['NOM_ENT'] == 'Oaxaca' &
1054 511 Subdata_coneval ['NOM_MUN'] == 'Santo Domingo Petapa
                  '), i:j])
1055 # 010 - Oaxaca - El Barrio de la Soledad 4
1056 imputar <- rbind (imputar, subdata_coneval [
1057 which ( subdata_coneval ['NOM_ENT'] == 'Oaxaca' &
```

```
1058 Subdata_coneval ['NOM_MUN'] == 'El Barrio de la
                  Solvedad'),i:j])
1059
1060 imputar <- sapply (imputar, as numeric)
1061 | imputar <- as.data.frame (t (apply ((imputar), MARGIN=2, FUN=mean)))
1062
1063 subdata_coneval [which (subdata_coneval ['NOM_ENT'] == 'Oaxaca' &
1064 \blacksquare subdata_coneval ['NOM_MUN'] == 'Santa
                              Mar a Petapa'), i:j] <- imputar
1065 rm( imputar )1066
1067 # * * * * * * * * * * * * * * * * * * * * * * San N i c o l s de
     los Ranchos - Puebla
1068 # Vecinos : (7) LISTO ***
1069 \# 009 - NOM ENT de M xico - Amecameca
1070 # 015 - NOM ENT de M xico - Atlautla
1071 \# 188 - Puebla - Tochimilco
1072 \# 175 - Puebla - Tianguismanalco
1073 \# 102 - Puebla - Nealtican
1074 # 026 - Puebla - Calpan
1075 \# 074 - Puebla - Huejotzingo
1076
1077 \# 009 - NOM_ENT de M xico - Amecameca 1
1078 imputar <- subdata_coneval [
1079 which (subdata_coneval ['NOM_ENT'] == 'M xico' &
1080 subdata_coneval ['NOM_MUN'] == 'Amecameca'), i: j]
1081 # 015 - NOM ENT de M xico - Atlautla 2
1082 imputar <- rbind (imputar, subdata_coneval [
1083 which ( subdata_coneval ['NOM_ENT'] == 'M xico' &
1084 1084 subdata_coneval ['NOM_MUN'] == 'Atlautla'), i:j])
1085 \# 188 - Puebla - Tochimilco 3
1086 imputar <- rbind (imputar, subdata_coneval [
1087 vhich ( subdata_coneval ['NOM_ENT'] == 'Puebla' &
1088 subdata_coneval ['NOM_MUN'] == 'Tochimilco'),i:j])
1089 \# 175 - Puebla - Tianguismanalco 4
1090 imputar <- rbind (imputar, subdata_coneval [
1091 which ( subdata_coneval ['NOM_ENT'] == 'Puebla' &
1092 \vert subdata_coneval [\cdot$NOM_MUN'] == \cdotTianguismanalco\cdot), i:
                  j ])
1093 \# 102 - Puebla - Nealtican 5
1094 imputar <- rbind (imputar, subdata_coneval [
1095 which ( subdata_coneval ['NOM_ENT'] == 'Puebla' &
1096 subdata_coneval ['NOM_MUN'] == 'Nealtican'), i: j])
1097 # 026 - Puebla - Calpan 6
1098 imputar <- rbind (imputar, subdata_coneval [
1099 which ( subdata_coneval ['NOM_ENT'] == 'Puebla' &
1100 subdata_coneval ['NOM_MUN'] == 'Calpan'), i:j])
1101 \# 074 - Puebla - Huejotzingo 7
```

```
_{1102} imputar \leq- rbind (imputar, subdata_coneval [
1103 which ( subdata_coneval ['NOM_ENT'] == 'Puebla' &
1104 subdata_coneval ['NOM_MUN'] == 'Huejotzingo'), i:j])
1105
1106 imputar <- sapply (imputar, as.numeric)
1107 imputar <- as.data.frame(t(apply((imputar), MARGIN=2, FUN=mean)))
1108
1109 subdata_coneval [which (subdata_coneval ['NOM_ENT'] == 'Puebla' &
1110 \text{subdata\_conval} ['NOM_MUN'] == 'San Nicol s de
                        los Ranchos'),i:j] <- imputar
1111 rm(imputar)1112
1113
1114 # * * * * * * * * * * * * * * * * * * * * * * General Plutarco
       El as Calles - Sonora
_{1115} # Vecinos: (2) LISTO ***
1116 # 048 - Sonora - Puerto Pe asco
1117 # 017 - Sonora - Caborca
1118
1119 \# 048 - Sonora - Puerto Pe asco
1120 imputar <- subdata_coneval [which (subdata_coneval ['NOM_ENT'] ==
      'Sonora ' &
1121 \vert subdata_coneval ['NOM_MUN'] == 'Puerto Pe asco'), i:
                   j]
1122 \# 017 - Sonora - Caborca
1123 imputar <- rbind (imputar, subdata_coneval [
1124 which (subdata_coneval ['NOM_ENT'] == 'Sonora' &
1125 \Box subdata_coneval ['NOM_MUN'] == 'Caborca'), i: j])
1126
1127 imputar \leq sapply (imputar, as numeric)
1128 imputar \leq as.data.frame (t (apply ((imputar), MARGIN=2, FUN=mean)))
1129
1130 subdata_coneval [
1131 which (subdata_coneval ['NOM_ENT'] == 'Sonora' &
1132 subdata_coneval [ 'NOM_MUN '] == 'General Plutarco El as Calles
        \{\cdot\}, i: j] \langle - \rangle imputar
_{1133} rm(imputar)1134
_{1135} rm(i);rm(j)1136
1137
1138 # Comprobaci n de que ya no hay NOM_MUNs faltantes de datos
1139 faltantes \leq which (is.na (subdata_coneval \text{\$vul}_ing\_pob) == TRUE)
1140 length (faltantes)
_{1141} rm(faltantes)1142
1143
1144 # * * * * * * * * * * * * * * * * * * * * * * * * * * * * * * *
```

```
1145 # 3.2: Juntar todos los datos municipales INEGI y CONEVAL ====
1146 # * * * *
                     * * * * * * * * * * * * * * *
              * * *
_{1147} setwd (input)
1148 variables_inegi <- read_excel("Comparacion_Variables.xlsx")
1149
1150 # Se comprueban las dimensiones:
1151
1152 # Se deben tener 2469 renglones
_{1153} dim (subdata_coneval) [1] ==2469
_{1154} dim (subdata_inegi) [1] ==2469
1155
1156 # las columnas deben de ser las mismas
_{1157} dim (inegi) [2] == dim (subdata_inegi) [2]
_{1158} dim (coneval) [2] == dim (subdata_coneval) [2]
1159
_{1160} # se debe pegar por NOM_ENT y NOM_MUN
_{1161} names (subdata _ inegi)
_{1162} names (subdata_coneval)
1163
1164 # Se deben de juntar los datos de las proporciones en una sola
      base de nuevo
1165 data_tasas <- merge (subdata_coneval, subdata_inegi, by=c("NOM_
      ENT", "NOM_MUN"))
1166 nombres_limpios <- data_tasas%>% select (NOM_ENT, NOM_MUN, ENTIDAD
      , MUN)
1167 # Menos dos porque son las llaves
_{1168} dim (inegi) [2] + dim (coneval) [2] - 2== dim (data_tasas) [2]
1169
1170
_{1171} # E1
         ltimo
                  detalle es hacer que todas las variables queden
      entre
_{1172} # 0 y 1, estas son los promedios
_{1173} min_max_norm <- function (x) {
_{1174} (x - min(x)) / (max(x) - min(x))1175}
1176
_{1177} data_tasas %>% select_if(\text{``any (. > 1)})
1178 # identificamos los nombres y buscamos alguna coincidencia con
      pro (usualmente as
                               se llaman
1179 #
      los promedios)
1180 mayores_a_1<-names(data_tasas %>% select_if(\text{``any (. > 1)}))
_{1181} mayores_a_1 [grep ("PRO", mayores_a_1)]
1182
1183 # tambi n se checa a "mano"
```

```
1184 mayores a_11185 # y los que son promedios son:
1186 # PROM_HNV: Promedio de hijas e hijos nacidos vivos
1187 # GRAPROES
_{1188} # GRAPROES F
_{1189} # GRAPROES M
1190 # PROM_OCUP
   # PRO_OCUP_C
1191
1192
1193
1194 data_tasas <- data_tasas%>%
     mutate (PROM_HNV=min_max_norm(data_tasas$PROM_HNV),
1195
              GRAPROES=min_max_norm(data_tasas$GRAPROES),
1196
              GRAPROES_F=min_max_norm(data_tasas$GRAPROES_F),
1197
              GRAPROES_M=min_max_norm(data_tasas$GRAPROES_M),
1198
              PROM_OCUP=min_max_norm(data_tasas$PROM_OCUP),
1199
              PRO_OCUP_C=min_max_norm(data_tasas$PRO_OCUP_C))
1200
1201
   # Se borran variables que ya no se utilizar n
1202
   rm(list=setdiff(ls(), c("inegi","coneval","data_tasas",
1203
                                "inegi_y_coneval", "claves_ENT_MUN",
1204
                                "nombres_limpios",
1205
                                "input", "output",
1206"D1.dis", "D1.geo")))
120'1208
1209
    \overline{4}Obtener la clasificaci n socioeconomica ====
1210
                      \star\star\ast\star\ast* * *
                                \ast\ast\star* *
                                              \ast\star\ast\ast\star\ast1211
   pacman:: p_load(NbClust, ClustGeo, ggplot2, readxl, purrr,
1212
                     cluster, factoextra, tidyr, dplyr, scales, ape)
1213
1214
_{1215} setwd (input)
1216
1217
1218
1219
          Se seleccionan las variables ====
   #4.11220
                 \ast* *
                         \ast\star\ast* * * * * * *
   #
          \ast* *
                                                   \star\ast1221
          \ast1222 obten_data <- function (var) {
     variables_inegi <- read_excel("Comparacion_Variables.xlsx",
1223
                                          sheet = "\text{Variables"}1224
1225
1226
     var_conservadas_inegi <- variables_inegi%>%
        select(Variables, var)%>%
1227
```

```
_{1228} drop_na()
1229
1230
1231 # necesitamos todas las variables del coneval , excepto
         poblacion
1232 variables_coneval <- names (coneval) [names (coneval) != "
         poblacion "]
1233 variables _ inegi <- var _ conservadas _ inegi $ Variables
1234
1235 # ahora se conservan  nicamente  esas variables, menos el
         nombre de
1236 # la entidad y del municipio
1237 data <- data_tasas%>%
1238 select (c ( variables _ coneval, variables _ inegi ) )
1239
_{1240} return (data)
1241
1242}
12431244 sociodemo < - obten_data ("Nuevo")
1245
1246 datos_sociodemo <- sociodemo %>%
1247 select (-c(vul_car_pob, ic_rezedu_pob, ic_asalud_pob, ic_cv_pob,
1248 \frac{1248}{\pi} \frac{1}{\pi}_{1249} rm(sociodemo)1250 names (datos _sociodemo)
1251
1252
1253 # * * * * * * * * * * * * * * * * * * * * * * * *
1254 # 4.2 Resumen de las variables utilizadas ====
1255 # * * * * * * * * * * * * * * * * * * * * * * * *
1256
1257 # Para calcular las medias
1258 datos sociodemo \frac{9}{2}1259 select (-NOM_ENT, -NOM_MUN) %>%
1260 summarise (across (everything (), r round (mean (.), 2)))
1261
1262 # Para calcular la desviaci n estandar
1263 datos sociodemo \frac{9}{2}1264 select (-NOM_ENT, -NOM_MUN) %>%
1265 summarise (across (everything (), round (sd(.), 2)))
1266
1267 # Para el rango
1268 datos sociodemo %>%
1269 select (-NOM_ENT, -NOM_MUN)%>%
1270 summarise (across (everything (), ~round (min (.), 2)))
1271
1272 datos sociodemo %>%
```

```
_{1273} select (-NOM_ENT, -NOM_MUN)%>%
1274 summarise (across (everything (), \texttt{round}(\texttt{max}(.), 2)))
1275
1276 # * * * * * * * * * * * * * * * * * * * * * * * * * * * * * *
1277 \mid # 4.3 Descripci n de las variables sociodemogr ficas ====
1278 # * * * * * * * * * * * * * * * * * * * * * * * * * * * * * *
1279
1280 \# Se clasifican los a os promedio de escolaridad, para poder
1281 # dar datos de cu nto % del municipio pertenece a cada quintil
1282
1283 inegi %> %
1284 select (NOM_ENT, NOM_MUN, GRAPROES)%>%
_{1285} mutate (GRAPROES = as.numeric (GRAPROES)) %>%
_{1286} group by (NOM ENT) %>%
1287 summarise (promedio_estado = mean (GRAPROES)) %>%
1288 arrange ((promedio _estado))
1289
1290 # Para saber los municipios en donde m s a os de escolaridad
      se tiene
1291 inegi %> %
1292 select (NOM_ENT, NOM_MUN, GRAPROES)%>%
_{1293} mutate (GRAPROES = as.numeric (GRAPROES)) %>%
1294 arrange (desc (GRAPROES))
1295
1296
1297 # P15YM_AN Poblacin de 15 a os y m s analfabeta
1298 datos sociodemo \frac{1}{2}1299 select (NOM_ENT, NOM_MUN, P15YM_AN)%>%
1300 arrange (desc (P15YM_AN)) %>%
_{1301} top_n (10) %>%
1302 mutate ( P15YM_AN = 100 * round ( P15YM_AN, 4))
1303
1304
1305 # P15YM_SE Poblaci n de 15 a os y m s sin escolaridad
1306 datos_sociodemo %>%
1307 select (NOM_ENT, NOM_MUN, P15YM_SE)%>%
_{1308} arrange (desc (P15YM_SE)) %>%
_{1309} top _{n} (10) %>%
1310 mutate (P15YM_SE = 100*round (P15YM_SE, 4))
1311
1312 \# Se clasifican la poblaci n de habla indigena de acuerdo a
      los quintiles
1313 datos_sociodemo %>%
_{1314} select (NOM_ENT, NOM_MUN, P3YM_HLI)%>%
_{1315} group_by(NOM_ENT)%>%
_{1316} mutate (total_municipios = n()) %>%
_{1317} mutate (P3YM_HLI = as.numeric (P3YM_HLI)) %>%
_{1318} mutate (P3YM_HLI = round (P3YM_HLI, 2)) %>%
```

```
1319 mutate (clasificacion = case_when (
_{1320} P3YM_HLI <= 0 \degree "1",
1321 P3YM_HLI > 0 & P3YM_HLI <= 0.01 ~ "2",
_{1322} P3YM_HLI > 0.01 & P3YM_HLI <= 0.04 ~ "3",
1323 P3YM_HLI > 0.04 & P3YM_HLI <= 0.35 ~ "4",
1324 TRUE \sim "5"
_{1325} )) %>%
1326 group_by(NOM_ENT, total_municipios, clasificacion) %>%
1327 summarise (total_grupo=n()) %>%
1328 mutate (porcentaje _grupo = 100 * total _grupo / total _
        municipios ) %> %
1329 filter (clasificacion %in% c("1")) %>%
_{1330} filter (porcentaje grupo > 80) %>%
1331 arrange (porcentaje grupo)
1332
_{1333} poblacion90ind \leq datos_sociodemo %>%
1334 select (NOM_ENT, NOM_MUN, P3YM_HLI)%>%
_{1335} mutate (P3YM_HLI = as.numeric (P3YM_HLI)) %>%
1336 filter (P3YM_HLI > .9) %>%
_{1337} mutate (P3YM_HLI = 100*round (P3YM_HLI, 4))
1338
1339 table (poblacion90ind $NOM _ ENT)
1340
1341
1342 # POB_AFRO Poblaci n que se considera afromexicana o
      afrodescendiente
_{1343} datos sociodemo %>%
1344 select (NOM_ENT, NOM_MUN, POB_AFRO)%>%
_{1345} arrange (desc (POB _{\text{AFRO}}) %>%
_{1346} top_n (10) %>%
_{1347} mutate (POB_AFRO = 100*round (POB_AFRO, 4))
1348
1349
1350 # PNACOE Poblaci n nacida en otra entidad
_{1351} datos sociodemo %>%
1352 select (NOM_ENT, NOM_MUN, PNACOE)%>%
_{1353} arrange (desc (PNACOE)) %>%
_{1354} top _{n} (10) %>%
1355 mutate (PNACOE = 100*round (PNACOE, 4))
1356
1357 # pobreza_pob Poblaci n en situaci n de pobreza
1358 pobreza _ extrema <- datos _ sociodemo %> %
1359 select (NOM_ENT, NOM_MUN, pobreza_pob)%>%
1360 arrange (desc (pobreza_pob)) %>%
_{1361} filter (pobreza pob > 0.95) %>%
_{1362} mutate (pobreza_pob = 100*round (pobreza_pob, 4))
1363 table (pobreza_extrema$NOM_ENT)
1364
```

```
1365
1366 # Poblaci n sin afiliaci n a servicios de salud
1367 datos sociodemo \frac{1}{2}1368 select (NOM_ENT, NOM_MUN, PSINDER) %>%
_{1369} group _ by (NOM _ ENT) %>%
_{1370} mutate (total_municipios = n()) %>%
_{1371} mutate (PSINDER = as.numeric (PSINDER)) %>%
_{1372} mutate (PSINDER = round (PSINDER, 2)) %>%
1373 mutate (clasificacion = case_when (
1374 PSINDER < 0.15 ~ "1",
1375 PSINDER >= 0.15 & PSINDER < 0.2 \degree "2",
1376 PSINDER >= 0.2 & PSINDER < 0.26 \degree "3",
1377 PSINDER >= 0.26 & PSINDER < 0.33 \degree "4",
1378 TRUE ~ "5"
_{1379} )) %>%
1380 group_by(NOM_ENT, total_municipios, clasificacion) %>%
_{1381} summarise (total_grupo=n()) %>%
1382 mutate (porcentaje grupo = 100 * total grupo / total
        municipios ) %> %
1383 filter (clasificacion %in% c("5")) %>%
_{1384} filter (porcentaje grupo > 40) %>%
1385 arrange (porcentaje grupo)
1386
1387
1388 # PSINDER Poblaci n sin afiliaci n a servicios de salud
1389 datos _ sociodemo \frac{1}{2} > \frac{1}{2}1390 select (NOM_ENT, NOM_MUN, PSINDER)%>%
1391 arrange (desc (PSINDER)) %>%
_{1392} mutate (PSINDER = 100*round (PSINDER, 4))
1393
1394 # * * * * * * * * * * * * * * * * * * * * * * * * * * * * * * *
       * *
1395 # 4.4 Se busca una K adecuada ====
1396 # * * * * * * * * * * * * * * * * * *
       * *
1397 # Para el Dendrograma
_{1398} DO \leq dist (datos_sociodemo%>%
1399 select (- NOM_ENT,- NOM_MUN),
1400 method = " euclidean ")
1401
_{1402} # gr fica del dendrograma
_{1403} distancia \leq dist (subset (datos_sociodemo,
1404 select = -c(NOM\_ENT, NOM\_MUN)))
_{1405} tree \leq hclust (distancia, method = "ward.D2")
_{1406} plot (tree, cex = 0.6, hang = -1)
1407
1408 # Con el m todo del codo
_{1409} elbow \leq fviz_nbclust (x = datos_sociodemo %>%
```
```
1410 select (- NOM\_ENT, - NOM\_MUN),
1411 FUNCluster = hcut, linecolor="#91 B83F",
_{1412} method = "wss", k.max = 10)
1413
_{1414} ggplot (data=elbow$data, aes (x=clusters, y=y, group=1))+
1415 labs (title = "N mero ptimo de clusters con el m todo del
        codo ",
_{1416} x=" N mero de clusters (K)", y="WSS")+
1417 geom_point (size=3, color="#7CB728")+
_{1418} geom_line (size=1.5, color="#7CB728")+
_{1419} theme bw () +
1420 theme (text = element_text (family="Poppins"),
_{1421} plot title = element_blank(),
\begin{array}{rcl} \text{1422} & \text{axis title} = \text{element\_text(size=19)} \end{array}1423 axis.text = element_text(size=18))+
1424 scale _y_ continuous ( label = comma , n . breaks =8)
1425
1426
_{1427} setwd (output)
_{1428} ggsave (filename = "codo.png",
1429 device = "png", width = 8, height = 6, dpi=100)
1430
_{1431} # Con el m todo silhouette
1432 silhouette \langle - fviz_nbclust (x = datos_sociodemo %>%
\texttt{select(- NOM\_ENT, - NOM\_MUN)},1434 FUNCluster = hcut, linecolor="#3
                                 FB8AF ",
\text{method} = "silhouette", k.max = 10)1436
1437 ggplot (data=silhouette$data, aes (x=clusters, y=y, group=1))+
1438 labs (title = "N mero ptimo de clusters con el m todo de
       la silueta ",
1439 x="N mero de clusters (K)", y="Promedio del ancho de la
              silueta") +1440 geom\_point (size=3, color="#2A77A4")+
1441 geom_line (size=1.5, color="#2A77A4")+
_{1442} theme bw () +
1443 theme (text = element_text (family="Poppins"),
_{1444} plot title = element blank(),
_{1445} axis.title = element_text(size=19),
1446 axis.text = element_text (size=18))+
1447 scale y continuous (label = comma, n. breaks = 8, limits = c
        (0, 0.4)_{1448} setwd (output)
_{1449} ggsave (filename = "silueta.png",
1450 device = "png", width = 8, height = 6, dpi=100)
1451
1452 # Con el m todo gap
```

```
_{1453} gap \leq fviz_nbclust (x = datos_sociodemo %>%
\texttt{select (- NOM\_ENT, - NOM\_MUN)},1455 FUNcluster = hcut, linecolor="#F08080",
1456 method = "\text{gap\_stat}", k.max = 10)
1457
1458
1459 ggplot ( data = gap$data , aes (x = clusters , y= gap , group =1) ) +
1460 labs (title = "N mero ptimo de clusters con el m todo gap"
        ,
_{1461} x="N mero de clusters (K)", y="Estad stics Gap (K)") +
_{1462} geom_point (size=3, color="#FFAE4D")+
1463 geom_line (size=1.5, color="#FFAE4D")+
_{1464} theme bw() +
_{1465} theme (text = element_text (family="Poppins"),
_{1466} plot title = element_blank(),
\begin{array}{rcl} \text{1467} & \text{axis title} = \text{element} \text{1} & \text{first} \text{19}, \end{array}_{1468} axis.text = element_text(size=18))+
1469 scale_y_continuous (label=comma, n.breaks=8)
1470
_{1471} setwd (output)
_{1472} ggsave (filename = "gap.png",
_{1473} device = "png", width = 8, height = 6, dpi=100)
1474
1475 # * * * * * * * * * * * * * * * * * * * * * * * * * * * * * * *
       * *
1476 # 4.5 Creaci n de clusters ====
1477 # * * * * * * * * * * * * * * * * * * * * * * * * * * * * * * *
       * *
1478
1479 # Se crea la secuencia de 21 alfas
1480 malla \leq - seq (0, 1, by =0.05)
1481
1482 # Funci n para ejecutar el algoritmo y guardar los resultados
      con cada alfa
_{1483} malla_alfas_ks <- function (d0,d1,Ks) {
1484 data_aux <- data.frame(matrix(nrow = dim(data_tasas)[1]))
1485 alphas \leq- malla
_{1486} data \leq data_tasas%>%
1487 Select (NOM_ENT, NOM_MUN, ENTIDAD, MUN)
1488
_{1489} for (K in Ks) {
_{1490} for (i in 1: length (alphas)) {
_{1491} a \leftarrow alphas [i]
_{1492} tree \leq- hclustgeo (d0, d1, alpha=a)
1493 clusters <- data frame(cutree(tree, K))
1494 name <- paste0 ("alfa_",a,".K_",K)
_{1495} names (clusters) <- name
1496 data \leq cbind (data, clusters)
```

```
1497 }
1498 }
1499
1500
1501
_{1502} return (data)
1503}
1504
1505
1506 # D0 , D1.dis , D1.geo
1507 DO \Box D1 . dis <- malla \Box alfas \bot ks (DO, D1 . dis, Ks = c(3, 4, 5))
1508|D0_D1. geo \leq malla_alfas_ks(D0,D1.geo,Ks=c(3,4,5))
1509
1510
1511
1512 \# # se guardan los datos que nos interesan
_{1513} rm (list = setdiff (ls(), c("DO_D1.dis",
\begin{array}{c} \text{1514} \\ \text{1514} \end{array} "DO_D1.geo",
\begin{array}{ccc} \text{1515} \end{array} "data tasas",
1516 \blacksquare nombres _ limpios ",
1517 \vert " inegi", "coneval",
1518 \vert "inegi_y_coneval",
1519 \vert datos _ sociodemo",
1520 | Claves_ENT_MUN", "input", "output") ) )
1521
1522 # * * * * * * * * * * * * * * * * * * * * * * * *
_{1523} # 5.0 Elecci n de cl steres ====
1524 # * * * * * * * * * * * * * * * * * * * * * * * *
1525
1526 # Se cargan los datos del censo con los que se calcular la
      varianza poblacional
1527 setwd (paste0 (input, "/data/eceg_2020_csv/conjunto_de_datos/"))
1528
1529 seccion <- read.csv ("INE_SECCION_2020.csv") %>%
1530 mutate (across (c(where (is. character)), as. numeric)) %>%
_{1531} rename (MUN = MUNICIPIO)
1532
1533
1534 # se comprueba que la base de secci n sea una partici n de la
       del inegi por municipios
1535 sum (seccion $POBTOT)
1536 sum (data_tasas $POBTOT)
1537
1538 dim (seccion %>%
_{1539} group _by (ENTIDAD, MUN) %>%
_{1540} summarise (total=n()))
1541 # pero las claves de los municipios no coinciden por lo que no
      se podr n unir de esta forma
```

```
_{1542} summary (seccion $MUN)
1543 summary (data_tasas $MUN)
1544
1545 # por ejemplo:
1546 inegi_y_coneval %>%
_{1547} filter (ENTIDAD ==3) %>%
1548 distinct (NOM_ENT, NOM_MUN, ENTIDAD, MUN)
1549
1550 seccion %>%
_{1551} filter (ENTIDAD ==3) %>%
1552 distinct (ENTIDAD, MUN)
1553
1554
1555 # Como la clave de municipio no coincide se tiene que hacer una
       limpieza
1556 # de los nombres para poder hacer el join
1557
1558
1559 # * * * * * * * * * * * * * * * * * * * * * * * *
1560 # 5.1 Limpieza en los nombres de secciones ====
1561 # * * * * * * * * * * * * * * * * * * * * * * * *
1562
1563
1564 # Como la clave de municipio no coincide en ambas bases se
      tiene que hacer una limpieza
1565 # de los nombres para poder hacer el join
1566
1567 obten_secciones <-function () {
1568 # Se ocupa el catalogo de las secciones para poder tener sus
        nombres
1569 setwd (paste0 (input,"/data/eceg_2020_csv/catalogos/"))
1570 cat _ secciones _ 2020 <- read . csv (" cat _ secciones _ 2020. csv ",
1571 encoding = "1atin1") %>%
1572 distinct ( CVE _ ENT, CVE _ MUN, DESC _ MUN) %>%
1573 rename (ENTIDAD=CVE_ENT, NOM_MUN=DESC_MUN)%>%
1574 mutate (NOM_MUN=str_to_title (NOM_MUN),
1575 NOM _ MUN=chartr (" ", "aeiou", NOM _ MUN),
1576 NOM _ MUN = chartr (" The MEIOU", NOM _ MUN))
1577
1578 # * * * * * * * * * * * * * * * * * * * * * * * * * * * * * *
1579 # Se hacen los cambios generales que se hicieron en INEGI -
        municipios
1580 # * * * * * * * * * * * * * * * * * * * * * * * * * * * * * *
1581 # Los que dicen Gral . se reemplazan por General y Dr. por
         Doctor
1582 cat_secciones_2020$NOM_MUN <- gsub ("Gral.",
1583 The Contract of Contract Contract Contract Contract Contract Contract Contract Contract Contract Contract Contract Contract Contract Contract Contract Contract Contract Contract Contract Contract Contract Contract Co
                                                  2020 $ NOM _ MUN )
```

```
_{1584} cat secciones 2020 $NOM MUN <- gsub ("Dr.",
1585 1585 1585 1585 1585 1585 1595 1596 1596 1596 1596 1596 1596 1596 1596 1596 1596 1596 1596 1596 1596 1596 1596 1596 1596 1596 1596 1596 1596 1596 1596 1596 
                                           2020 $ NOM _ MUN )
1586
1587
1588 # Los municipios de San Juan Mixtepec y San Pedro Mixtepec
       vienen repetidos
_{1589} cat_secciones_2020 <- cat_secciones_2020%>%
1590 mutate (NOM_MUN=case_when (
1591 CVE_MUN == '208' & ENTIDAD == '20' 'San Juan Mixtepec -Dto.
            08 - ',
1592 CVE_MUN == '209' & ENTIDAD == '20'" 'San Juan Mixtepec -Dto.
             26 - ',
1593 CVE_MUN=='318' & ENTIDAD== '20'<sup>~</sup> 'San Pedro Mixtepec -Dto
            . \ 22 - \cdot1594 CVE MUN == '319' & ENTIDAD == '20'<sup>~</sup> 'San Pedro Mixtepec -Dto
            . \ 26 -'T<sub>1595</sub> TRUE \sim NOM MUN)
1596 ) \frac{9}{2} > \frac{9}{2}1597 mutate (NOM_MUN =
1598 case when (
1599 ENTIDAD ==5 & NOM _MUN == "Cuatrocienegas "
1600 "Cuatro Cienegas",
1601
1602 ENTIDAD ==7 & NOM _MUN == "Villacomaltitlan "
1603 Willa Comaltitlan",
1604
1605 ENTIDAD ==8 & NOM _ MUN ==" Doctor Belisario
                    Dominguez " ~
1606 "Dr. Belisario Dominguez",
1607
1608 ENTIDAD ==10 & NOM _ MUN == "Simon Bolivar" \sim1609 | "General Simon Bolivar",
1610
1611 ENTIDAD ==17 & NOM_MUN == "Jonacatepec" ~
1612 " Jonacatepec De Leandro Valle",
1613
1614 ENTIDAD ==20 & NOM _ MUN =="H Villa Tezoatlan Segura
                      Y Luna Cuna Ind Oax" ~
1615 | Heroica Villa Tezoatlan De Segura Y Luna,
                       Cuna De La Independencia De Oaxaca ",
1616 ENTIDAD ==20 & NOM _ MUN ==" Heroica Ciudad De
                     Juchitan De Zaragoza" ~
1617 | Juchitan De Zaragoza",
1618 ENTIDAD ==20 & NOM _MUN == "Santiago Chazumba"
1619 | Willa De Santiago Chazumba",
1620
1621 ENTIDAD == 29 & NOM_MUN == "Zitlaltepec De Trinidad
```

```
Sanchez Santos" ~
1622 1622 " Ziltlaltepec De Trinidad Sanchez Santos",
1623
1624
1625 ENTIDAD ==30 & NOM _ MUN == "Cosamaloapan "
1626 "Cosamaloapan De Carpio",
1627 ENTIDAD ==30 & NOM_MUN == "0zuluama" ~
1628 | Campion Communist Communist Communist Communist Communist Communist Communist Communist Communist Communist Communist Communist Communist Communist Communist Communist Communist Communist Communist Communist Commun
1629 ENTIDAD ==30 & NOM_MUN == "Zontecomatlan" \sim1630 | The Context Telephone Context Telephone Telephone Telephone Telephone Telephone Telephone Telephone Te
1631
\begin{array}{ccc} 1632 & \text{ENTIDAD} == 19 & \text{\&} & \text{NOM} & \text{MUN} == " \text{Carmen} & \end{array} \begin{array}{ccc} \sim & \end{array}1633 "El Carmen",
1634 TRUE \sim NOM MUN
1635 )) %>%
1636 rename (MUN=CVE_MUN)
1637
1638 # # secciones es la base que ya tiene ENTIDAD y NOM _MUN , lo
          que permitir unirla con las bases de partici n
1639 secciones <- merge (seccion, cat_secciones_2020, by=c("ENTIDAD",
          "MUN"),
1640 all x = TRUE ) \frac{2}{3} > \frac{1}{3}_{1641} filter (! ( (ENTIDAD = = 4 & MUN = = 12) |
1642 (ENTIDAD = = 20 & MUN = = 317)
1643 (ENTIDAD = = 20 & MUN = = 316) )
1644
_{1645} return (secciones)
1646 }
_{1647} secciones \leq obten secciones ()
1648
1649
1650
1651 # Haciendo una exploraci n de la base de datos, nos percatamos
         que
1652 # algunos datos son negativos, los quitamos
_{1653} secciones \leq secciones %>%
1654 filter (TVIVPARHAB > 0,
1655 POBTOT > 0)
1656
1657 limpia_nombres <- function (data) {
1658 df <- data%>%
1659 mutate (NOM_MUN=str_to_title (NOM_MUN),
1660 NOM _ MUN=chartr (" The Moment of Moment Communist Communist Communist Communist Communist Communist Communist Communist Communist Communist Communist Communist Communist Communist Communist Communist Communist Commun
1661 NOM _ MUN = chartr (" ", "AEIOU", NOM _ MUN))
_{1662} return (df)
1663 }
1664 DO _D1. dis \leq limpia nombres (DO _D1. dis)
1665 D0_D1 . geo <- limpia _ nombres ( D0_D1 . geo )
```

```
1666
1667
1668 # * * * * * * * * * * * * * * * * * * * * * * * *
_{1669} # 5.2 Estimando el tama o de muestra ====
1670 # * * * * * * * * * * * * * * * * * * * * * * * *
1671
_{1672} tamanio_muestra <- function (k, N, S_{Y}u, d) {
1673 numerador <- ((k * N * S_{yu}) / d)^21674 denominador <- 1 + ( (1/N) * ( (k*N*S_yu)/d ) ^2) )
1675 return (numerador / denominador)
1676}
1677
_{1678} calculo _d <- function (var) {
1679 suma \leq - as. character (pretty Num (sum (secciones [var]),
1680 big.mark = ", ", scientific = FALSE
                                        ))
1681 print (paste0 ("El valor verdadero de ", var , " es ", suma))
\begin{array}{ccc} \text{1682} & d < \text{-} \text{round}(\text{sum}(\text{seconds}[\text{var}]) * 0.05,0) \end{array}1683 print (paste0 ("Por lo que d es igual a ",
1684 as. character (prettyNum (d, big.mark=",",
1685 scientific=FALSE ) ) )
_{1686} return (d)
1687 }
1688 k = 1.96
_{1689} N = dim(secciones) [1]
1690
1691
1692
1693 # Los parametros que se tratar n de estimar son:
1694
1695 # 1. Poblaci n con 15 a os o m s con primaria incompleta
1696 # data_tasas | secciones
1697 # P15PRI_IN | P15PRI_IN
_{1698} tm _P15PRI IN = tamanio muestra (k, N, n)1699 sqrt (var (secciones $ P15PRI _IN)),
1700 calculo d("P15PRI IN"))
1701
1702 \# 2. Poblaci n de 8 a 14 a os que no sabe leer ni escribir
1703 # data_tasas | secciones
1704 # P8A14AN | P8A14AN
_{1705} tm_P8A14AN = tamanio_muestra (k, N, N)1706 sqrt (var (secciones $ P8A14AN ) ),
1707 calculo _d ("P8A14AN"))
1708
1709 # 3. Poblaci n de 15 a os o m s analfabeta
1710 # data_tasas | secciones
_{1711} # P15YM_AN | P15YM_AN
1712 tm Pl5YM AN = tamanio muestra (k, N, n)
```

```
1713 sqrt (var (secciones $P15YM_AN)),
1714 calculo d ("P15YM _AN") )
1715
1716 # 4. Poblaci n con discapacidad
_{1717} # data_tasas | secciones
_{1718} # PCON DISC | PCON DISC
1719 tm_PCON_DISC = tamanio_muestra(k, N,
1720 sqrt (var (secciones $ PCON _ DISC)),
1721 calculo _d ("PCON _DISC"))
1722
1723 \# 5. Poblacin de 3 a os y m s que habla alguna lengua
     ind gena
1724 # data_tasas | secciones
1725 # P3YM_HLI | P3YM_HLI
1726 tm_P3YM_HLI = tamanio_muestra (k, N, N)1727 sqrt ( var ( secciones $ P3YM_HLI ),
1728 calculo _d ("P3YM _ HLI")
1729
1730 # 6. Poblaci n sin afiliaci n a servicios de salud
_{1731} # data_tasas | secciones
1732 # PSINDER | PSINDER
1733 tm_PSINDER = tamanio_muestra (k, N, n)1734 sqrt (var ( secciones $ PSINDER ) ),
1735 calculo _d ("PSINDER")
1736
1737
1738 # 7. Viviendas particulares habitadas con piso de tierra
1739 # data_tasas | secciones
_{1740} # VPH_PISODT | VPH_PISODT
1741 tm_VPH_PISODT = tamanio_muestra (k, N, N)1742 sqrt (var ( secciones $ VPH _ PISODT ) )
                                  ,
1743 calculo _d ("VPH _ PISODT")
1744
1745 \# 8. Viviendas particulares habitadas que no disponen
1746 # de energ a electrica
1747 # data_tasas | secciones
1748 # VPH S ELEC | VPH S ELEC
1749 tm_VPH_S_ELEC = tamanio_muestra (k, N, N)1750 sqrt (var ( secciones $ VPH _ S_ELEC ) )
                                  ,
\text{calculo}_d("VPH_S\_ELEC"))1752
1753 # 9. Viviendas particulares habitadas que no disponen de agua
     entubada
1754 # data_tasas | secciones
1755 # VPH \Delta AGUAFV | VPH \Delta AGUAFV
1756 tm_VPH_AGUAFV = tamanio_muestra(k,N,
```

```
1757 \vert 1757 \vert sqrt (var ( secciones $ VPH _ AGUAFV ) )
                                      ,
1758 calculo d (" VPH _ AGUAFV")
1759
1760 # 10. Viviendas particulares habitadas que no disponen de
     drenaje
1761 # data_tasas | secciones
1762 # VPH \blacksquare NODREN | VPH \blacksquare NODREN
1763 tm_VPH_NODREN = tamanio_muestra (k, N, N)1764 | sqrt (var (secciones $ VPH_NODREN))
                                      ,
1765 calculo _d (" VPH _ NODREN "))
1766
1767 # * * * * * * * * * * * * * * * * * * * * * * * *
1768
1769 # El n mero m s grande de tama o de muestra
1770 # Es el que se tomar
1771
_{1772} max (tm_P15PRI_IN,
\text{tm\_P8A14AN},
\text{tm\_P15YM\_AN},
\texttt{tm\_PCON\_DISC},
1776 tm_P3YM_HLI,
1777 tm_PSINDER,
1778 tm_VPH_PISODT,
1779 tm_VPH_S_ELEC,
1780 tm_VPH_AGUAFV,
1781 tm_VPH_NODREN)
1782
1783 # Por lo tanto, el valor de la n debe de ser: 16,375.28
1784
1785 # * * * * * * * * * * * * * * * * *
_{1786} n <- round (max (tm_P15PRI_IN,
\text{tm}\_\text{P8A14AN},
\text{tm}\_\text{P15YM}\_\text{AN},
\text{Im}_{\text{PCON\_DISC}},
\text{tm}\_\text{P3YM}\_\text{HLI},
\text{tm\_PSINDER},
\text{tm\_VPH\_PISODT},
\text{Im_VPH_S_ELL}\texttt{tm\_VPH\_AGUAFV},
\texttt{tm_VPH_NODREN} ,0)
1796 n
1797 # * * * * * * * * * * * * * * * * * * * * * * * *
1798
1799
1800
1801 # * * * * * * * * * * * * * * * * * * * * * * * *
```

```
1802 \mid # 5.3 Obtenci n de varianzas poblacionales ====
1803 # * * * * * * * * * * * * * * * * * * * * * * * *
1804
1805 # Se calcula la varianza poblacional para cada par metro
1806
_{1807} variables \leq c ("P15PRI_IN",
1808 " P8A14AN ",
1809 " P15YM_AN"
\begin{array}{c} \text{1810} \\ \end{array} "PCON_DISC",
\begin{array}{c|c}\n 1811 & \text{P3YM_HLL} \n \end{array}1812 " PSINDER",
\begin{array}{c|c}\n 1813 & \text{WPH} \text{PISODT}\n \end{array},
\begin{array}{c} \text{1814} \\ \text{1814} \end{array} "VPH_S_ELEC",
\begin{array}{c|c}\n 1815 & \text{WPH AGUAFV}\n \end{array}1816 "VPH_NODREN")
1817
1818 dimension \leq 63
1819
1820
1821
1822 obten_df_varianzas_poblacionales <-function (variables, data) {
1823 # variable \leq- variables [1]
1824 # data <- DO\_D1.dis
1825 # i <-57
1826 obten_varianzas_poblacionales <- function (data, variable) {
1827 # Lo primero es hacer el join entre secciones y
1828 # la forma de particionar
_{1829} base \leq- merge (secciones %>%)
1830 select (c("ENTIDAD", "NOM _ MUN", "SECCION",
                            variable)),
\frac{1831}{ } data %>%
1832 select (-c( MUN, NOM _ ENT)), by=c( "ENTIDAD", "
                            NOM _ MUN ") ,
1833 all x = TRUE)
1834
1835 # Las primeras columnas estar n ordenadas de esta forma:
1836 # ENTIDAD | NOM_MUN | SECCION | Variable
1837 # se debe de hacer la agrupaci n a partir de la columnas 5
1838
_{1839} obten VP <- function (base, variable, i) {
1840 # la i es de donde va a correr el for , es para que
1841 \# agarre la forma de agrupar
1842 base_temp <- base [,c(1:4, i)] # con esto ya tengo
1843 # las agrupaciones de las secciones
_{1844}\, names (base_temp) [5] <- "Cluster "
1845 # A signaci n del tama o de muestra en cada estrato
1846 #Proporcional a Nh, es decir nh \tilde{m} * Nh/N
1847 varianza poblacional \leq
```

```
1848 base_temp %>%
_{1849} group by (Cluster) %>%
1850 summarise (Nh=n(), # total de poblaci n por cada grupo
1851 nh=ceiling (n*Nh/N), # se calcula la n de cada
                         h
1852 Syh2=var ( eval ( parse ( text = variable ) ) ),
1853 #varianza del conjunto h
1854 Vh = (Nh 2/nh) * (1 - nh / Nh ) * Syh2 ) %> %
1855 #calculo de la varianza
1856 mutate_if(is.numeric, ~replace(., is.na(.), 0))
1857 #existen grupos con una observaci n por lo cual
1858 # la varianza poblacional de ah debe de ser cero
1859
1860 VP \leftarrow sum (varianza poblacional \frac{160}{100}\begin{array}{c|c} \n 1861 & \text{sum (varianza-poblacional $Mh$)} \n \end{array}1862 VP
r_{1863} return (VP)
1864 }
1865
1866 varianzas_poblacionales <- data.frame()
1867
_{1868} for (i in 5: dim (base) [2]) {
1869 varianzas _ poblacionales <- rbind ( varianzas _ poblacionales ,
\frac{1870}{ } data . frame (
1871 agrupacion = names (base) agrupacion = names (base)
                                              [i],
1872 varianza_poblacional = obten_VP(base,
                            variable , i))
1873 )
1874 }
1875 | names (varianzas _ poblacionales) [2] <-paste0 ("vp_", variable)
1876 return (varianzas poblacionales)
1877 }
1878
1879 df_varianzas_poblacionales <- data.frame(matrix (NA,
\ln 1880 nrow = dimension, \ln 0 = 0)
1881
1882 for (variable in variables) {
1883
1884 df_varianzas_poblacionales <- cbind (df_varianzas_
          poblacionales ,
1885 1885 1885 1885 1895 <b>1896 1896 1896 1896 1896 1896 1896 1896 1896 1896 1896 1896 1896 1896 1896 1896 1896 1896 1896 1896 1896 1896 1896 1896 1896 1896 1896 
                                         (
1886 1886 data, variable ) [,2] \big)1887 }
1888 names (df_varianzas_poblacionales) <- variables
1889 df_varianzas_poblacionales
1890
```

```
1891
1892 nombres _ agrupaciones <-data.frame ()
_{1893} for (i in 5: dim (data) [2]) {
1894 nombres_agrupaciones <- rbind (nombres_agrupaciones,
1895 data . frame (
1896 agrupacion = names (data) [i])
1897 )
1898 }
1899 nombres _ agrupaciones
1900
1901 df_varianzas_poblacionales <- cbind (
1902 nombres agrupaciones, \blacksquare\frac{df}{dr} varianzas \frac{d}{dr} poblacionales )
1904 return (df_varianzas_poblacionales)
1905 }
1906
1907 vp_D0_D1 . dis <- obten _df_ varianzas _ poblacionales ( variables , D0_
      D1 . dis )
1908 vp_D0_D1 . geo <- obten _df_ varianzas _ poblacionales ( variables , D0_
      D1.geo)
1909
1910 vp_DO_D1.dis$data_frame <- "vp_DO_D1.dis"
1911 vp_D0_D1 . geo $ data _ frame <- "vp_D0_D1. geo "
1912
1913
1914 # Se une toda la informaci n en un nico data frame
1915 data <- rbind (vp_DO_D1.dis,
1916 vp_DO_D1.geo)
1917
1918
1919 # * * * * * * * * * * * * * * * * * * * * * * * *
1920 # 6.0 Elecci n de la partici n ====
1921 # * * * * * * * * * * * * * * * * * * * * * * * *
1922
1923 # Se ve el minimo para cada variable y a que agrupaci n
_{1924} # y base de datos pertenece
1925
1926 for (i in variables) {
1927 print (paste0 ("Para la variable: ", i))
_{1928} print (data%>%)
1929 \left| \text{filter}(\text{eval}(\text{parse}(\text{text}=\text{i})))=\min(\text{data}[\text{i}])) \right\rangle1930 }
1931
1932
1933
1934 df eleccion <- data . frame ()
1935
1936 # * * * * * * * * * * * * * * * * * * * * * * * *
```

```
_{1937} # 6.1 Reankeo de variables ====
1938 # * * * * * * * * * * * * * * * * * * * * * * * *
1939
1940 # Se rankea para cara variable, qui n tiene la menor
1941 # varianza poblacional
_{1942} for (i in variables) {
1943 df_eleccion <- rbind (df_eleccion,
1944 data \frac{9}{2} \frac{3}{2}1945 select (agrupacion, data_frame, i) \% > \%1946 mutate (\texttt{rank} = dense_rank (eval (
|1947| parse ( text = i ) ) ) %>%
1948 select (agrupacion, data_frame, rank) %>%
1949 mutate (variable = i) \frac{1}{2} >%
1950 arrange (rank )
1951
1952 }
1953
1954
1955 # Se obtiene la varianza con un muestreo aleatorio simple
_{1956} df VarMAS <- data.frame ()
_{1957} for (i in variables) {
1958 df_VarMAS <- rbind (df_VarMAS,
1959 data . frame (variable = i,
1960 VarMAS = as.numeric ((1/n)*(1 - (n/N)) * var ( secciones [i] ) ) )
1962 #VarMAS = as.numeric ((N^2/n)*(1 - (n/N))*var (secciones [i])) )
1963}
1964
1965
1966 # Se conserva
_{1967} suma_rank <- df_eleccion%>%
1968 group_by(agrupacion, data_frame)%>%
1969 summarise (puntos = sum(rank)) %>%
1970 mutate (estratificacion = paste0 (agrupacion, "\Box", data \bot frame))
        \frac{9}{2} > \frac{9}{2}1971 mutate (estratificacion = gsub ("vp_DO_D1.", "",
        estratificacion)) %>%
1972 mutate (estratificacion = gsub ("alfa_", "alfa: ",
        estratificacion )) %> %
1973 mutate (estratificacion = gsub("K_{-}", ", K: ", estratificacion
       )) %> %
1974 mutate (estratificacion = gsub("", ",", estratification)) %>%
1975 arrange (puntos)
1976
1977
1978 suma rank
1979 suma rank$ estratificacion
1980
```

```
1981 \# Se realiza una gr fica para que se puedan visualizar los
     resultados
1982 # m s f cilmente
1983
1984 resumen_ranks <- df_eleccion%>%
1985 mutate (estratificacion = paste 0 (agrupacion, "\Box", data \Diamond frame))
       \frac{9}{2} > \frac{9}{2}1986 mutate (estratificacion = gsub ("vp_DO_D1.", "",
       estratificacion )) %> %
1987 mutate (estratificacion = gsub ("alfa_", "alfa: ",
       estratificacion)) %>%
1988 mutate (estratificacion = gsub("K_", ", K: ", estratificacion
       ) \frac{9}{2} > \frac{9}{2}1989 mutate ( estratificacion = gsub ("_", ", ", estratificacion )) %> %
1990 select (estratificacion, variable, rank) %>%
1991 mutate (estratificacion = factor (estratificacion, levels=suma_
       rank $ estratificacion ) )
1992
1993
1994 # colores <- c ("# F2BED1 " ,"# D988B9 " ,"#9 D76C1 " ,"#176 B87 " ,
1995 # "#64 CCC5 " ,"# EAFFD0 ", "# A2C579 " ,"# D2DE32 " ,
1996 | # \blacksquare # FFE17B ", " # FD8D14 ")
1997
1998 library (paletteer)
1999 colores <- paletteer _c(" grDevices :: Viridis ", 10)
2000
2001 # Stacked barplot with multiple groups
2002 ggplot (data=resumen_ranks, aes (x=rank,
2003 y= estratificacion ,
2004 fill=variable) +
2005 scale_fill_manual (values=colores) +
2006 geom bar (stat="identity") +
2007 theme bw () +
2008 labs (x = "Puntos", y = "Estratificaci n")+
2009 theme (text = element_text (family="Poppins"),
2010 plot title = element_text (size=20, hjust = 0.5),
2011 axis title x = element text (size=30),
2012 axis title y = element text (size=30),
2013 axis . text . y = element _text (size=18,
2014 colour = "#505050"),
2015 axis.text.x = element_text(size=20,
2016 colour = "#505050"),
2017 panel . background = element _ rect ( fill = " white ",
2018 colour = "white"),
2019 plot background = element_rect (fill = "white",
2020 colour = "white"),
2021 panel .grid = element line (color = "#F1F1F2",
2022 linetype = 1),
```

```
2023 legend title = element_text(size=30),
2024 legend text = element_text (size=25),
2025 panel . border = element _blank (),
2026 axis.ticks = element blank(),
2027 axis.line = element blank())+
2028 scale x continuous (n. breaks = 10) +
2029 guides (fill=guide_legend (title="Variable"))
2030
2031 # setwd (output)
2032 \div 42033 \# ggsave (filename = "Ranks_variables.png",
2034 # device = "png", width = 22, height = 30, dpi=100)
2035
2036 # Para saber cu ntos puntos obtuvo cada estratificaci n
2037 resumen ranks \frac{9}{2}2038 group by (estratificacion) %>%
2039 summarise (total = sum (rank)) %>%
2040 arrange (desc (total))
2041
_{2042} mean ((resumen _ranks %>%)
2043 group_by(estratificacion)%>%
2044 summarise (total = sum (rank) ) %>%
2045 arrange (desc (total))) $total)
2046
2047 # La que obtuvo menos puntos fue la de alfa=0.25 K=5
2048 # y usando la distancia entre centroides
_{2049} data %>%
_{2050} filter (agrupacion == "alfa_0.25.K_5",
2051 data_frame == "vp_DO_D1.geo")
2052
2053 # Se ve el promedio de las varianzas as como los rangos
_{2054} for (i in 2:11) {
2055 print (paste0 (names (data) [i], ": ", "Promedio: ",
round (mean (data[, i]), 2),
2057 " Rango: ", "(",
round(max(data[, i]), 2),2059 " -", \text{round}(\min(\text{data}[, i]), 2), " )")2060
2061 print (" ----------")
2062}
2063
2064 # Varianza poblacional para cada variable :
_{2065} data %>%
2066 select (c(" data _ frame ", " agrupacion " , variables )) %> %
2067 filter ((agrupacion == "alfa_0.25.K_5") &
2068 \frac{1}{2068} \frac{1}{2068} \frac{1}{2068} \frac{1}{2068}2069 mutate (across (where (is.numeric), round, 4))
2070
```

```
2071 # Rank qe ocupa cada variable
2072 ranks \leftarrow c()
_{2073} for (i in variables) {
_{2074} print (i)
2075 row <- data%>%
2076 select (agrupacion, data_frame, i) %>%
2077 mutate (rank = dense_rank ( eval (parse (text = i) ) ) \frac{207}{7}2078 | select (agrupacion, data_frame, rank) %>%
2079 arrange (rank) \frac{1}{2} \frac{1}{2}2080 filter ((agrupacion == "alfa_0.25.K_5") &
2081 ( data_frame == "vp_DO_D1.geo"))
2082
2083 print (row)
_{2084} ranks \leq append (ranks, row $ rank)
2085
2086 }
2087 mean (ranks)
2088
2089
2090 # * * * * * * * * * * * * * * * * * * * * * * * *
2091 # 6.2 Evaluaci n del modelo ====
2092 # * * * * * * * * * * * * * * * * * * * * * * * *
2093 a <- "alfa_0.25.K_5"
2094 df <- "vp_DO_D1.geo"
2095 decimales \leq 2
2096
2097 merge (
2098 data%>%
2099 filter (agrupacion == a,
2100 data\_frame == df) %>%
_{2101} pivot_longer (!c( agrupacion, data_frame),
2102 names _to =" variable ", values _to =" varianza ") %> %
2103 Select (variable, varianza),
_{2104} df VarMAS,
2105 by="variable"
_{2106} ) %>%
2107 mutate ( mejoro = varianza < VarMAS ) %> %
2108 # mutate (radio = varianza/VarMAS)
2109 mutate ( reduccion =100 *(( VarMAS - varianza )/ VarMAS )) %> %
2110 mutate (varianza=round (varianza, decimales),
2111 VarMAS=round (VarMAS, decimales),
2112 reduccion=round (reduccion, decimales))
2113 # select (-mejoro) %>%
2114 # mutate (across (where (is. numeric), \text{round}(., 2)))
2115
2116 # * * * * * * * * * * * * * * * * * * * * * * * *
2117 \# 7.0 Evaluaci n de otras estratificaciones ====
2118 # * * * * * * * * * * * * * * * * * * * * * * * *
```

```
2119
2120
2121 # * * * * * * * *
_{2122} # 7.1 Clasificaci n de municipios r/u ====
2123 # * * * * * * * * * * * * * * * * * * * * * * * *
2124
_{2125} # Informaci n de las localidades obtenida de:
2126 # https :// www . inegi . org .mx/ programas / ccpv / 2020 /# datos _ abiertos
2127 # Principales resultados por localidad ( ITER )
2128 # Estados Unidos Mexicanos
2129
2130
2131 setwd (paste0 (input, "/data/localidades/"))
2132 localidades _ raw <- read . csv (" conjunto _de_ datos _ iter _00 CSV20 . csv
      ")
2133
2134 # Localidades urbanas
2135 # Son aqu llas que tienen una poblaci n mayor o igual
2136 # a 2 500 habitantes o que sean cabeceras
2137 # municipales, independiente de su poblaci n.
2138 # Las localidades urbanas se representan en forma de pol gono.
2139 # Localidades rurales
2140 \# Son todas las que tienen una poblaci n menor a 2 500
2141 \# habitantes y no son cabeceras municipales.
2142 \# Las localidades rurales se representan con un tri ngulo
2143 # o con un punto.
2144 #
2145 # https :// www . inegi . org .mx/ rnm / index . php / catalog / 315 / download /
      9636
2146
2147
2148 # Municipio totalmente rural =
2149 # 100% de la poblaci n en localidades rurales
2150 # Municipio predominantemente rural =
2151 # m s del 50% y menos del 100% de la poblaci n en localidades
       rurales
2152 # Municipio predominantemente urbano =
2153 # menos del 50% de la poblaci n en localidades rurales
2154
2155 # Aqu tampoco coinciden las claves entre las bases de
      localidades y secciones
_{2156} summary (localidades _{2156} \gamma SMUN)
2157 summary (secciones $MUN)
2158
2159
2160
_{2161} localidades \leq localidades raw %>%
2162 filter_at ( vars ( NOM_LOC, NOM_ENT, NOM_MUN),
```

```
2163 \sim '!grepl ("Total", .) ) %>%
_{2164} select (ENTIDAD, MUN, NOM_ENT, NOM_MUN, POBTOT) %>%
2165 mutate (POBTOT = as.numeric (POBTOT)) %>%
_{2166} mutate (clasificacion localidad = case when (
2167 POBTOT <2500 ~ " rural ",
2168 TRUE \tilde{ } "urbana"
2169 )) %>%
2170 group_by(ENTIDAD, MUN, NOM_ENT, NOM_MUN, clasificacion_localidad)
        \frac{9}{2} > \frac{9}{6}2171 summarise (clasificacion total = n()) %>%
2172 group by (ENTIDAD, MUN) %>%
2173 mutate (porcentaje = round (100 *2174 clasificacion_total / sum (clasificacion_total), 4))
2175
2176
2177 municipios _ clasificados _raw <- localidades %> %
_{2178} group _{\text{by}} (ENTIDAD, MUN, NOM _{\text{ENT}}, NOM _{\text{MUN}}) %>%
2179 filter (porcentaje == max (porcentaje)) %>%
_{2180} mutate (clasificacion municipio = case when (
2181 clasificacion localidad == "rural" &
2182 porcentaje == 100 \degree "Totalmente rural",
2183 clasificacion localidad == "rural" &
_{2184} (porcentaje > 50 & porcentaje <= 100)
2185 | Predominantemente rural",
2186 TRUE ~ " Predominantemente urbano "
_{2187} )) %>%
2188 distinct (ENTIDAD, MUN, NOM_ENT, NOM_MUN, clasificacion_municipio)
2189
2190
2191 # Se deben de limpiar los nombres de los municipios
2192 # en la base de localidades
2193 clean _ names _ municipios _ localidades <- function () {
2194 # Se ocupa el catalogo de las secciones para poder
2195 # tener sus nombres
2196 municipios \leq municipios clasificados raw %>%
2197 mutate (NOM_MUN=str_to_title (NOM_MUN),
2198 NOM _ MUN = chartr (" ", "aeiou", NOM _ MUN),
2199 NOM _ MUN = chartr (" ", " AEIOU", NOM _ MUN) ) %> %
2200 rename ( CVE MUN = MUN)
2201
2202 # * * * * * * * * * * * * * * * * * * * * * * * * * * * * * *
2203 # Se hacen los cambios generales que se hicieron
2204 # en INEGI - municipios
2205 # * * * * * * * * * * * * * * * * * * * * * * * * * * * * * *
2206
2207 # Los que dicen Gral . se reemplazan por General y Dr. por
        Doctor
2208 municipios NOM_MUN < - gsub ("Gral.", "General", municipios NOM
```

```
_MUN )
2209 municipios $NOM_MUN <- gsub ("Dr.", "Doctor", municipios $NOM_
         MUN )
2210
2211 # Los municipios de San Juan Mixtepec y San Pedro Mixtepec
         vienen repetidos
2212 municipios clean <- municipios %>%
2213 mutate ( NOM_MUN = case _ when (
2214 CVE_MUN == '208' & ENTIDAD == '20'
2215 | 'San Juan Mixtepec -Dto. 08 -',
2216 CVE_MUN == ' 209 ' & ENTIDAD == ' 20' ~
2217 \overline{\smash{\big)}\quad \overline{\smash{\big)}\quad \overline2218 CVE_MUN == '318' & ENTIDAD == '20'2219 2219 382 22 - 32220 CVE_MUN == '319' & ENTIDAD == '20'
22221 \cdot \cdot San Pedro Mixtepec -Dto. 26 -',
2222 TRUE \sim NOM MUN)
2223 ) \frac{9}{2}2224 mutate (NOM_MUN =
2225 case when (
2226 ENTIDAD ==5 & NOM_MUN == "Cuatrocienegas " \sim2227 "Cuatro Cienegas",
2228
2222 ENTIDAD ==7 & NOM _ MUN == "Villacomaltitlan "
2230 Willa Comaltitlan",
2231
2232 ENTIDAD ==8 & NOM _ MUN ==" Doctor Belisario
                        Dominguez " ~
2233 "Dr. Belisario Dominguez ",
2234
\texttt{ENTIDAD} == 10 \& \texttt{NOM} \texttt{MUN} == \texttt{"Simon} \texttt{Bolivar} \; \texttt{``}2236 " General Simon Bolivar ",
2237
2238 ENTIDAD ==17 & NOM MUN == "Jonacatepec " \sim2239 " Jonacatepec De Leandro Valle ",
2240
2241 ENTIDAD ==20 &
2242 NOM _ MUN =="H Villa Tezoatlan Segura Y Luna Cuna
                        Ind Oax" ~
2243 " Heroica Villa Tezoatlan De Segura Y Luna , Cuna
                        De La Independencia De Oaxaca ",
2244 ENTIDAD ==20 &
2245 NOM _ MUN ==" Heroica Ciudad De Juchitan De Zaragoza
                        \mathbf{m} \sim2246 " Juchitan De Zaragoza ",
2247 ENTIDAD ==20 &
2248 NOM_MUN == "Santiago Chazumba" ~
2249 Willa De Santiago Chazumba",
```

```
2250
2251 ENTIDAD == 29 &
2252 NOM _ MUN ==" Zitlaltepec De Trinidad Sanchez Santos
                          \mathbf{m} \sim2253 " Ziltlaltepec De Trinidad Sanchez Santos ",
2254
2255
2256 ENTIDAD ==30 \&2257 NOM _ MUN == "Cosamaloapan " \sim2258 " Cosamaloapan De Carpio ",
2259 ENTIDAD ==30 &
_{2260} NOM _{\text{NOM}} _{\text{NUN}} == " Ozuluama " ~\tilde{}2261 \blacksquare \blacksquare \blacks2262 ENTIDAD ==30 &
2263 NOM _ MUN == "Zontecomatlan" \sim2264 " Zontecomatlan De Lopez Y Fuentes ",
2265
2266 ENTIDAD ==19 & NOM _ MUN == " Carmen " \sim "El Carmen",
2267 TRUE ~ NOM_MUN
2268 )) %>%
2269 rename (MUN=CVE_MUN) %>%ungroup ()
2270
2271
2272 return (municipios _ clean)
2273}
2274 municipios _ clasificados <- clean _ names _ municipios _ localidades ()
2275
2276
2277 # Se obtiene un resumen de las clasificaciones de los
       municipios
2278 municipios clasificados \frac{1}{2}2279 group_by (clasificacion_municipio) %>%
2280 summarise (total=n())
2281
2282 # Se comprueba que no haya municipios que no vayan a matchear
        en el join
2283 rbind (secciones %>%distinct (ENTIDAD, NOM_MUN) %>%
2284 mutate (base="secciones"),
2285 municipios_clasificados %>%
2286 distinct (ENTIDAD, NOM_MUN) %>%
2287 mutate (base="municipios clasi")) %>%
_{2288} group by (ENTIDAD, NOM MUN) %>%
2289 mutate (total=n()) %>%
2290 arrange (total)
2291
2292
2293 # Se crean las diferentes estratificaciones
2294 # Recordando la estratificaci n elegida
```

```
2295 a <- "alfa_0.25.K_5"
2296 df <- "vp_DO_D1.geo"
2297
2298
2299
2300 secciones clasificadas \leq secciones %>%
2301 left_join (municipios_clasificados,
2302 by=c("ENTIDAD","NOM_MUN"))%>%
2303 left_join (DO_D1.geo%>% select (ENTIDAD, NOM_MUN, a),
2304 by=c("ENTIDAD","NOM_MUN")) %>%
2305 mutate (Entidad TipoMunicipio =
2306 paste0 ("Entidad: ", ENTIDAD, " - ",
2307 " Tipo Municipio : ", clasificacion _ municipio ) ) %> %
_{2308} rename (Cluster = a) %>%
2309 mutate (Entidad EstratificacionTesis =
_{2310} paste0 ("Entidad: ", ENTIDAD, "",
\begin{array}{ccc} \text{2311} & & \text{``Cluster}: & \text{''}, & \text{Cluster} \text{)} \text{''} \text{''} \end{array}2312 mutate (Entidad_TipoMunicipio_EstratificacionTesis =
2313 paste0 ("Entidad: ", ENTIDAD, "",
2314 " Tipo Municipio : ", clasificacion _ municipio ,
                           \mathbf{u} = \mathbf{u}_{\mathbf{v},\mathbf{v}}\begin{array}{c} \text{2315} \\ \text{2315} \end{array} "Cluster: ", Cluster))
2316
2317
2318 # 32
2319 dim (table (secciones clasificadas $ENTIDAD))
2320 \mid # \quad 32321 dim( table ( secciones _ clasificadas $ clasificacion _ municipio ))
2322 \neq 32 \neq 32323 dim( table ( secciones _ clasificadas $ Entidad _ TipoMunicipio ))
2324 \pm 32 \times 52325 dim( table ( secciones _ clasificadas $ Entidad _ EstratificacionTesis ))
2326 \# 32 * 5 * 32327 dim( table ( secciones _ clasificadas $ Entidad _ TipoMunicipio _
      EstratificacionTesis ) )
2328
2329 resumen <- secciones _ clasificadas %> % select ( ENTIDAD , NOM _MUN ,
2330 clasificacion _ municipio ,
                                            Cluster ,
2331 Entidad _ TipoMunicipio ,
2332 Entidad _ EstratificacionTesis ,
2333 and 2333 entidad TipoMunicipio _ The Entidad Library of TipoMunicipio _ TipoMunicipio _ TipoMunicipio
                                            EstratificacionTesis )
2334
2335
_{2336} # resumen %>%
_{2337} # filter (Cluster ==3) %>%
2338 # left_join (DO_D1.geo%>%distinct (NOM_ENT, NOM_MUN, ENTIDAD,
```

```
MUN)) \frac{9}{2} \frac{9}{2}2339 # distinct (NOM ENT)
2340
2341 # * * * * * * * * * * * * * * * * * * * * * * * *
2342 # 7.2 C lculo de vairanzas con diferentes estratificaciones
        ====
2343 # * * * * * * * * * * * * * * * * * * * * * * * *
2344
2345 # La variables de las que se calcular n las varianzas
2346
2347 variables \leq c ("P15PRI_IN",
\begin{array}{c|c}\n 2348 & \text{PBA14AN}\n \end{array}\begin{array}{c|c}\n 2349 \\
 \hline\n  \end{array} " P15YM_AN "
2350 " PCON _ DISC ",
\begin{array}{c|c}\n 2351 \\
 2351\n \end{array} "P3YM_HLI",
2352 " PSINDER ",
\begin{array}{c|c}\n & \text{1} & \text{2353}\n\end{array} "VPH_PISODT",
\begin{array}{c} \text{2354} \\ \text{2354} \end{array} "VPH_S_ELEC",
\begin{array}{c|c}\n & \text{1.335} \\
 & \text{2355}\n\end{array} "VPH \begin{array}{c}\n & \text{1.46} \\
 & \text{1.47} \\
 & \text{1.48} \\
 & \text{1.40} \\
 & \text{1.40} \\
 & \text{1.40} \\
 & \text{1.40} \\
 & \text{1.40} \\
 & \text{1.40} \\
 & \text{1.40} \\
 & \text{1.40} \\
 & \text{1.40} \\
 & \text{1.40} \\
 & \text{1.40} \\
 & \text{1.40} \\
 & \text{1.40} \\
 & \text{1.402356 "VPH _ NODREN ")
2357
2358 # Funci n para obtener las varianzas, recibe la agrupaci n
2359 # por la que se calcular n las varianzas
2360
2361 obten_varianzas <- function (base, agrupacion) {
2362 obten VP <- function (variable, agrupacion) {
2363 # A signaci n del tama o de muestra en cada estrato
2364 #Proporcional a Nh, es decir nh \tilde{m} * Nh/N
2365 varianza poblacional \leq2366 base %> %
2367 group_by(eval(parse(text=agrupacion))) %>%
2368 summarise (Nh=n(), # total de poblaci n por cada grupo
2369 nh=ceiling (n*Nh/N), # se calcula la n de cada h
2370 Syh2=var ( eval ( parse ( text = variable ) ) ), #
                              varianza del conjunto h
2371 Vh = (Nh^2/nh) * (1 - nh/Nh) * Syh2 ) %> % # calculo de la
                               varianza
2372 mutate_if(is.numeric, \texttt{replace}(., is, na(.), 0)) #existen
                grupos con una observaci n
2373 # por lo cual la varianza poblacional de ah debe de ser
             cero
2374
2375 VP <- sum ( varianza _ poblacional $Vh )/ sum ( varianza _ poblacional
             $Nh) ^22376 VP
2377 return (VP)
2378 }
2379
```

```
_{2380} varianzas df <- data frame (matrix (nrow = 0, ncol = 2))
2381 | names (varianzas _df) <- c ("Variable", "Varianza")
2382
2383 for (variable in variables) {
2384 row \leq data frame (Variable = variable,
2385 Varianza = obten_VP (variable, agrupacion)
                               )
2386 varianzas_df <- rbind (varianzas_df, row)
2387 }
2388 return (varianzas _df)
2389 }
2390
2391 # Estratificaci n de la tesis
2392 varianza_estratificacion <- obten_varianzas (secciones_
      clasificadas ," Cluster ") %> %
2393 rename ( varianza _ estratificacion = Varianza )
2394 # Tiene que dar lo mismo obtenido anteriormente
2395 data %>%
2396 filter (agrupacion == a,
2397 data frac = -df)
2398 varianza _ estratificacion
2399
2400 # Varianza por estado
2401 # Tiene 32 estratos
2402 varianza _ entidad <- obten _ varianzas (
2403 secciones _ clasificadas ," ENTIDAD ") %> %
2404 rename (varianzas entidad = Varianza)
2405
2406 # Varianza por la clasificaci n del municipio
2407 # Tiene 3 estratos
2408 varianza _ clasificacionMunicipio <- obten _ varianzas (
2409 secciones _ clasificadas ," clasificacion _ municipio ") %> %
2410 rename ( varianza _ clasificacionMunicipio = Varianza )
2411
2412 # Varianza por entidad y tipo de municipio
_{2413} # Tiene 32*4 estratos
2414 varianza entidad clasificacionMunicipio \leq obten varianzas (
2415 secciones _ clasificadas ," Entidad _ TipoMunicipio ") %> %
2416 rename ( varianza _ entidad _ clasificacionMunicipio = Varianza )
2417
2418 # Varianza por entidad y estratificaci n tesis
_{2419} # Tiene 32*5 estratos
2420 varianza _ entidad _ estratificacion <- obten _ varianzas (
2421 secciones _ clasificadas ," Entidad _ EstratificacionTesis ") %> %
2422 rename ( varianza _ entidad _ estratificacion = Varianza )
2423
2424 # Varianza por entidad, tipo de municipio y estratificaci n
      tesis
```

```
2425 # Tiene 32*4*5 estratos
2426 varianza _ entidad _ clasificacionMunicipio _ estratificacion <-
      obten _ varianzas (
2427 secciones _ clasificadas ," Entidad _ TipoMunicipio _
         EstratificacionTesis ") %> %
2428 rename ( varianza _ entidad _ clasificacionMunicipio _
         estratificacion = Varianza )
2429
2430 varianzas <- varianza _ estratificacion %> %
2431 left_join (varianza_entidad) %>%
2432 left _ join ( varianza _ estratificacion ) %> %
2433 left_join (varianza_clasificacionMunicipio) %>%
2434 left _ join ( varianza _ entidad _ clasificacionMunicipio ) %> %
2435 left_join (varianza_entidad_estratificacion) %>%
2436 left _ join ( varianza _ entidad _ clasificacionMunicipio _
         estratificacion )
2437
_{2438} varianzas \leq- varianzas \%>%
2439 mutate_if(is.numeric, round, digits=2)
2440
2441
2442
2443 # * * * * * * * * * * * * * *
_{2444} # 8.0 Descripci n de los resultados
2445 # * * * * * * * * * * * * * *
2446
2447 # * * * * * * * * * * * * * * * * * * * * * * * *
2448 # 8.1 Correlaciones variables sociodemo ====
2449 # * * * * * * * * * * * * * * * * * * * * * * * *
2450 library ( reshape2 ); library ( showtext )
_{2451} font _{add\_google} (c ("Special Elite"))
_{2452} font_add_google (c("Poppins"))
2453 showtext auto ()
2454
_{2455} heat \leq melt (datos sociodemo %>%
2456 mutate (id=paste0 (NOM_ENT, "_", NOM_MUN)) %>%
2457 select (-c(NOM_ENT, NOM_MUN)))
2458
2459 # Se obtiene la correlacion
2460 cormat <- round ( cor ( datos _ sociodemo %> % select (-c( NOM _ENT , NOM _ MUN
      ) ) ), 2)
_{2461} melted_cormat <- melt (cormat)
2462
2463
2464 ggplot (data = melted_cormat, aes (x=Var1, y=Var2, fill=value)) +
2465 geom_tile () +
_{2466} # scale_fill_gradient (low = "yellow", high = "red", na.value
         = NA) +
```

```
2467 scale fill gradient2 (low = "#004779", high = "#A50021", mid =
       " white ",
2468 na. value = NA, guide = "colourbar",
2469 aesthetics = "fill")+
_{2470} labs (title = "Correlaci n entre variables
2471 sociodemogr ficas con el m todo de pearson")+
2472 theme bw () +
2473 theme (text = element_text (family="Poppins"),
2474 plot title = element_text (size=20, hjust = 0.5),
2475 axis.title = element_blank(),
2476 axis . text . x = element _text (size=15,
2477 family =" Special Elite ",
\angle 2478 \angle 2478 \angle angle =90, hjust = 1),
2479 axis.text.y = element_text(size=15,
_{2480} family="Special Elite"),
P_{2481} panel background = element rect (fill = "white",
2482 colour = "white"),
2483 plot background = element_rect (fill = "white",
\begin{array}{c} 2484 \end{array} colour = "white"),
2485 panel .grid = element blank (),
2486 legend title = element_blank(),
2487 legend text = element_text (size=14),
_{2488} panel border = element_blank(),
2489 axis.ticks = element_blank(),
2490 axis.line = element_blank())
2491
2492 # setwd (output)
_{2493} # ggsave (filename = "correlaciones.png",
2494 # device = "png", width = 10, height = 10, dpi=100)
2495
2496
2497 # * * * * * * *
_{2498} # 8.2 PCA ====
2499 # * * * * * * * * * * * * * * * * * * * * * * * *
2500 estratificacion <- DO_D1.geo [c("alfa_0.25.K_5","ENTIDAD","MUN")
     7\% > \%2501 left_join (nombres_limpios)
2502
2503
2504 datos estratos \leq- merge (estratificacion, datos sociodemo,
2505 by = c ( " NOM _ ENT " , " NOM _ MUN " ) ) %> %
2506 rename (grupos = "alfa_0.25.K_5") %>%
2507 mutate (grupos=as. character (grupos)) %>%
2508 mutate (grupos = case _ when (
_{2509} grupos == "3" ~ "1",
2510 grupos == "1" ~ "2",
2511 grupos == "2" ~ "3".
2512 TRUE \sim grupos
```

```
2513 )) %>%
2514 mutate (grupos=factor (grupos, levels=c("1", "2", "3", "4", "5")))
2515
2516 # Se hace el analisis de pca
2517 library (ggfortify)
2518
2519 df PCA <- datos estratos %>%
2520 select (-c( NOM_ENT , NOM _MUN , ENTIDAD , MUN , grupos ))
2521
2522 pca.obj <- prcomp (df_PCA)2523
2524 colores <- c(" #608 F3D ","# A2CF49 ","# FEC306 ","# E76618 ","#4 A9BDC ")
2525 ggplot (data = data.frame ('Grupo' = datos_estratos$grupos,
2526 pca.obj\frac{6}{3}x[,1:2]) +
2527 geom_point (aes (x = PC1, y = PC2, col = Grupo)) +
2528 theme bw () +
2529 scale _ color _ manual ( values = colores )+
2530 labs (x = "PC1 (64.13%) ", y = "PC2 (8.49%) "_{2531} theme (text = element text (family="Poppins"),
2532 plot title = element_text (size=20, hjust = 0.5),
2533 axis title = element_text (size=19),
2534 legend title = element_text(size=20),
2535 legend text = element_text (size=25),
2536 axis . text = element_text (size=18),
2537 panel . border = element _blank(),
2538 panel . background = element _ blank () )+
2539 guides (color = guide_legend (override.aes = list (size = 5)))
2540
2541
2542 # setwd (output)
_{2543} # ggsave (filename = "PCA.png",
2544 # device = "png", width = 10, height = 10, dpi=100)
2545
2546
2547 # Se obtiene la correlaci n entre las variables y el PCA1
2548
2549 library (" FactoMineR ")
2550 res.pca <- PCA (df_PCA, graph = FALSE)
2551 res.desc \leq dimdesc (res.pca, axes = c(1,2), proba = 0.05)
2552
2553 corr_PCA1 <- as.data.frame (res.desc$Dim.1)%>%
2554 select (quanti.correlation) %>%
2555 mutate (quanti . correlation = round (quanti . correlation, 2))
2556 corr _ PCA1
2557
2558
2559 corr PCA2 <- as. data. frame (res. desc Dim.2) \gamma > \gamma2560 select (quanti.correlation) %>%
```

```
2561 mutate (quanti . correlation = round (quanti . correlation, 2))
2562 corr _ PCA2
2563
2564
2565 # * * * * * * * * * * * * * * * * * * * * * * * *
2566 # 8.3 Total de municipios por grupo ====
2567 # * * * * * * * * * * * * * * * *
2568
2569 total _ municipios <- datos _ estratos %> %
2570 group _by (grupos) %>%
_{2571} summarise (total=n()) %>%
2572 mutate (porcentaje = round (100*total/sum(total), 2))
2573
2574 names (total_municipios) = str_to_title (names (total_municipios))
2575 total _ municipios
2576 ggplot (data=total_municipios, aes (x=Grupos, y=Total,
2577 fill=Grupos)) +
2578 scale_fill_manual (values=colores) +
2579 geom_bar (stat="identity")+
2580 theme bw () +
2581 labs (x = "Estrato", y = "Total de municipios")+
2582 theme (text = element_text (family="Poppins"),
2583 plot title = element text (size=20, hjust = 0.5),
2584 axis.title.x = element_text(size=30),
2585 axis.title.y = element_text(size=30),
2586 axis.text.y = element_text(size=18,
2587 colour = "#505050"),
2588 axis.text.x = element_text(size=20,
\text{colour} = "#505050"),
2590 panel . background = element _ rect ( fill = " white ",
2591 colour = "white"),
2592 plot background = element rect (fill = "white",
\begin{array}{c|c|c|c|c} \hline \text{2593} & \text{15.5}\ \hline \end{array}2594 panel .grid = element_line (color = "#F1F1F2",
2595 linetype = 1),
2596 legend title = element_text(size=30),
2597 legend text = element_text (size=25),
2598 panel . border = element _blank (),
2599 axis.ticks = element_blank(),
2600 legend position = "none",
2601 axis.line = element_blank())+
2602 scale y_continuous (n. breaks = 5)
2603
_{2604} setwd (output)
2605 ggsave (filename = "total_grupos_barras.png",
2606 device = "png", width = 8, height = 5, dpi=100)
2607
2608
```

```
2609
2610 # * * * * * * * * * * * * * * * * * * * * * * * *
_{2611} # 8.4 BoxPlots
2612 # * * * * * * * * * * * * * * * *
_{2613} obten_boxplot <- function (base) {
2614 g <- ggplot (base, aes (x=grupos, y=var, fill=grupos)) +
2615 geom boxplot () +
2616 scale _ fill _ manual ( values = colores ) +
2617 theme _bw() +
2618 scale_y_continuous (n.breaks=10) +
2619 theme (text = element_text (family="Poppins"),
_{2620} plot title = element blank (),
2621 axis.title = element_text(size=25),
2622 legend title = element_text(size=20),
2623 legend text = element_text (size=18),
2624 axis.text = element_text(size=18, color="#4D4D4D"),
_{2625} panel .grid .major = element_blank(),
2626 panel . border = element _blank (),
2627 legend . position = "none")+
_{2628} labs (y='), x = "Grupo")2629 return (g)2630 }
2631
2632 # Grado promedio de escolaridad
2633 obten _ boxplot ( datos _ estratos %> % select ( grupos , ENTIDAD , MUN ) %> %
2634 left _ join ( inegi ) %> % select ( grupos , GRAPROES ) %> %
2635 mutate (GRAPROES = as.numeric (GRAPROES)) \frac{9}{2}rename (var = GRAPROES))
2637
2638 setwd (output)
2639 ggsave (filename = "Box_plot_GRAPROES.png",
2640 device = "png", width = 10, height = 10, dpi=100)
2641
2642
2643 # Pobreza poblacional
2644 obten _ boxplot ( datos _ estratos %> % select ( grupos , pobreza _ pob ) %> %
2645 mutate (pobreza_pob = as.numeric (pobreza_pob))
                      \frac{\%}{\%}2646 rename (var = pobreza_pob))
2647
2648 setwd (output)
_{2649} ggsave (filename = "Box_plot_pobreza_pob.png",
2650 device = "png", width = 10, height = 10, dpi=100)
2651
2652
2653 # Promedio de ocupantes por cuarto
2654 obten _ boxplot ( datos _ estratos %> % select ( grupos , ENTIDAD , MUN ) %> %
2655 left_join (inegi) %>% select (grupos, PRO_OCUP_C) %>%
```

```
2656 mutate (PRO \texttt{OCUP\_C} = as . numeric (PRO \texttt{OCUP\_C}) %>%
rename (var = PRO _OCUP _C))
2658
2659 setwd (output)
_{2660} ggsave (filename = "Box_plot_PRO_OCUP_C.png",
2661 device = "png", width = 10, height = 10, dpi=100)
2662
2663
2664 # Poblaci n de habla ind gena
2665 obten _ boxplot ( datos _ estratos %> % select ( grupos , P3YM _ HLI ) %> %
2666 mutate (P3YM_HLI = as.numeric (P3YM_HLI)) %>%
rename (var = P3YM_HLI))
2668
2669 setwd (output)
_{2670} ggsave (filename = "Box_plot_P3YM_HLI.png",
2671 device = "png", width = 10, height = 10, dpi=100)
2672
2673
2674 # * * * * * * * * * * * * * * * * * * * * * * * *
2675 # 8.5 Descripci n de los boxplots ====
2676 # * * * * * * * * * * * * * * * * * * * * * * * *
2677
2678 # Para los a os promedio de escolaridad
2679 datos _ estratos %> % select ( grupos , ENTIDAD , MUN ) %> %
2680 left _ join ( inegi ) %> % select ( grupos , GRAPROES ) %> %
2681 mutate (GRAPROES = as.numeric (GRAPROES)) %>%
2682 group by (grups) %>%
2683 summarise (promedio = mean (GRAPROES),
_{2684} minimo = min( GRAPROES),
2685 maximo = max(GRAPROES),
2686 mediana = median(GRAPROES))
2687
2688
2689 # Pobreza poblacional
2690 datos _ estratos %> % select ( grupos , pobreza _ pob ) %> %
2691 mutate (pobreza _ pob = as. numeric (pobreza _ pob)) \frac{1}{2}2692 group by (grupos) %>%
2693 summarise (promedio = mean (pobreza_pob),
2694 minimo = min (pobreza_pob),
2695 maximo = max (pobreza_pob),
2696 mediana = median (pobreza_pob))
2697
2698 # Ocupantes por cuarto
_{2699} datos_estratos%>% select (grupos, ENTIDAD, MUN)%>%
2700 left _ join ( inegi ) %> % select ( grupos , PRO _ OCUP _C) %> %
2701 mutate (PRO _ OCUP _ C = as. numeric (PRO _ OCUP _ C)) %>%
2702 group by (grupos) %>%
2703 summarise (promedio = mean (PRO _ OCUP _ C),
```

```
2704 minimo = min(PRO_OCUP_C),
2705 maximo = max(PRO_OC),
2706 mediana = median (PRO<sub>-</sub>OCUP<sub>-</sub>C))
2707
2708
2709 # * * * * * * * * * * * * * * * * * * * * * * * *
2710 # 8.6 # Municipios en cada grupo por estado ====
2711 # * * * * * * * * * * * * * * * * * * * * * * * *
2712 estratos_por_estados <- datos_estratos%>%
2713 group_by(NOM_ENT, grupos)%>%
|2714| summarise (total=n()) %>%
2715 group by (NOM ENT) %>%
2716 mutate (porcentaje = total /sum (total)) %>%
2717 mutate (info = paste0 (total,
2718 " (", 100 * round ( porcentaje ,4) , " %)") )
                               \frac{9}{2} > \frac{9}{2}2719 select (grupos, info) %>%
2720 pivot_wider(names_from = grupos, values_from = info)%>%
2721 rename (grupo 1 = '1),
2722 grupo 2 = '2',2723 grupo 3 = '3',
2724 grupo 4 = '4',2725 grupo 5 = '5') %>%
2726 select ( NOM_ENT , grupo _1, grupo _2, grupo _3 , grupo _4, grupo _5)
        \frac{9}{2} > \frac{9}{2}2727 mutate_all (\text{replace}(., is \text{.na}(.) , "--"))
2728
2729 # write . csv ( estratos _por _ estados ," estratos _ por _ estados . csv ", row .
      names = FALSE )
2730
2731
2732 # * * * * * *
2733 # 8.7 # Tabla de variables promedio (rango) ====
2734 # * * * * * * * * * * * * * * * * * * * * * * * *
2735
2736 names (datos estratos)
2737
2738 medias grupos \leq datos estratos \frac{1}{2}2739 select (-NOM_ENT, -NOM_MUN, -ENTIDAD, -MUN)%>%
2740 group by (grups)%>%
2741 mutate (grupos = case_when (
|2742| grupos == "1" ~ "grupo_1",
2743 grupos == "2" ~ "grupo_2",
|2744| grupos == "3" ~ "grupo_3",
|2745| grupos == "4" ~ "grupo_4",
_{2746} grupos == "5" ~ "grupo_5"
2747 )) %>%
2748 summarise (across (everything (), mean))
```

```
2749
2750 min_{\text{exp}} grupos \leq datos estratos %>%
2751 select (-NOM_ENT, -NOM_MUN, -ENTIDAD, -MUN) %>%
2752 group by (grupos) %>%
2753 mutate (grupos = case_when (
2754 grupos == "1" ~ "grupo_1",
2755 grupos == "2" ~ "grupo_2",
2756 grupos == "3" ~ "grupo_3",
2757 grupos == "4" ~ "grupo_4",
2758 grupos == "5" ~ "grupo_5"
2759 )) %>%
2760 summarise (across (everything (), min))
2761
2762
2763 max_grupos \leq- datos_estratos %>%
2764 select (-NOM_ENT, -NOM_MUN, -ENTIDAD, -MUN) %>%
2765 group by (grupos) %>%
2766 mutate (grupos = case_when (
2767 grupos == "1" ~ "grupo_1",
_{2768} grupos == "2" ~ "grupo_2",
2769 grupos == "3" ~ "grupo_3",
|2770| grupos == "4" ~ "grupo_4",
|2771| grupos == "5" ~ "grupo_5"
2772 )) %>%
2773 summarise (across (everything (), max))
2774
2775 nombres_variables <- names (datos_estratos) [-c(1:5)]2776
2777 medias t <- as.data.frame (t (medias grupos) [-1,]) %>%
2778 mutate (V1 = as.numeric (V1),
2779 V2 = as.numeric (V2),
2780 V3 = as.numeric (V3),
V4 = as . numeric (V4),_{2782} V5 = as. numeric (V5)) %>%
2783 mutate (variable = nombres_variables) %>%
2784 mutate ( across ( where (is. numeric ) , round , digits =2) )
2785
2786 min_t \leq as. data. frame (t(min_grupos)[-1,]) %>%
2787 mutate (V1 = as. numeric (V1),
2788 V2 = as.numeric (V2),
2789 V3 = as.numeric (V3),
2790 V4 = as.numeric (V4),
[2791] V5 = as.numeric (V5)) %>%
2792 mutate (variable = nombres_variables) %>%
2793 mutate (across (where (is. numeric), round, digits=2))
2794
2795 \, \text{max}_t <- as.data.frame(t(max_grupos)[-1,])%>%
2796 mutate (V1 = as.numeric (V1),
```

```
2797 V2 = as.numeric (V2),
2798 V3 = as.numeric (V3),
2799 V4 = as . numeric (V4),
_{2800} V5 = as. numeric (V5)) %>%
2801 mutate (variable = nombres variables) %>%
2802 mutate (across (where (is. numeric), round, digits=2))
2803
2804
2805 names (medias _t) <- c(paste0 (c("grupo _1","grupo _2",
2806 " grupo _3", " grupo _4",
\frac{2807}{ } \left| \begin{array}{c} \text{2807} \end{array} \right| \left| \begin{array}{c} \text{2807} \end{array} \right| \left| \begin{array}{c} \text{2807} \end{array} \right|2808 names (min_t) <- c(paste0 (c("grupo_1", "grupo_2",
2809 \text{  } \text{  } \text{ } \text{ } \text{ } \text{ } \text{ } \text{ } \text{ } \text{ } \text{ } \text{ } \text{ } \text{ } \text{ } \text{ } \text{ } \text{ } \text{ } \text{ } \text{ } \text{ } \text{ } \text{ } \text{ } \text{ } \text{2810 " grupo _5"), " _min"), "variable ")
2811 names (max_t) <- c(paste0(c("grupo_1", "grupo_2",
\begin{array}{c} \text{2812} \\ \text{2812} \end{array} \blacksquare grupo \blacksquare \blacksquare 2813 " grupo _5") ,"_ max ") ," variable ")
2814
2815
2816 resumen_variables <- medias_t%>%
2817 left_join (min_t) %>%
2818 left_join (max_t) %>%
2819 mutate (grupo 1 = paste 0 (grupo 1 media,
2820 \blacksquare \blacksquare \blacks2821 \blacksquare - ", grupo \blacksquare - ", max, ")")) %>%
2822 mutate (grupo 2 = paste 0 (grupo 2 media,
2823 \blacksquare \blacksquare \blacks\begin{array}{ccc} \text{2824} & & \text{...} \\ \text{2824} & & \text{...} \end{array} \begin{array}{ccc} \text{...} & \text{...} \\ \text{...} & \text{...} \end{array} \begin{array}{ccc} \text{...} & \text{...} \\ \text{...} & \text{...} \end{array}2825 mutate (grupo 3 = paste 0 (grupo 3 media,
2826 \blacksquare \blacksquare \blacks2827 " - ", grupo _3_max ,")")) %> %
2828 mutate (grupo -4 = paste 0 (grupo -4 media,
\begin{array}{ccc} \text{2829} \\ \end{array} (", grupo \begin{array}{ccc} 4 \text{ min} \\ \end{array},
2830 " - ", grupo 4_{max}, ")")) %>%
2831 mutate (grupo 5 = paste 0 (grupo 5 media,
\begin{array}{c} \text{2832} \\ \text{2832} \end{array} (", grupo \text{5\_min},
2833 " - ", grupo 5 max, ")")) %>%
2834 select ( variable , grupo _1, grupo _2 , grupo _3, grupo _4, grupo _5)
2835
2836
2837 # write.csv (resumen_variables, "resumen_grupos.csv", row.names =
            FALSE )
```
## **Capítulo 9**

## **Bibliografía**

- Bivand, R. (2022). R Packages for Analyzing Spatial Data: A Comparative Case Study with Areal Data Geographical Analysis, 54(3), 488-518. https://doi.org/10.1111/gean.12319
- Bivand, R. y Keitt, T., Rowlingson, B. (2023). rgdal: Bindings for the 'Geospatial' Data Abstraction Library. R package version 1.6-4. https://CRAN.R-project.org/package=rgdal
- Chavent, M., Kuentz-Simonet, V., Labenne, A. y Saracco, J. (2018). ClustGeo: an R package for hierarchical clustering with spatial constraints. *Computational Statistics*, 33, 1799–1822. https://doi.org/10.1007/s00180-018-0791-1
- Chavent, M., Kuentz, V., Labenne, A. y Saracco, J. (2021). ClustGeo: Hierarchical Clustering with Spatial Constraints. R package version 2.1. https://CRAN.R-project.org/package=ClustGeo
- CONEVAL. (2018). *Informe de pobreza en los municipios de México 2015*. CONEVAL.
- Giordani, P., Ferraro, M. y Martella, F. (2020). *An Introduction to Clustering with R*. Springer.
- INEGI. (2010). *Manual de cartografía geoestadística*. INEGI.
- INEGI. (2019). *Cómo se hace la ENOE 2019*. INEGI.
- INEGI. (2021) a). *Censo de Población y Vivienda 2020: marco conceptual*. INEGI.
- INEGI. (2021) b). *Metodología para el cálculo de las Estadísticas Censales a Escalas Geoelectorales 2020*. INEGI.
- INEGI. (2022). *Programa anual de trabajo*. INEGI.
- James, G., Witten, D. y Hastie, T. (2021). An introduction to Statistical Learning With applications in R. Springer.
- Kassambara, A. (2017). *Practical Guide To Cluster Analysis in R*. STHDA.
- Kassambara, A. y Mundt, F. (2020). *factoextra: Extract and Visualize the Results of Multivariate Data Analyses*. R package version 1.0.7. https://CRAN.R-project.org/package=factoextra
- Landeros, A. (2013). *Reunión nacional de estadística*. INEGI. https://www.inegi.org.mx/contenidos/eventos/2013/fne/P-AnaMariaLanderos.pdf
- Leisch, F. y Dimitriadou, E. (2021). *Machine Learning Benchmark Problems*. R package version 2.1
- Lohr, S. (2019). *Sampling Design and Analysis*. Wiley.
- Pebesma, E., (2018). Simple Features for R: Standardized Support for Spatial Vector Data. The R Journal 10 (1), 439-446. https://doi.org/10.32614/RJ-2018-009
- Pérez de la Cruz, G. (2023). *Notas de clase. Muestreo. Semestre 2022-1*. Facultad de Ciencias, UNAM.
- Rodriguez Muñoz, J. y Heredia Hernández, O. (11 de junio de 2023). *La muestra maestra de viviendas: Diseño, actualización y uso* [Archivo de Vídeo]. Youtube. Canal Seminario de Estadística y Actuaría Facultad de Ciencias https://www.youtube.com/watch?v=U7RYp1x-VP0ab\_channel =SeminariodeEstad%C3%ADsticayActuar%C3%ADaFacultaddeCiencias
- Rousseeuw, P. (1987). Silhouettes: a graphical aid to the interpretation and validation of cluster analysis. *Computational and Applied Mathematics*, 20, 53-65. https://doi.org/10.1016/0377-0427(87)90125-7
- Sarndal, C., Swensson, B. y Wretman, J. (1992). *Model Assisted Survey Sampling*. Springer.
- Tillé, Y. (2020). *Sampling and estimation from finite populations*. Wiley.
- Thorndike, R. (1953). Who belongs in the family. *Psychometrika*, 18, 267-276. https://doi.org/10.1007/BF02289263
- Tibshirani, R., Walther, G. y Hastie, T. (2001). Estimating the Number of Clusters in a Data Set Via the Gap Statistic. *Journal of the Royal Statistical Society Series B*, 63(2), 411-423.

https://doi.org/10.1111/1467-9868.00293

Ward, J. (1963). Hierarchical Grouping to Optimize an Objective Function. *Journal of the American Statistical Association*, 58 (301), 236-244. https://doi.org/10.1080/01621459.1963.10500845